## ФЕДЕРАЛЬНОЕ ГОСУДАРСТВЕННОЕ БЮДЖЕТНОЕ ОБРАЗОВАТЕЛЬНОЕ УЧРЕЖДЕНИЕ ВЫСШЕГО ОБРАЗОВАНИЯ «НАЦИОНАЛЬНЫЙ ИССЛЕДОВАТЕЛЬСКИЙ МОРДОВСКИЙ ГОСУДАРСТВЕННЫЙ УНИВЕРСИТЕТ ИМ. Н. П. ОГАРЁВА»

#### Институт электроники и светотехники

Кафедра светотехники

УТВЕРЖДАЮ Зав. кафедрой канд. техн. наук, доц. *Менин Ф.* Е. Железникова (подпись) « 20» userve 2020 г.

## БАКАЛАВРСКАЯ РАБОТА

# РАЗРАБОТКА МАКЕТНОГО ОБРАЗЦА ЦВЕТОДИНАМИЧЕСКОЙ ОСВЕТИТЕЛЬНОЙ УСТАНОВКИ ДЛЯ АРХИТЕКТУРНОГО ОСВЕЩЕНИЯ АДМИНИСТРАТИВНОГО ЗДАНИЯ

Автор бакалаврской работы

**Jew**<br>Thommic<sub>b</sub>)

08.06.2020 И. О. Захватов (дата)

Обозначение бакалаврской работы БР - 02069964 - 12.03.02 - 06 - 20 Направление 12.03.02 Оптотехника

Руководитель работы канд. техн. наук, доц.

(notages)<br>Clenhal

15*: Obrd.020* С. В. Прытков<br><sub>(дата)</sub>

Нормоконтролер зав. лаб.

10.06.2020 С. С. Карякина

Саранск 2020

## ФЕДЕРАЛЬНОЕ ГОСУДАРСТВЕННОЕ БЮДЖЕТНОЕ ОБРАЗОВАТЕЛЬНОЕ УЧРЕЖДЕНИЕ ВЫСШЕГО ОБРАЗОВАНИЯ «НАЦИОНАЛЬНЫЙ ИССЛЕДОВАТЕЛЬСКИЙ МОРДОВСКИЙ ГОСУДАРСТВЕННЫЙ УНИВЕРСИТЕТ ИМ. Н. П. ОГАРЁВА»

#### Институт электроники и светотехники

Кафедра светотехники

#### УТВЕРЖДАЮ

Зав. кафедрой канд. техн. наук, доц. Мессир. Е. Железникова (подпись) « 25» ormeoful 2019 г.

### ЗАДАНИЕ НА ВЫПУСКНУЮ КВАЛИФИКАЦИОННУЮ РАБОТУ

(в форме бакалаврской работы)

Студент Захватов Игорь Олегович

1 Тема «Разработка макетного образца цветодинамической осветительной установки для архитектурного освещения административного здания»

Утверждена приказом № 8635-с от 25 октября 2019 г.

2 Срок представления работы к защите 15 июня 2020 г.

3 Исходные данные для исследования (проектирования): научно техническая литература, светодиоды, одноплатный компьютер Raspberi pi.

4 Содержание выпускной квалификационной работы

 $4.1$ Изучение особенностей архитектурного освещения  $\mathbf{M}$  $er$ проектирования.

 $4.2$ Разработка осветительной установки освещения «Дома Республики»

#### Разработка сценария работы светодинамической установки  $4.3$

Руководитель работы

Montgotte, 10.1019  $25.10.2019$ подпись, дата

С.В. Прытков

Задание принял к исполнению

### **РЕФЕРАТ**

Пояснительная 91 46 рисунков, записка содержит лист, 23 использованных источника.

ИСТОЧНИК СВЕТА, АРХИТЕКТУРНОЕ ОСВЕЩЕНИЕ, ЦВЕТОВАЯ TEMIIEPATYPA, RGB JIEHTA, AДPECHAЯ JIEHTA RASPBERRY PI. ЛИСТИНГ, ШИМ.

Объектом дипломной работы был макет осветительной установки для архитектурного освещения, имитирующая подсветку административного здания г. Саранск в ночное время.

Цель работы - создание различных рабочих сценариев работы осветительной установки для архитектурного освещения административного здания.

<sub>B</sub> процессе работы изучались принципы архитектурного  $\mathbf{M}$ динамического освещения фасадов зданий, разрабатывался алгоритм включения запуска сценариев освещения.

В результате проведенной работы разработан алгоритм управления макетом осветительной установки, управляющий различными сценариями Разработаны освещения. сценарии динамичного освещения.

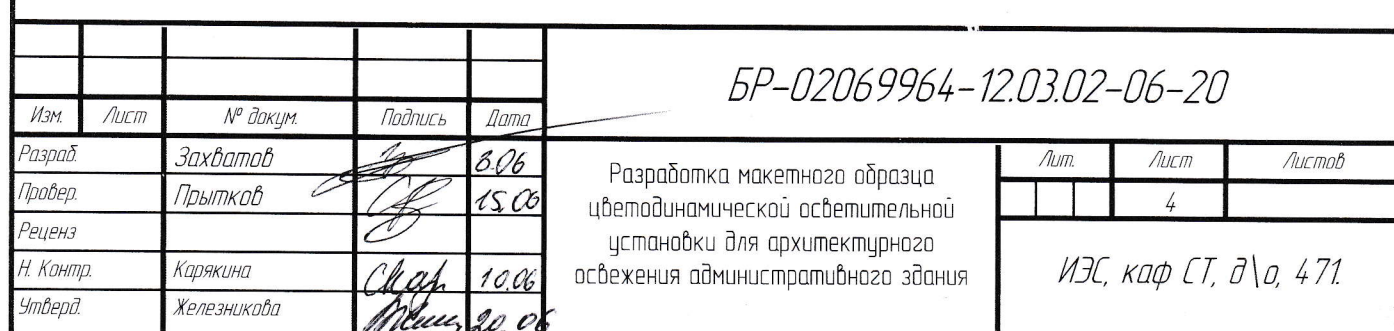

## **СОДЕРЖАНИЕ**

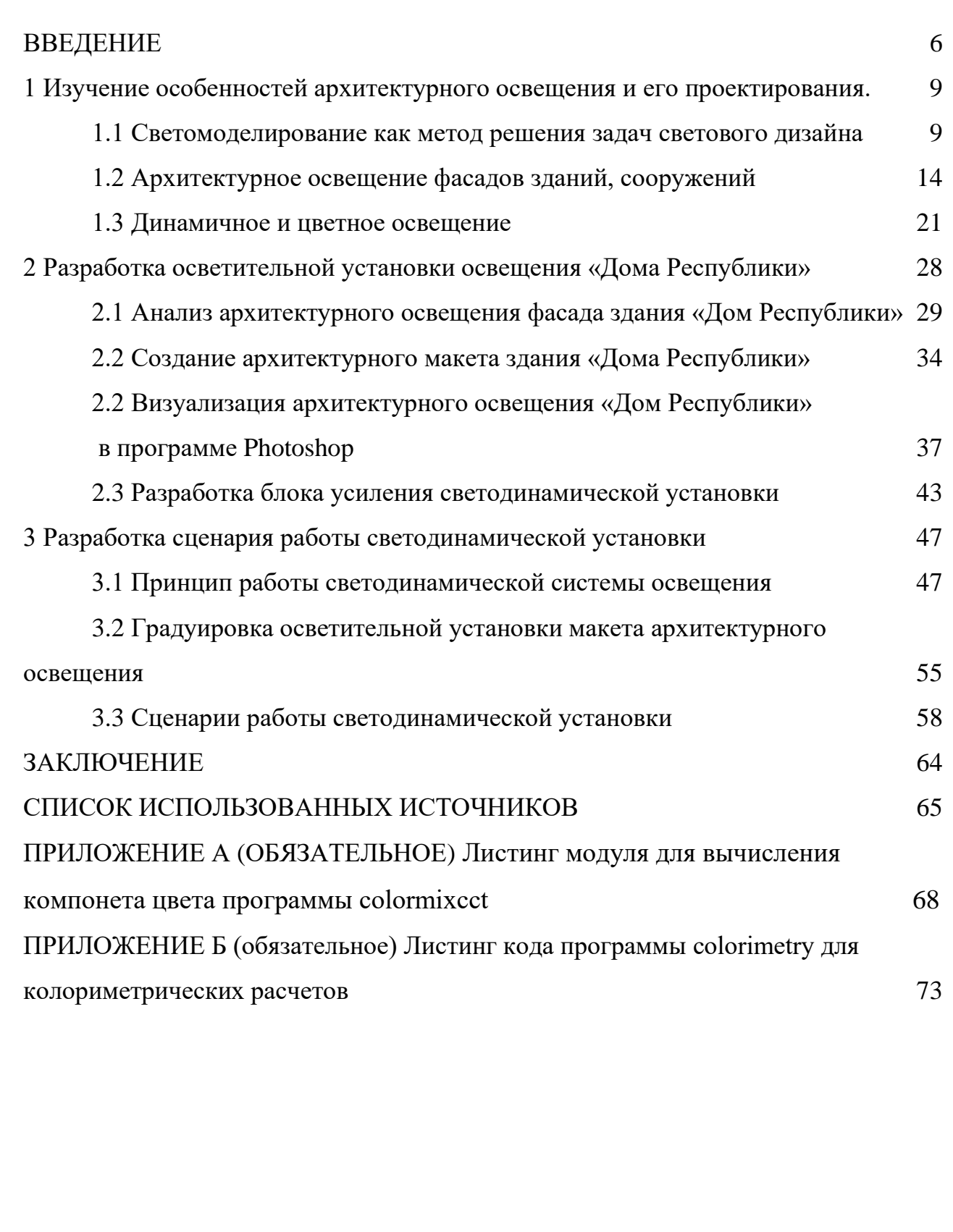

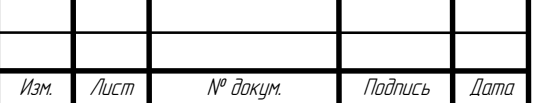

### **ВВЕДЕНИЕ**

<span id="page-5-0"></span>Под наружным архитектурным освещением (АО) подразумевается стационарное (во границах установленного времени) искусственного происхождения (электрическое) освещение фасадов строений, построек, творений монументального искусства, компонентов городского ландшафта и благоустройства, как соответствующее функциональным, так и общественным запросам, и эстетическим требованиям визуального восприятия. Для стационарных ОУ неприемлем термин «световое оформление», применимое только ради объяснения временных празднично-иллюминационных ОУ.

«Архитектурное освещение» в нашей концепции и практике на определённой стадии сменило не прижившийся в его изначальном значении термин «световая архитектура», электрическим светом во экстерьерах и интерьерах. Освещение, естественное и искусственное, создает впечатление архитектуры как живого и выразительного искусства.

Наружное освещение можно разбить по двум категориям: декоративное и функциональное. Функциональное освещение организовывает освещение проезжих частей, улиц, автотранспортных развязок, туннелей, пешеходных переходов и прочее. Главной задачей наружного функционального освещения считается предоставление безопасного передвижения как автотранспорта, так и пешеходов ночью. Статистика различных государств демонстрирует, то что оптимальное наружное освещение уменьшает число дорожно транспортных происшествий ночью как правило на 30%. Функциональное наружное освещение нормируется Сводом правил СП 52.13330.2016. Яркость дорожно покрытия при этом является главной нормируемой величиной. Помимо освещенности, яркость дорожного покрытия находится в зависимости от вида дорожного покрытия (гравий, битум, бетонное покрытие) а также от природных условий (влажное, сухое, заснеженное и прочее), и от угла падения света на покрытие.

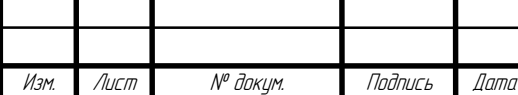

БР-02069964-12.03.02-06-20

Наружное декоративное освещение обеспечивает хорошую видимость и художественную выразительность более значимых скульптурных и архитектурных объектов, компонентов ландшафтной архитектуры, садовопаркового искусства. Если сравнивать ОП для декоративного освещения с устройствами для функционального освещения, то получается, что первые существенно разнообразнее как по светотехническим характеристиками по конструктивному выполнению, так и по внешнему виду изделия.

В Целях архитектурно-художественного освещения фасадов зданий применяются специализированные прожекторы. Так как прожекторы зачастую устанавливают на небольшой возвышенности при этом освещая здание снизувверх, конструкция их обязана гарантировать защиту от нежелательных водяных струй, падающих под различными углами. По этой причине уровень их защиты должна быть никак не меньше IP65. Данные прожекторы хорошо подойдут ради освещения рекламных щитов. В случае если освещаемая поверхность располагается рядом с прожектором, то в таком случае целесообразнее применение прожекторов с асимметричным светораспределением; при освещении с внушительных расстояний правильнее использовать прожекторы с круглосимметричной КСС [1]

*Целью бакалаврской работы является* – разработка макетного образца цветодинамической осветительной установки для архитектурного освещения «Дома Республики».

Для этого были поставлены и решены такие *задачи*:

 изучение приёмов и средств наружного архитектурного освещения;

общее изучение динамического и цветного освещения;

 анализ качества архитектурного освещения здания «Дома Республики»;

 разработка макета осветительной установки и дизайна-проекта архитектурного освещения здания «Дома Республики».

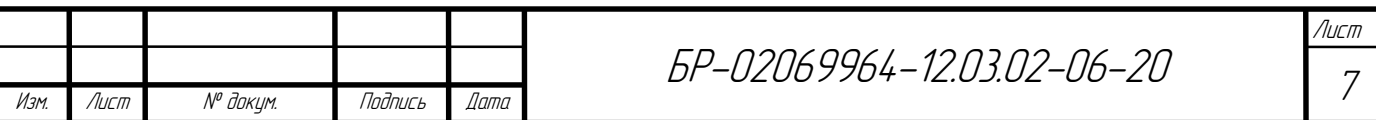

 Разработка исполнительного кода и сценария работы светодинамической установки.

Для реализации задач были задействованы следующие методы и средства.

Методом реализации задач является макетное моделирование, программирование и компьютерная визуализация.

*Средствами реализации задач являются:* усилитель для реализации ШИМ управления, графический редактор Adobe Photoshop, одноплатный компьютер Raspberry Pi выполняющий роль контроллера, программа colormixcct.

Актуальность темы бакалаврской работы продиктована необходимостью переосмысления архитектурного освещения здания «Дом Республики» в г. Саранск. Грамотное архитектурное освещение – это залог создания адекватного комфортных восприятия городской среды во время вечерней деятельности и отдыха человека. Поэтому проектирование архитектурного освещения является очень важной темой в современном мире.

Новизна бакалаврского исследования состоит в том, что в работе впервые был применён метод динамического освещения по отношению к архитектурному освещению «Дома Республики»

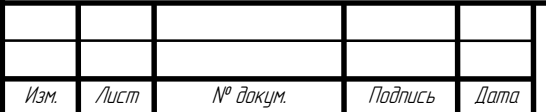

<span id="page-8-0"></span>**1 Изучение особенностей архитектурного освещения и его проектирования**

### <span id="page-8-1"></span>**1.1 Светомоделирование как метод решения задач светового дизайна**

Проектирование чего-либо есть моделирование – это одна из категорий концепции познания: она дает основу как экспериментальному, базирующийся на настоящих (физических) моделях, так и теоретическому способу, применяющий знаковые, теоретические модификации. В светодизайне применяются два этих метода на различных стадиях проектирования. Теоретический метод, обычно представленный в виде графиков, схем, расчётов и пояснительных записок, используется в проектировании концептуальном, в особенности во световом урбанизме, а экспериментальный метод применяется в светотехнической области светодизайнерских проектов, равно как и светодизайнерское визуализация – на практике АО объектов.

Визуализация – это проектное цветное изображение освещаемого объекта (его светоцветовой облик), которое обязано, с предельной вероятной достоверностью, быть сопоставимым с документальностью качественных фотографий с натуры и передавать запланированный результат освещения.

Светодизайнер никак не должен выдавать желаемы результат за действительный, не утвержденное светотехнической частью проекта, обманывая не только клиента, но и себя. Лож такого рода проявится сражу же при первом включении реализованной установки АО.

Проектное изображение есть ничто иное как светлотно-яркостная, а также светоцветовая композиция – база светотехнического и колориметрического расчёта ОУ.

На использовании плоскостных и объёмных моделей (и на их комбинациях) основан Экспериментальный метод моделирования АО. Плоскостное светомоделирование наиболее классическое и легкодоступное для проектировщиков. Оно на различных стадиях развития светодизайна

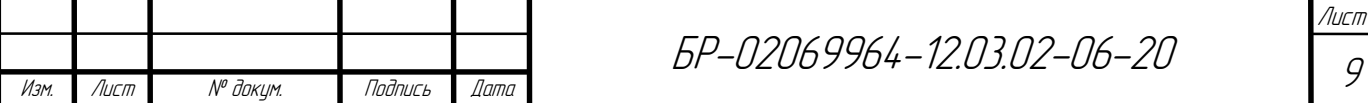

реализовывалось графическим, светопроекционным и, на сегодняшний день, компьютерным методами. Все плоскостные модели, от 3D графики на экране компьютера, до напечатанных на принтере, имеют «неизлечимый» минусом: представляемая на них глубина пространства обладает иллюзорный (примерный), и соответственно не достоверный вид.

Еще один, пока что непреодоленный минус экспериментального метода– несопоставимый по величинам диапазон яркостей объектов и фона в поле зрения на проектной светодизайнерской визуализации и в действительности – от первичных ИС со слепящими яркостями в тысячи кд/м2 («картинка» ни на бумаге, ни на экране монитора не способна передать такой диапазон) и вплоть до сотых долей кд/м2, свойственные обычно для объектов и фонов в тёмных местах городской среды. Непосредственно ко подобным трудным условиям зачастую приспосабливается глаз человека в натуре, во в таком случае период равно как при оценке визуализируемого изображения при неподвижном, стационарном, освещении он наблюдает по сути простую светлотную, но никак не слишком контрастную яркостную композицию. Технологией перехода объективных яркостных данных во субъективные светлотные чувства, интересовавшей ученых в половине ХХ столетия, к огорчению, в современной науке никто не увлекается. Вследствие того проблема достоверного перевода, визуализированного (нарисованного) проектного изображения в натуру, остаётся и по сей день открытой. Светодизайнеру в решении данной проблемы помогает только лишь опыт. [2]

На сегодняшний день в практике светодизайна доминирует компьютерное моделирование, на стадии визуализации желанного светового образа которого можно отметить два метода:

при разработке АО уже имеющегося объекта;

при исполнении проекта АО равно как еще проектируемого объекта, так и уже строящегося объекта.

При использовании первого метода берется ночное фото объекта в действительных условиях (либо берется дневная, которую впоследствии

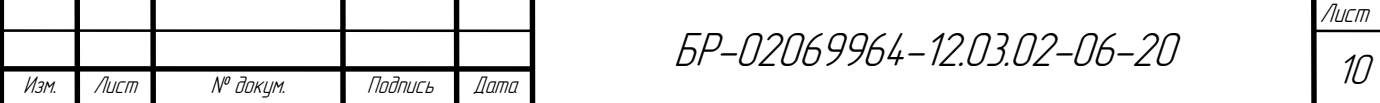

затемняют превращая в ночную, это контекстуально наименее точно) и уже на ней осуществляется компьютерная ретушевка, нанесение на фасадные поверхности эффекта «адресного» освещения, к примеру, как правило для этого используется графический редактор Adobe Photoshop.. В этом случае изображаемое (проектное) распределение света стоит подвести к двум задачам - для того чтобы нарисованный световой облик был выразительным, соответствовал концептуальному плану, а также чтобы угадывались приёмы освещения и характерные черты расстановки и светораспределения ОП. Либо в отдельных точках, либо в участках изображения планируются проектные величины яркостей (либо освещённостей), требуемые для светотехнических расчётов. По сути, в данной методологии проектировщик кисть и краску, сменил на устройства ввода: возможный отбор образа освещения проводится обычно, по прямой визуальной оценке, равно как и в живописи, на статичной плоской фотооснове (либо на проектном изображении). Светотехническую долю проекта возможно осуществить с помощью программы DIALux, придерживаясь запланированных изображением светотехническим характеристикам.

Вторая методика сопряжена с формированием объёмной модели объекта (в случае если её не предоставил клиент), для этого применяются пакеты трёхмерной графики, к примеру, AutoCAD, 3D Studio MAX. С поддержкой существующих в данных пакетах средств выполняется имитирование освещения объектов, а также их компонентов. Данный подход наиболее трудоёмок, однако он дает возможность приобрести динамическую модель освещённого предмета. Такую модель возможно рассматривать с различных расстояний и под различными ракурсами. (рисунок 1.1) При применении светотехнических программ (Light Scape, Inspire, Radiance, Light -in - Night и прочих) позволительно никак не только создать трёхмерную модель объекта, но также создать его АО с учётом действительного светораспределения подобранных ОП. Характерный признак подобных программ - кроме сравнительно реального изображения, они предоставляют возможность

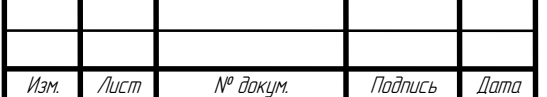

изобразить общую картину распределения яркости (освещённости) на поверхностях объекта.

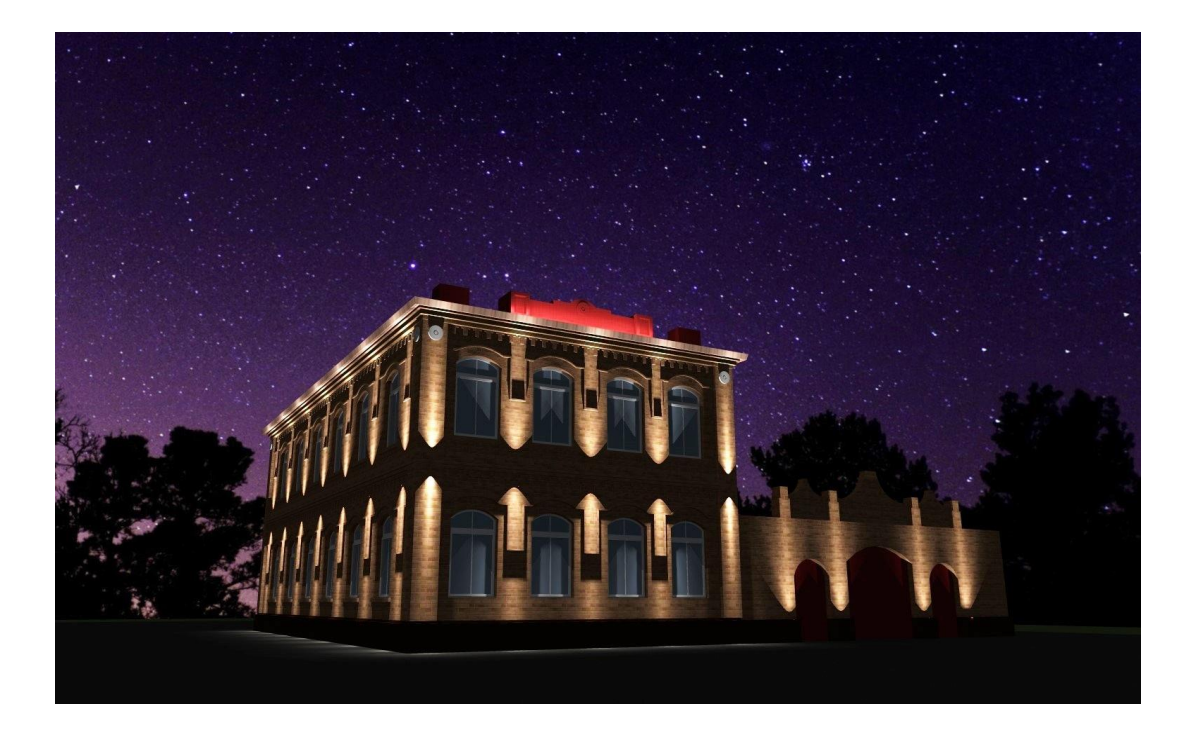

## Рисунок 1.1 – Пример 3D моделирования

При этом стоит учитывать то что при создании 3D модели ОУ в действительности произойдут некоторые изменения, обусловленные большим количеством различий по существу идеализированных характеристик и параметров «рисованных» моделей от действительных характеристик объекта и используемых ИС. Данная методика имеет принципиальное отличие по сравнению от первой. В ней чувствуется свой инженерный «дух», так как результат проектировщика исходит не от прямого эмпирического поиска светового вида объекта, а от обычного подбора и расстановки ОП. Компьютер выдает видимый результат и если это необходимо потом в него вносятся коррективы, зачастую многократные, методом смены количества, типа, ориентации, расположения ОП, их КСС, цветности ИС и прочее.

Имеются также наиболее свершенные, но и более дорогостоящие программы редакторы с целью выпуска контролеров, маркетинговых клипов и

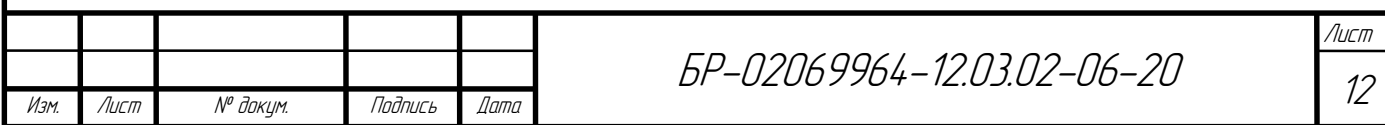

роликов, где визуальная точность изображаемой сцены и объектов с разным освещением дает поверить зрителю в реальность происходящего на экране – равно как и классическом кинематографе. Однако очевидно, что они на данный момент недоступны обычным проектировщикам в виду больших затрат при разработке.

Компромиссом в данной ситуации служит моделирование, исполняемое на макетах либо на объекте в натуре (рисунок 1.2). Объемное светомоделирование дает наиболее достоверные результаты, так как имеется реальная трехмерность сцены и в том числе и могут быть отображены настоящие диапазоны и распределение яркостей, которые очень просто фотометрируются. Однако данный вид светомоделирования наиболее сложен и трудоемок для выполнения, и по этой причине к его реализации прибегают редко.

Формирование световой тектоники далеко не единственная и универсальная задача во взаимоотношениях света и архитектурной формы, однако она комплексная, и чаще других можно заметить на проектах. [3]

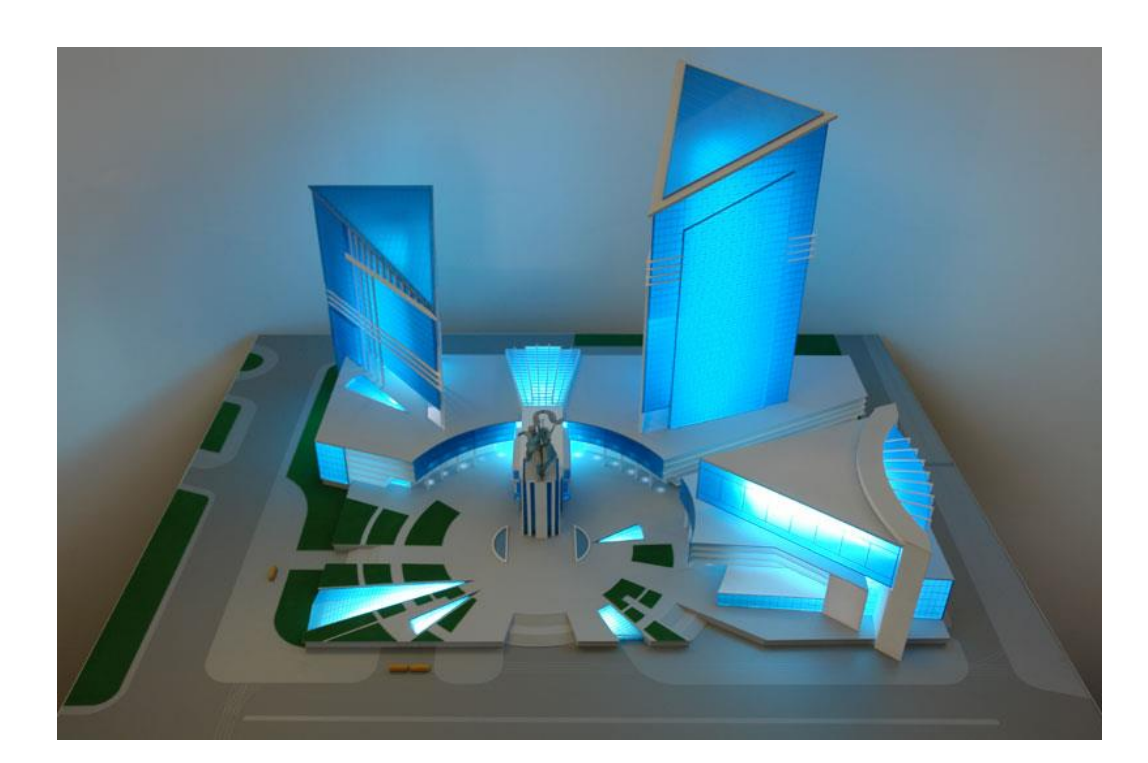

Рисунок 1.2 – Пример макетного моделирования

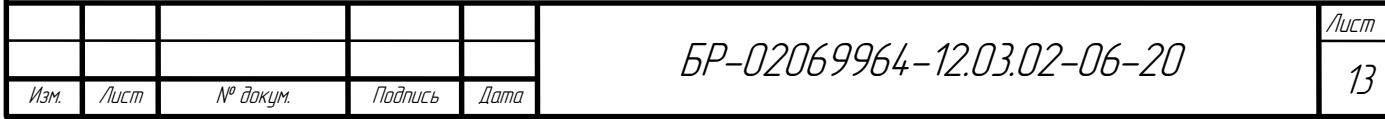

## <span id="page-13-0"></span>**1.2 Архитектурное освещение фасадов зданий, сооружений**

На результат светодизайнерского проектирования, подбор приёмов и средств АО фасада сооружения, влияют множество отдельных факторов, в первую очередь они зависят:

– от концептуального подбора светодизайнером типа формируемого светового вида (образа) объекта (ассоциативная схожесть дневному свету, иной контробраз либо компромиссное разрешение);

– от светоурбанистических условий в районе, где находится объект проектирования АО;

–от достоверности перехода одобренного проекта (цветовой визуализации) АО в реальные светокомпозиционные характеристики.

– от существующих экономических и (или) технических способностей проектирования, а также осуществлении АО, содержащих трудности эксплуатации ОУ предусматриваемые заранее;

При построении светового вида по сходству с солнечным (дневным) освещением, обычно, методом заливающего света прожекторами, основным требованием считается визуальное обнаружение архитектоники фасада вне зависимости от назначения объекта, в основной массе случаев – монумента либо старинного здания, сооружения, памятника архитектуры. Сравнительно просто светомоделируются и опознаются исторические тектонические концепции – ордерная (балочно-стоечная), стеновая, и арочно-купольносводчатая, и кроме того многие современные – вантовая, структурнопластическая, каркасная, и прочее. Изящные компоненты фасада каждой концепции, в том числе и декоративными, при их освещении обязаны акцентировать, но никак не портить её облик. [2]

Формирование световой тектоники – задача далеко не единственная и универсальная во взаимоотношениях света с архитектурной формой, но она наиболее комплексная и встречающаяся чаще остальных. Практически для всех строений и сооружений присутствие каждом виде возведения светового

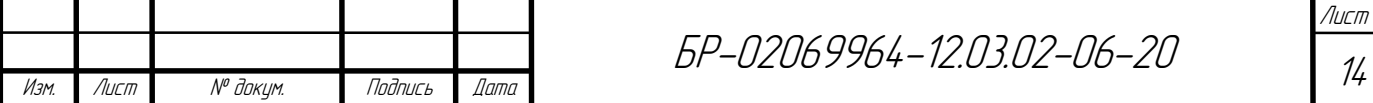

вида также присутствие каждой тектонической концепции фасада существенное значение имеет разнообразная интерпретация со помощью освещения различных категорий архитектурных форм и фигур – места, размера, плоскости, пластики, тона, не взирая на вариант построения светового образа и на тектоническую систему фасада.

Пространства, выделяемые в архитектурном ансамбле, а также во архитектурной окружении, в пределах внешних форм отдельных сооружений, зданий, относительно введенных во единый размер предмета также формируемую ими объемность, рационально выделить различной яркостью и (либо) цветностью освещения разноплановых компонентов.

Вспомогательные цвета наиболее подходящи и эффективны, чем схожие при разноспектральном освещении разноплановых компонентов основной светотехнической характеристикой цветности света.

В случае если сооружение, здание обозревается во перспективных ракурсах, возникает проблема определения его объёма: при схожих способах освещения средняя яркость соседних фасадов обязана различаться не меньше, чем в два раза.

Заливающее освещение вертикальных цилиндрических и многогранных объектов есть частный случай архитектурного освещения. Объекты небольшого размера рекомендовано освещать прожекторами с двух точек по краям, для того чтобы наибольшая яркость в освещённой области имела в 3–5 раз больший показатель, чем в полутени. Для объектов значительного размера имеет смысл использовать три направления светового потока, при том следуя таким же яркостным соотношениям как на свету, так и в тени.

Важно помнить, что две соседние грани не должны иметь одинаковую яркость, если важно выявить характер многогранных объектов. При том, ОП устанавливают асимметрично если сравнивать со смежными гранями. Для объектов с четырьмя – либо шести гранями, просматриваемыми с любой стороны, обычно хватает двух «диагональных» направлений освещения. В некоторых случаях для освещение конических, цилиндрических,

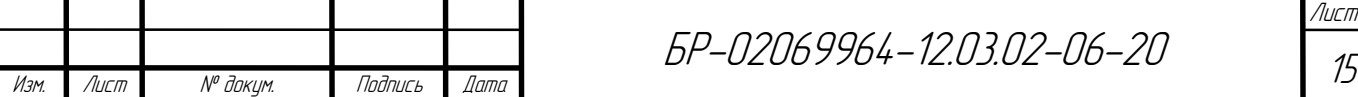

пирамидальных, призматических объектов с двух направлений используют разноспетральные источники света. [4]

Криволинейные поверхности, освещённые относительно равномерно, визуально уплощаются (кажутся плоскими), соответственно напротив, поверхности, освещаемые неравномерно, зрительно приобретают глубину и рельефность. Применение потоков многоцветного света сильнее усложняют эффект зрительного восприятия вертикальной поверхности, напрямую связанного с определением её целостности и архитектоники. На стене, в зависимости от приёма и средств АО, подобно дневному свету освещение может быть однотонным, сравнительно равномерным, закономерноградиентным либо в той или иной мере пятнистым по цветности и яркости. Конечно, пятнистость присутствует и при дневном (солнечном) освещении, если на стене образовывается тень, к примеру, от кроны дерева. Однако такая тень проста и привычна человеческому глазу.

Так же важным качеством зрительной целостности и тектоничности на стене здания, помимо формируемой на стене здания искусственного "пятнистого" освещения, важным качеством зрительной целостности и тактичности является градиентное распределение яркости. от нее зависит визуальная оценка массивности либо воздушности стены, ощущение статики и(или) динамики на поверхности фасада. На вертикальных памятниках данное свойство проявляется более наглядно. Между тем величина яркостного градиента до сих пор не может быть точно определена.

При фанатичном (интенсивном) освещении объектов в темное время суток, у некоторых из них может пропасть чувство массивности стен, вплоть до визуальной дематериализации. Яркостный контраст в таком случае между объектом и фоном будет выше чем 30:1.

Методы визуального раскрытия поверхности, пространства, объёма, в наружном освещении зданий свойственны приемам только локального и заливающего освещения, основанные на принципе отражения света оптического прибора, направленного на них. "Светящийся фасад" как прием

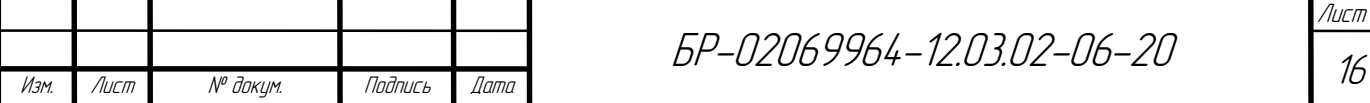

выделяется тем, что из тьмы города, сквозь витражное остекление как правило воспринимается невидимое в дневное время освещённое интерьерное пространство сооружения, обнажая его внутренний тектонический состав, а поверхность фасада осторожно угадывается лишь по рисунку тёмных окантовок и иных компонентов. Как правило средняя яркость подобного светоизлучающего фасада существенно превышает яркость фасадов светоотражающих

Светящиеся фасады визуально теряются, но размер и объем фасада узнаются по ракурсам тёмных перекрытий, подоконников, стенок, а также витражных компонентов. (рисунок 1.3)

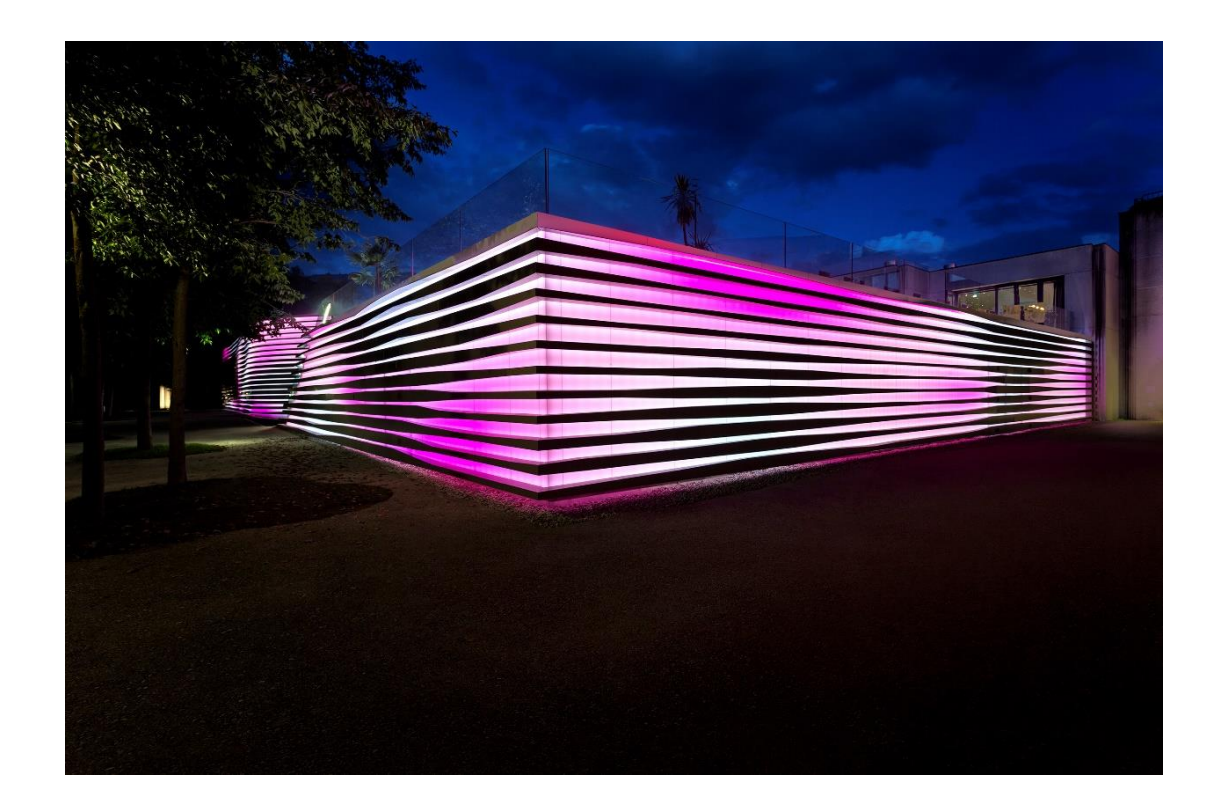

Рисунок 1.3 – Пример приема «светящийся фасад»

«Световая графика» как прием решает вопросы зрительной интерпретации. упомянутых выше. категорий архитектурной формы своими методами: путём изображения светящих точек, линий, пунктиров, шрифтовых и изобразительных логотипов, установленных на фасадах, а также

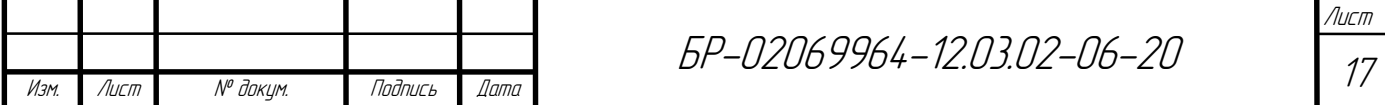

выявляющих в многообещающих уменьшениях вид места, размера, плоскости наружной оболочки сооружений, зданий. Всевозможная пластика исторических стилей, фасадных поверхностей объектов обладает собственным запасом способов эффективного освещения –обычно локальным и заливающим светом, формирующим освещённые и оттеняющие области. Наличие теней акцентирует внимание на рельеф фасада и его фигурные компоненты. Вид теней формируется в зависимости от глубины рельефа и угла падения света. Для Того Чтобы освещаемая поверхность выглядела естественно, необходимо что бы все тени отклонялись в одном направлении. Большим пластическим компонентам, таким как карнизы и балюстрады, колонны, полуколонны и пилястры, габаритные скульптуры, а также горельефы и барельефы необходимо определённое тенеобразование. Тут важными критериями будут направленность потока «рисующего» света, его насыщенность и цветность, контрастность освещения. Для вертикальных частей в фоне фасадной стены принципиально не утратить их объем (колонны, полуколонны) либо наоборот плоскостность (пилястры, лопатки), а кроме того однотипное изображение теней создаваемый ими на стене. Это гарантируется односторонне направленным заливающим светом, причем угол, образованный между нормалью к фасаду и направлением осевого луча рекомендовано брать в границах 30°–60 [5]

Подсветка кессонированных либо декорированных росписью сводов проездных арок на нижних этажах высоких длинных строений считается наиболее эффектной, так как на такие обычно в дневное время никто не акцентирует своего внимания, поскольку они постоянно находятся в тени. Таким образом необычно воспринимаются и венчающие, зачастую разноцветные, карнизы исторических строений.

Конкретные отношения максимальной освещённости к средней в границах освещаемого фасада, рекомендуются при общем, сравнительно равномерном либо локализованном заливающем освещении фасадов.

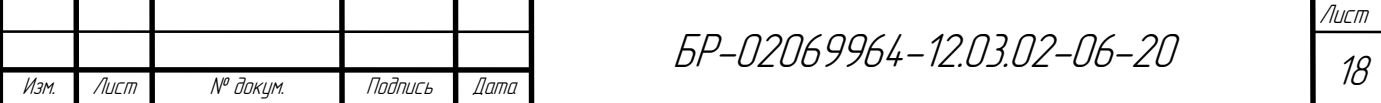

Результат зависит от их объемов, фигурной композиции, а также от формируемой светом в художественных целях визуальной экспрессии.

Цвет в архитектуре как правило означает улавливаемую глазом хроматическую характеристику использованных материалов («предметный» цвет), отображающих падающий на них естественное либо неестественное освещение. Интерпретация категории цвета в светодизайне города является менее изученной, принимая во внимание тот факт, что условия визуальной адаптации во ночное время разнятся с дневными, а также то что неестественный белый свет зачастую различается от естественного согласно собственным характеристикам, а в наружном освещении чаще применяется цветное освещение. (рисунок 1.4)

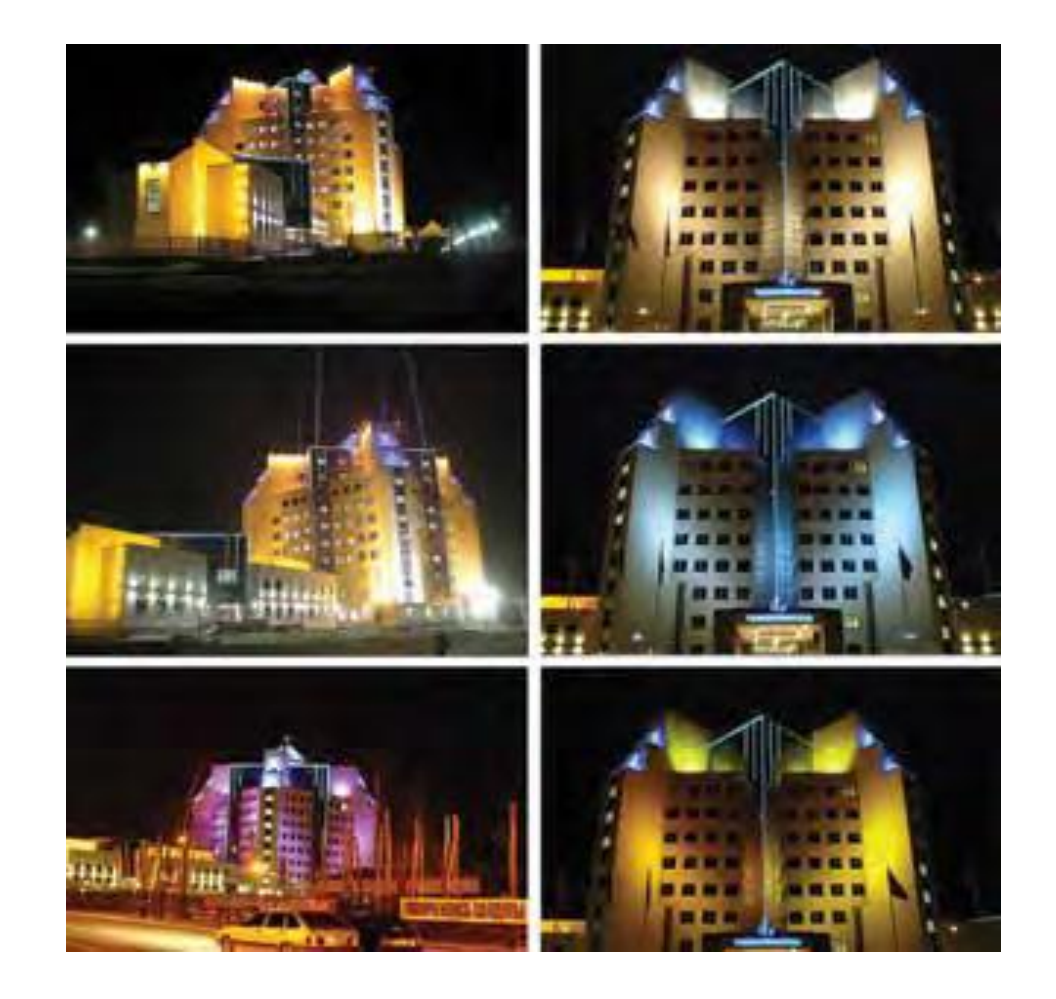

Рисунок 1.4 – Пример оформления административного здания цветным

освещением

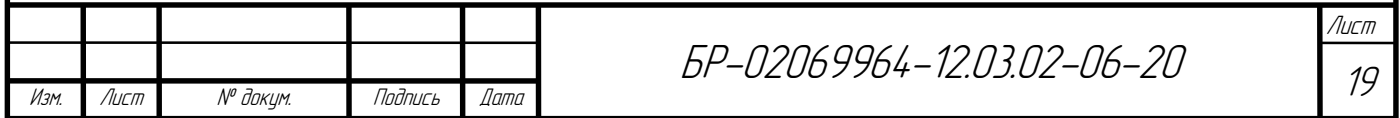

Таким образом можно сказать что во время подготовки светотехнического проекта наиболее оптимального эффекта, при применении источников цветного света, можно достигнуть только при натурном светомоделировании. Готовые образцы освещения демонстрируют, то что локальный цветной свет, а также насыщенный заливающий свет, оказывают сильное объединяющее влияние, и почти нейтрализуют «предметный» окрас фасада и его компонентов.

Следует помнить, что при подборе мест для монтажа осветительных приборов, а в частности в жилой зоне, необходимо обеспечить защиту от их ослепляющего действия на пешеходов, водителей и в жильцов домов. Для устранения нежелательных эффектов рекомендуется:

– применять на ОП защитные сетки, шторки, экраны, оптические насадки, козырьки;

– тщательно выбирать осветительные приборы с КСС, обеспечивающие четкое «адресное» светораспределение на фасадах со минимальным количеством «паразитного» освещения, в том числе и по направлению к небу;

– прятать опоры осветительных установок с прожекторами, а также наземные ОУ между деревьев, кустарников, а это невозможно, то в приямках либо в земле;

– расположение осветительных приборов локального освещения на фасадах жилых зданий подбирать исходя из тенеобразования декоративных элементов фасадов, затеняющих оконные проемы;

– заменить осветительные приборы на менее мощные источники света и увеличить их количество если это позволяет сделать оформление.

При локальном освещении элементов декора сооружения, осветительные приборы размещаются, в основном, в ограде кровли либо возле её конструктивных компонентов учитывая требования электро и пожаро безопасности.

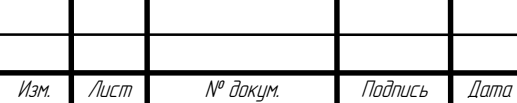

### <span id="page-20-0"></span>**1.3 Динамичное и цветное освещение**

Цвет, статика и динамика –это основные качественные характеристики архитектурного освещения. Не так давно электрический свет считали «мёртвым», так как он был статичным, чего не скажешь про дневной– «живой», динамический свет, названый таковым благодаря перемещению облаков и солнца и благотворно влияющего на людей. На сегодняшний день существует немало приемов превратить искусственное освещение в «живое» вследствие наиболее широкого распространения, а также совершенствованию различных систем управления осветительных установок, в особенности со светодиодными источниками света. Эти приемы всё чаще применяются не только в интерьерном, но и в фасадном архитектурном освещении.

Наравне с кинетикой (статикой и динамикой), сильным фактором, влияющим на эмоциональное восприятие человека, является цветное освещение. цветного природного цвета (освещения) не существует, по этой причине человек усиленно обращает внимание на него, не осознавая, в частности если цвета будут насыщенными, и близкими к спектральным. Предусмотреть эффект взаимодействия цветного освещения с многоцветным архитектурным окружением очень сложно: играют роль спектральные характеристики как отражающих хроматических материалов, в частности при темновой адаптации и большой контрастности освещения в ночной среде города, так и оптического излучения осветительных приборов. Практика демонстрирует, то что что чем более насыщенный и интенсивный по цветности свет излучает осветительный прибор, тем меньше узнается в нем «дневной», «предметный» цвет отражающей плоскости – она визуально обретает цвет освещения, обладающего в данный момент сильным объединяющим визуальным эффектом.

Хроматическое освещение зачастую применяется в динамичном, а сейчас в большей степени и светодиодном архитектурном освещении, отчего это реализует наибольшее психоэмоциональное впечатление, в некоторых

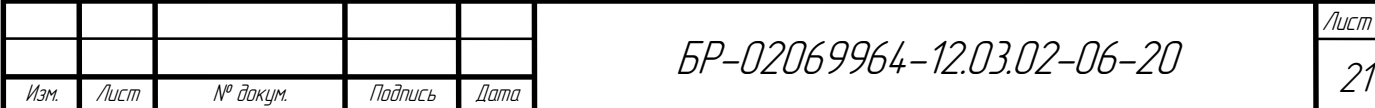

случаях с негативным эффектом, в случае если количество цвета, быстрота его изменений также объемы освещаемых поверхностей огромны, ничем не обоснованы, а также не целесообразны ни по содержанию, ни по убедительности сценарного светоцветового вида. Данная проблема абсолютно никак не изучена и решается как правило экспериментально, так как в случае негативной оценки публикой такого рода неподвижной конструкции архитектурного освещения можно перепрофилировать ее работу в режим либо цветного, либо белого, но менее качественного света. В подобных случаях очевидны общественно-эстетические и материально-экономические издержки по причине некомпетентности светодизайнера, согласующих органов и клиента.

Во множестве городов мира, не компрометируя невысоким качеством сам по себе приём, уже имеются стационарные конструкции цветодинамичного освещения в локальном масштабе единичных объектов. На сегодняшний день они производятся на базе светодиодных осветительный приборов как правило в комплектации RGB либо RGBW, что позволяет, управляя индивидуально любым цветом, извлекать почти какой угодно цвет спектра, кроме того использовать обширную гамму пурпурных цветов и их аддитивных смесей.

Опыт использования цветного освещения в стационарных конструкциях архитектурного освещения в России был накоплен на закате XX и в начале 21 веков. В то время появились цветные МГЛ (с двумя различными парами расцветок излучения – magenta и зелёный, синий и оранжевый) и кроме того использовались HЛBД при наличии различных оттенков белого света.

Более естественно, впечатляюще и масштабно цветодинамический свет реализуется в медиафасадах и на больших светорекламных конструкциях. Первые осветительные установки данного вида на ЛН либо КЛЛ были «пробой пера» по причине небольших возможностей изменения цветности и насыщенности освещения данных ИС. Светоизлучающие проекты сегодня, на базе твердотелых (LED), а в обозримом бедующем, органических светодиодов

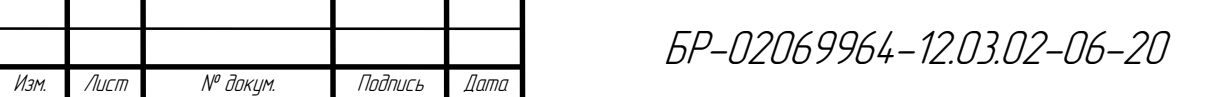

(OLED) превышает перспективы проекционного метода из-за большого спектра яркостей излучающих элементов. Новейшие возможности в данном соревновании раскрываются с применением уже ранее появившихся осветительных приборов на основе светодиодных лазеров. [8]

Выбор цветодинамики как основы ночного облика здания – это взвешенное решение проблема обоснованного концептуального подхода, содержащего определенную мысль и посыл. По какой причине используется цветное освещение, зачем нужна динамика, какая цветность, насыщенности, а также кинетика, поможет рассказать историю объекта, его значимость, назначение и прочее. первым делом необходим убедительный план цветодинамичного освещения. Еще немаловажным фактом является, здравый подбор выразительных средств световой динамики. Так же, гармоничная концепция выразительных светоцветовых фигур, может быть, с определенной задержкой либо фиксацией «ключевых» образов. Это как правило зависит от режиссуры всего, повторяющегося на протяжении ночи процесса. Она программируется в системе управления осветительной установки, требующей в свою очередь квалифицированной эксплуатации.

Не смотря на очевидные плюсы в виде привлекательности и производительности цветодинамичного освещения работать с ним нужно довольно аккуратно. Оно способно как значительно улучшить вид непривлекательных по архитектуре, но достойных внимания по иным причинам зданий, так и превратить серьёзное и строгое архитектурное здание, облик которого сформировался во публичном сознании, в сооружение с не характерным, ему обликом. Необходимо ясно различать стационарные установки архитектурного освещения, равно как и сравнительно долгосрочные системы с определенными требованиями к их безопасности, эстетике, экологии, эксплуатации, экономичности и прочее. также временные установки ради световых фестивалей, постановок, спектаклей, торжеств, зачастую сопровождаемых музыкой и иными эффектами. Разумеется, уровень и подход

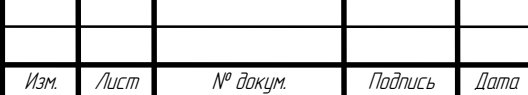

требований, также и художественных, к данным видам установок обязаны быть различными.

Динамичный свет считается логическим развитием классического архитектурного освещения. Целесообразно не перебарщивать с цветом и в особенности с его динамикой, а также серьезно относиться к подбору объектов подобного освещения. Стоит ограничивать использование динамического цветного освещения на исторических объектах, строениях классической архитектуры с богатым и (или) многоцветным декором. Наиболее предпочтительным является использование цвето и светодинамики на объектах с современной архитектурой, в частности в невыразительных районах с унылой застройкой.

Системы цветодинамичного света применяют два метода продуцирования излучения – излучаемый первоисточниками и отражённый свет (освещение второстепенных источников). К представителям первой группы относят «светящийся фасад» (и медиа фасад соответственно) а также «световую графику». В световых устройствах динамичного освещения применяются достижения сферы постановочного (сценического) и шоуосвещения. Их можно систематизировать согласно видам источника света, значительно различающихся методом выработки света (разрядные, лазерные, полупроводниковые) и по типам формируемых светоцветовых пространств либо изображений:

– прожекторы многофункциональные на базе ламп МГЛ;

– светодиодные электронные устройства (LED, OLED);

– системы лазерные и проекционные.

В прожекторах на лампах источником света являются коротко дуговые МГЛ холодного, белого света с диапазоном мощностей от 150 и до 2500 Вт. Срок службы у таких ламп варьируется от 5 до 6 тысяч часов для маломощных, во сочетании со отражающей либо зеркально-линзовой оптикой, и от 1 до 2 тысяч часов для ламп высокой мощности. В остальных случаях используются наиболее мощные зенитные прожекторы на базе шаровидных

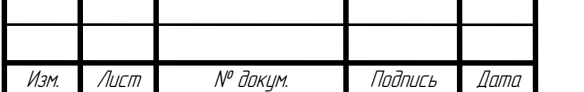

БР-02069964-12.03.02-06-20

ксеноновых ламп (с 2–4 вплоть до 10–12 кВт) с близким к солнечному спектру светом, а также с качественной отражающей оптикой в виде параболы. Они создают усиленные пучки света со небольшой расходимостью, хорошо заметные из-за результата рассеяния во атмосфере в фоне ночного неба. Это позволяет формировать крупномасштабные, размером вплоть до пятнадцати километров в высоту, световых доминант во ночных панорамах города, с целью освещения значительных строений скользящим белым либо разноцветным светом, а также обращает внимание ко объекту во время торжественных мероприятий с больших расстояний.

Оборудование, довольно объёмные, сложные и дорогостоящие, функционируют или в автономно, так же и по внутренней программе, или управляются на расстоянии унифицированной цифровой системой согласно протоколу (коду) DMX 512.

Электронные приборы на базе твердотелых светодиодов для динамичного освещения производятся или в компоновке прямолинейных оптических приборов, или во варианте устройств с классическим видом для компактных прожекторов – и с различной геометрической формой выходного отверстия (круглой, квадратной либо прямоугольной). Они испускают белое либо хроматичное освещение, формируемое смешением RGB и иных цветов. Светодиоды дают возможность просто реализовывать цифровое управление светом и цветом с программируемого пульта либо портативного компьютера.

Ключевым показателем проекционных устройств считается объем нужного светового потока, участвующего в формировании изображения. Обычно, диапазон его находится от десятков вплоть до сотен тыс. люменов. Оптическая составляющая ламповых проекционных устройств, формируется из объектива, кадрового окна с проекционной нагрузкой и отражающего конденсора. В таких устройствах применяются как правило шаровые ксеноновые лампы. Мощность источника света обязана быть от единиц и до десятка кВт учитывая сравнительно низкую световую отдачу ксеноновых ламп, а также КПД проектора для формирования указанных ранее световых

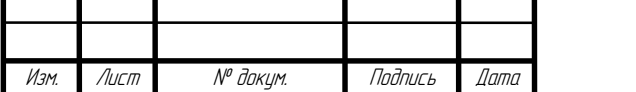

Лист 25

потоков. На замену им приходят наиболее эффективное лазерное осветительное и проекционное оборудование. [9]

Лазеры «классического» вида (жидкостные, твердотелые, газовые) формируют картинку на необходимой плоскости сканирующим лучом. Вопреки небольшому КПД, однако благодаря значительной насыщенности лазерного луча с небольшой расходимостью, лазеры применяют для создания изображений, одно либо многоцветных, на поверхностях с больших расстояний. Благодаря лазерным сканирующим системам возможно создавать разноцветные и белые как плоские, так и объемные рисунки не только в отображающей плоскости, но и в атмосфере, а также в светорассеивающей среде (пар, дым, туман, облака, и прочее). Во подобных осветительных приборах допустимо применение разных зеркал и оптических компонентов, меняющих геометрию лучей, также уменьшающих численность лазерных приборов. Анимация на основе лазерных систем в мультислойных сеточных экранах, формирует уникальный голографический результат.

Диодные лазеры дают развитие новым светотехническим технологиям. Они уже сейчас используются в изготовлении прожекторных оптических приборов как наружного освещения, так и для лазерных проекторов различных мощностей, имея максимальный спрос в сфере театрального, авангардновыставочного также шоу-художества. Данное оборудование выделяется большой эффективностью (небольшое потребление энергии при, высоком срок службы в отсутствии обслуживания, большая световая отдача – вплоть до 300 лм/Вт взамен 150 у светодиодов и прочее), при том что их масса и размеры соответствуют характеристикам привычных оптических приборов, так же и для фасадного освещения.

Большая интенсивность излучения диодных лазеров успешно функционирует в прожекторах архитектурного освещения, где необходимы ограниченные направленные пучки света с наименьшим градиентом яркости на всей высоте объекта. «Малая оптика» лазеров гарантируют подсветку ограниченных плоскостей благодаря скользящему по ним световых массивов.

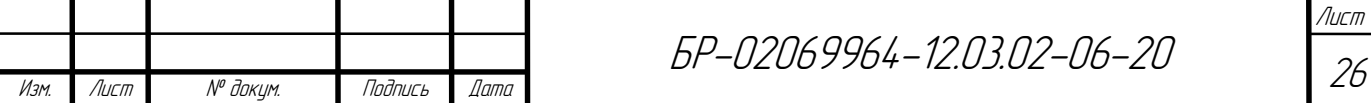

Осветительный прибор такого рода может равномерно, с малой погрешностью, осветить сверху либо снизу пятиэтажное строение. Со временем, управляемые лазерные системы высокой мощности заменят ламповое и светодиодное прожекторное оборудование. Луч лазера можно сосредоточить в стекловолоконные световоды, это даст возможность располагать их в виде источников света и оптических приборов в различных осветительных установках, даже в агрессивных средах – в воде, в местах термического, электромагнитного либо химического влияния, на взрыво – и пожароопасных участках и прочее. Лазеры на базе диодов в аналогичных системах значительно эффективнее иных источников света.

Также наиболее впечатляющими по собственным характеристикам являются диодно-лазерное проекционное оборудование, показывающие отчетливые, высококачественные рисунки высокой чистоты и яркости цвета. На сегодняшний день ассортимент таких лазерных установок довольно разнообразен. Выходная оптическая мощь таких приборов составляет от 2 вплоть до 25 Вт, и с работоспособностью до 20000 ч без сервисного обслуживания. Управление организовано– либо с помощью протокола DМX, либо с поддержкой контроллера ЦАП (цифрового аналогового преобразователя) с применением компьютера.

Можно уверенно сказать, что световое проектирование как современное, постоянно развивающееся искусство будет всё обширнее применять новые светотехнические продукты и технологии с целью формирования второй, абсолютно уникальной по образным решениям окружающей среды в различных её объемах, предназначениях, а также градостроительских ситуациях. Для разработки и контроля качества продуктов светодизайна, необходима научная поддержка.

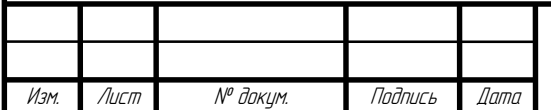

## <span id="page-27-0"></span>**2 Разработка осветительной установки освещения здания «Дома Республики»**

Четкого определения, что такое архитектурно-художественное освещение нет, но что такого рода подсветка является прекрасным способом акцентировать внимание на красоте здания, выделив его основные моменты. В первую очередь художественная подсветка дает возможность создать композицию, подчеркнув преимущества сооружения и придать ему индивидуальность.

Так же, одной из самых важных задач в светодизайне – сохранить гармонию между дневным и ночным восприятием объекта, показать зрителю архитектурный облик здания и открыть его новые грани с помощью игры света и тени. Важно лаконично вписать новый световой образ в существующий городской контекст, учесть освещение города и близлежащих зданий.

В начале разработки проекта освещения проводится анализ исходных данных, изучаются особенности архитектуры, история и идеология объекта. Особое внимание уделяется исследованию непосредственного окружения сооружения. Целью сбора такой информации является формирование общего представления об объекте. Это помогает понять, какая часть фасадов видна прохожим при движении по городским просторам, тем самым она позволяет создать плановость восприятия архитектурной подсветки и определить насыщенность светового рисунка. Под плановостью понимается эффект воздушной перспективы, который передает ощущение объема композиции здания, глубины его пространства с помощью контраста между первым и вторым планом. Таким образом, созданная концепция позволяет заказчику сократить расходы на подсветку участков, которые оказываются вне зоны видимости. [9]

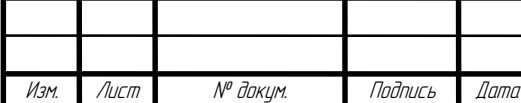

БР-02069964-12.03.02-06-20

## <span id="page-28-0"></span>**2.1 Анализ архитектурного освещения фасада здания «Дом Республики»**

Основополагающим зданием в любом районе, городе, крае является здание его администрации. Дом Республики— это Здание, в котором сконцентрирована исполнительная власть региона. Здесь находиться рабочий кабинет Главы республики. А также Правительство Мордовии. В плане здание отдаленно напоминает карту Мордовии, но своим фасадом она явно символизирует развивающийся флаг.

Дом Республики был построен в самом конце периода застоя на границе с перестройкой Советского Союза в 1987 г. Автором проекта был лауреат Ленинской премии и Герой Социалистического Труда заслуженный архитектор РСФСР Герольд Григорьевич Исакович (Центральный НИИ экспериментального проектирования зрелищных зданий и спортивных сооружений, в городе Москва). [11] Композиция состоит из трех зданий. Основным является девятиэтажное здание, обращенное в сторону Советской площади и напоминающее своими ребрами флаг. Два других здания находятся позади основного. Они менее различимы из-за окружающих деревьев, а также менее помпезны. Вертикальность лаконичной основной композиции подчёркнута ступенчатыми ризалитами (выступы на здании), рёбрами простенков (части стен между оконными проемами). Планировка высотного корпуса — коридорная, в его центре — входной и лестнично-лифтовой узлы. Скульптурное оформление: на фасаде серп и молот из нержавеющей стали. Светильники изготовлены на ОАО «Лисма». Фасады облицованы белым известняком (Белогорское месторождение, Крым). Здание является композиционным центром ансамбля Советской площади. [12]

Вид основного здания дома республики представлен на рисунке 2.1

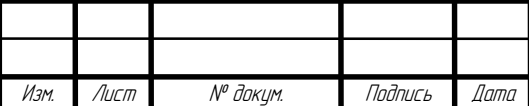

Лист 29

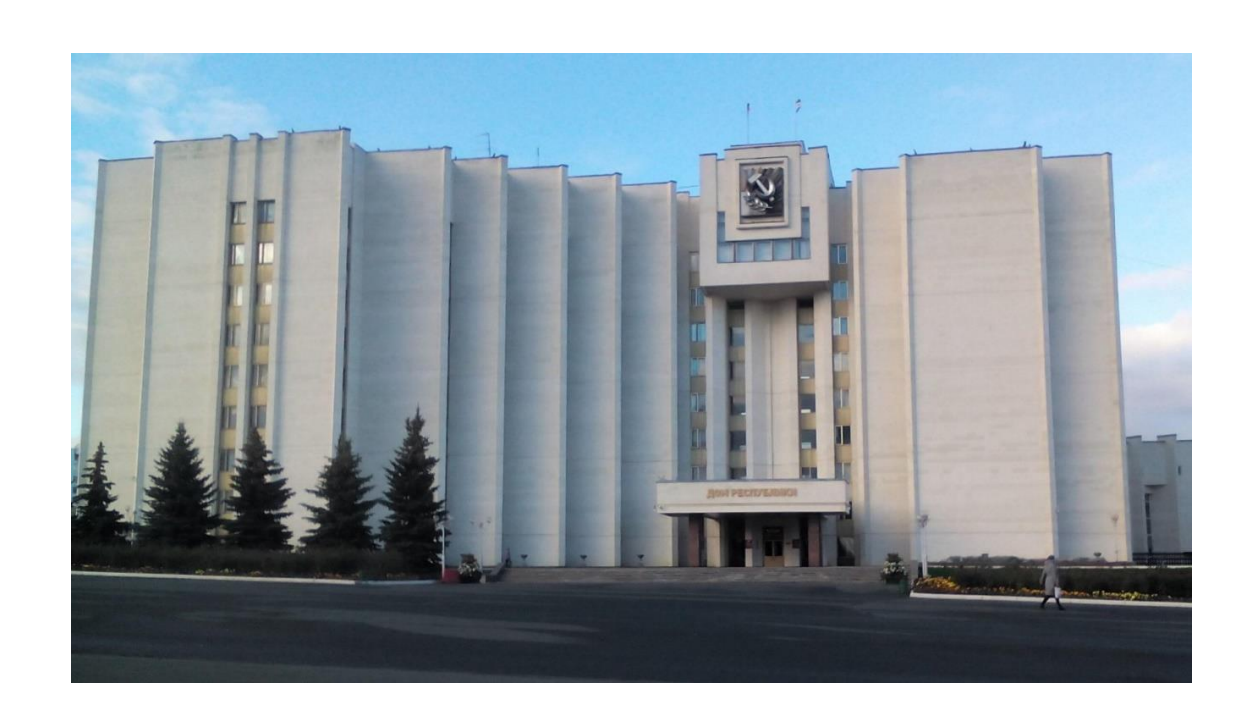

Рисунок 2.1 – Вид основного здания Дома Республики

Для подчеркивания значимости и для вечернего досуга людей. фасады зданий должны иметь ночную иллюминацию исходя из архитектуры и общей важности строения в ночной среде города. Данное строение имеет характеристики городской доминанты, которую в свою очередь необходимо выделить среди прочих зданий. Обычно для таких случаев используется заливающий свет. Если посмотреть на старые фотографии ночного облика фасада, то в нем явно угадывается желание светового архитектора подчеркнуть гранность и высотность композиции, цветным локальным освещением. Не маловажно и то что на фотографиях, световой рисунок виден только на переднем фасаде. Это связано с тем что вокруг объекта находится большое количество деревьев и малых строений которые загораживают обзор прочих сторон фасада кроме переднего. Да и тот факт, что это единственное здание из композиции выходящее своим фасадом на центральную пешеходную улицу. говорит о том что, применять освещение стоит именно на нем.

Старый облик дома республики изображен на рисунке 2.2

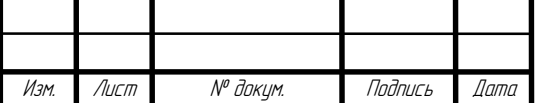

БР-02069964-12.03.02-06-20

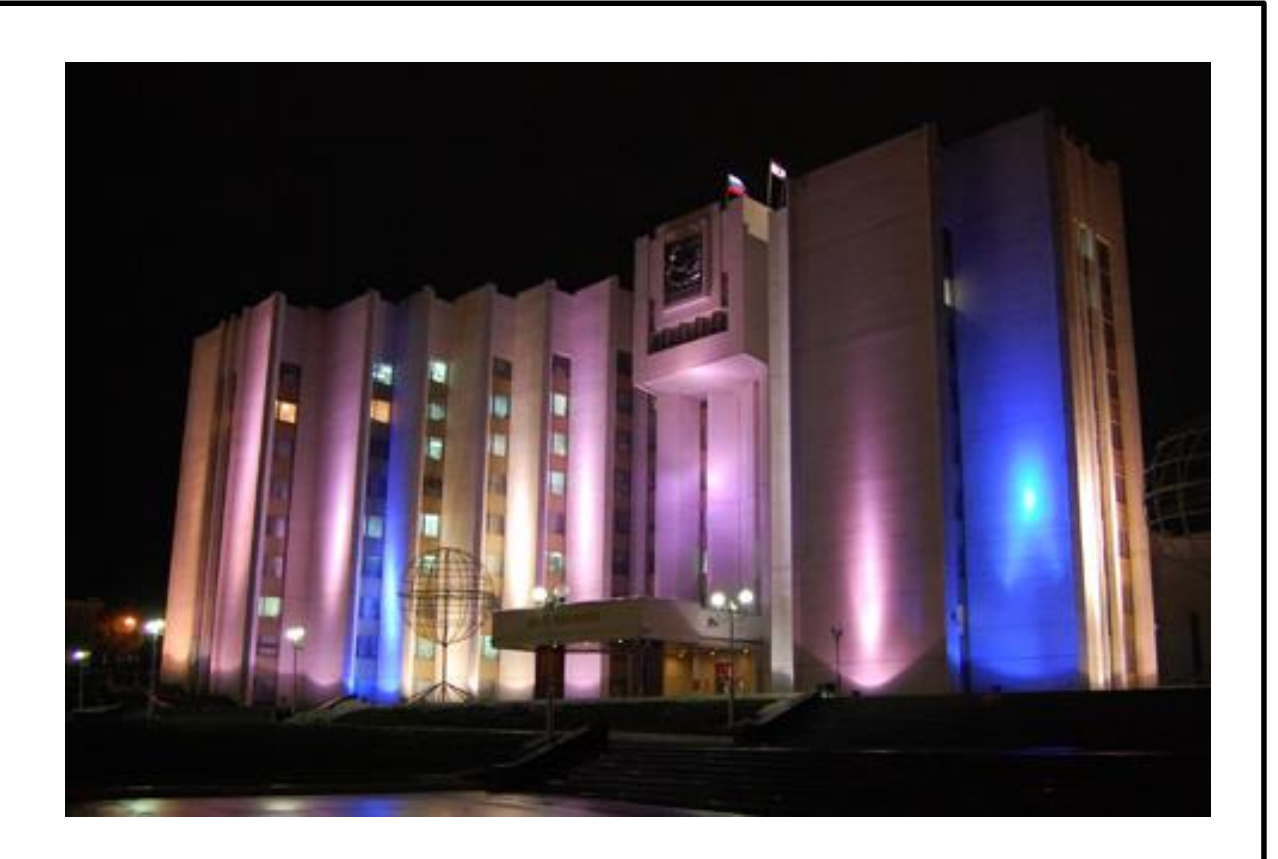

Рисунок 2.2 – Старый облик Дома Республики в ночное время

Но как видно из рисунка 2 достойной реализации идеи не вышло. Первым делом в глаза бросается отсутствие равномерного распределения светового пятна от прожекторов по всей освещаемой поверхности граней. Изза этого появляются засветы которые беспричинно заставляют обратить на себя внимание. Причем картина засветов и теней в зависимости от расположения источника света меняется от грани к грани, что превращает строгое здание правительства в сумбурную цветную кашу с на фоне остального города.

Освещение центральной части хоть и задействовано, но оно не играет особенной роли так как не понятно, что именно являлось целью освещения. Поток исходящий из источников света, расположенных на карнизе, снизувверх упирается в грань балкона создавая акцент на своеобразном «подбородке» здания, при этом не имея ни эстетической ни информационной ценности (рисунки 2.3 и 2.4).

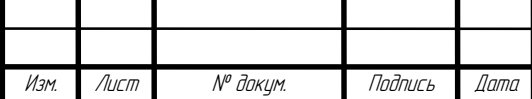

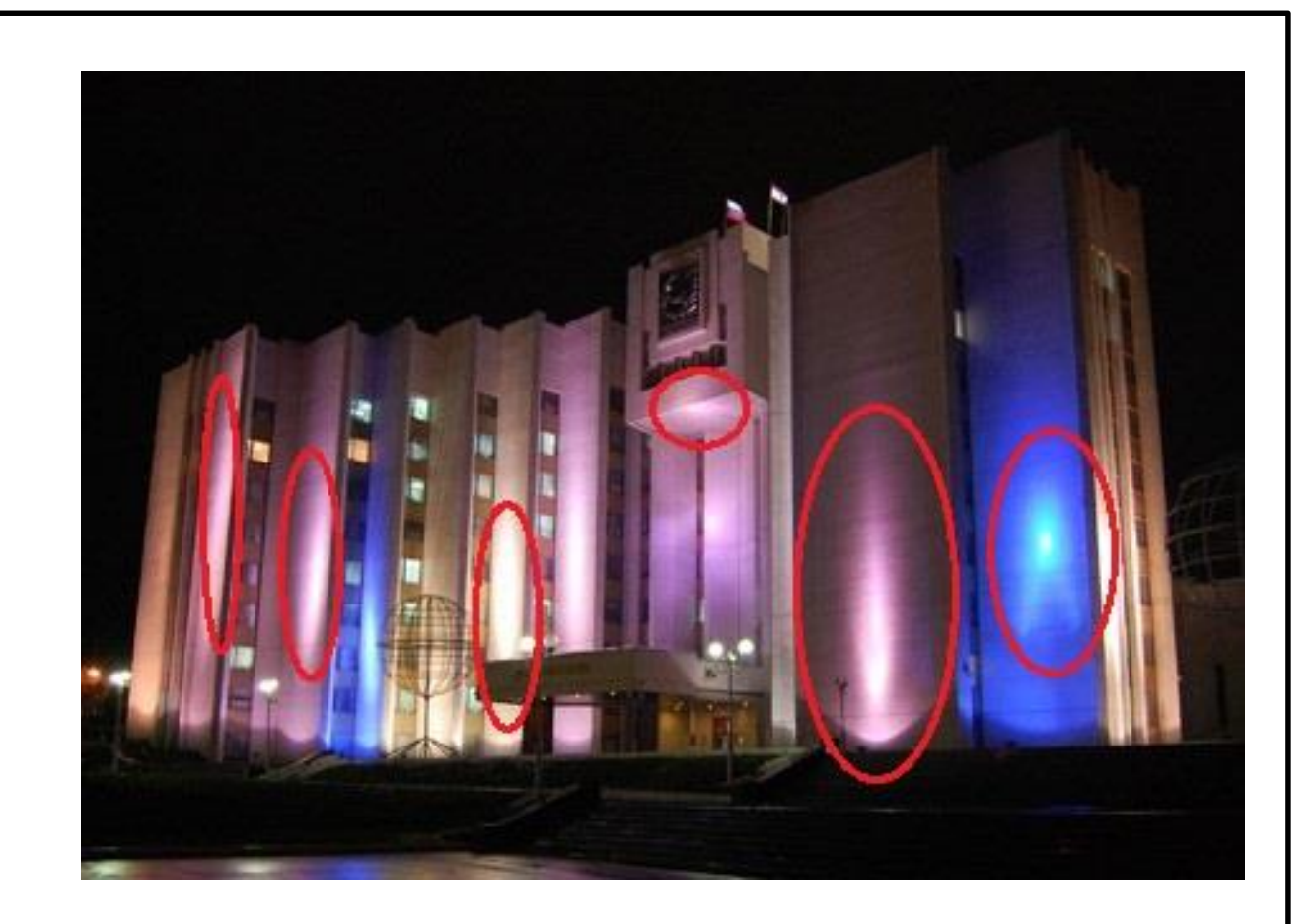

Рисунок 2.3 – Неравномерное освещение поверхностей на фасаде

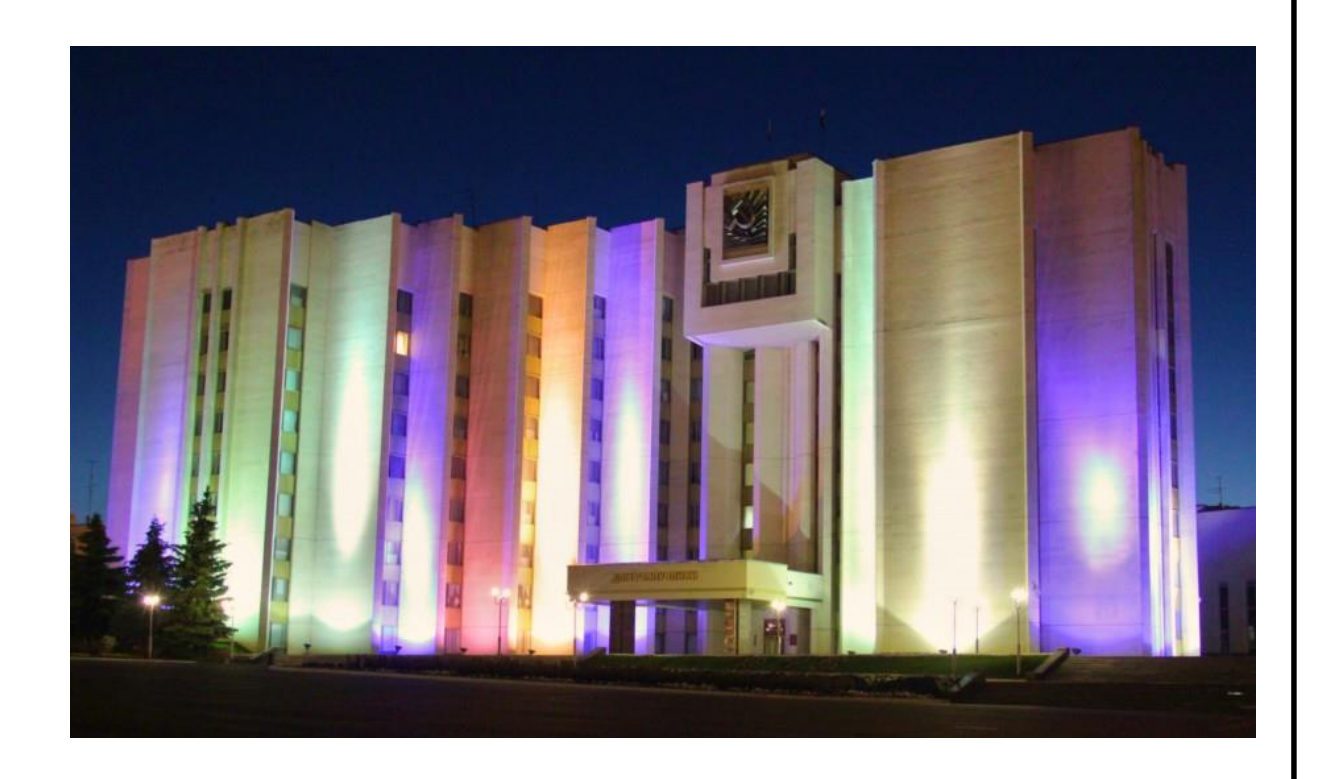

Рисунок 2.4 – Поздняя фотография облика Дома Республики в ночное время

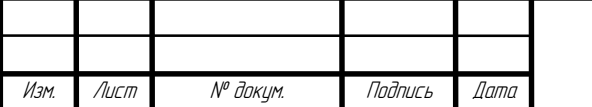

БР-02069964-12.03.02-06-20

Лист 32

На рисунке 2.4 видно, что со временем освещение центральной части и вовсе исчезло, из-за чего издалека может показаться что подсвечено не одно, а два рядом стоящих здания.

Так же со временем прослеживается тенденция изменения как цветовой гаммы отдельных поверхностей, так и изменения мощности источников света из-за чего на здании все больше и больше появляется темных мест. Это может быть связано с денежными затратами и с отсутствием общей документации где могла бы быть информация о характеристиках на ИС (рисунок 2.5).

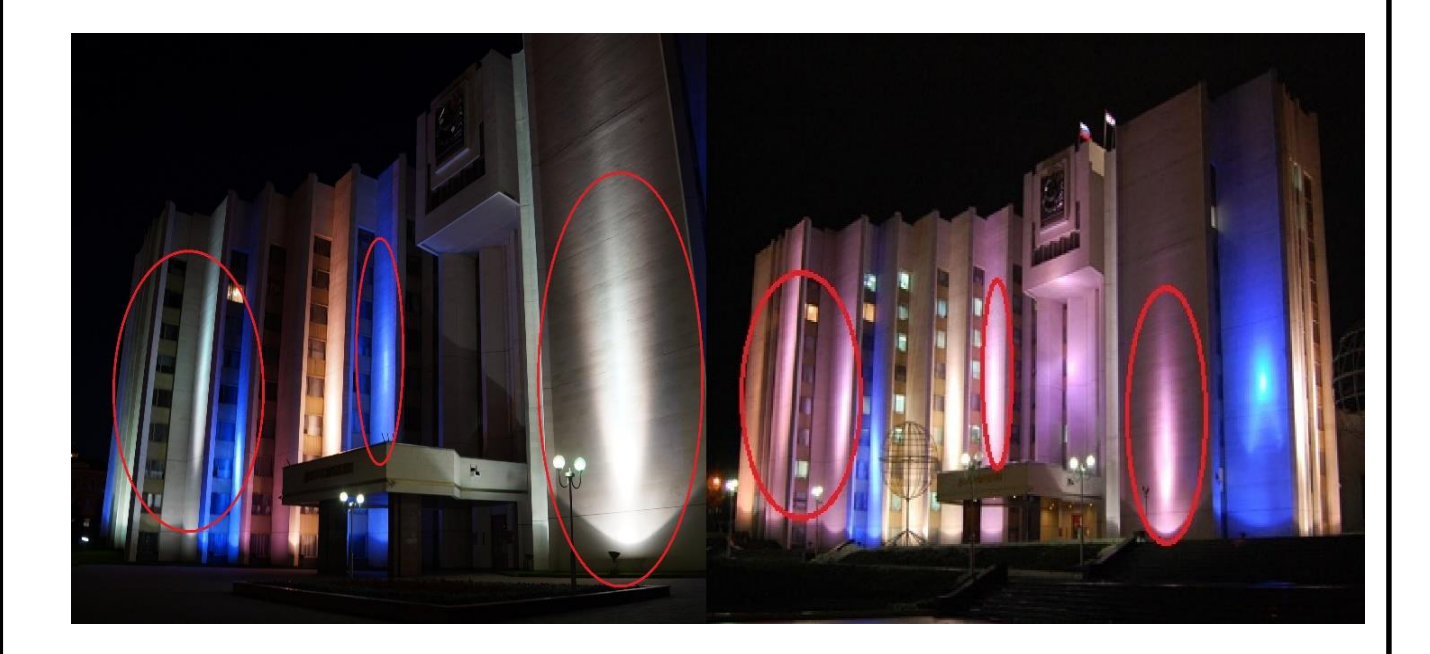

Рисунок 2.5 – Сравнение освещения идентичных поверхностей здания по истечению времени

На данный момент освещение фасада выглядит еще более плачевно чем раньше. Где-то мощности ИС хватает что бы заполнить грань светом, где-то из-за отсутствия более мощного источника, освещается только нижняя часть строения, а порой и вовсе освещение поверхностей отсутствует. От этого фасад имеет не убедительный вид, который ассоциируется с еще строящимся зданием.

На рисунке 6 представлен ночной облик здания сегодня.

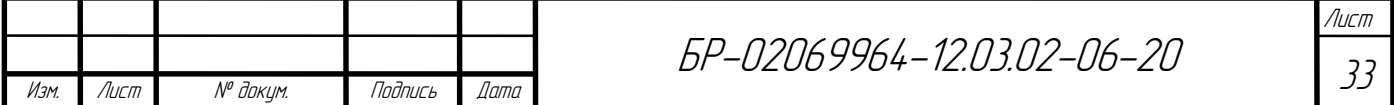

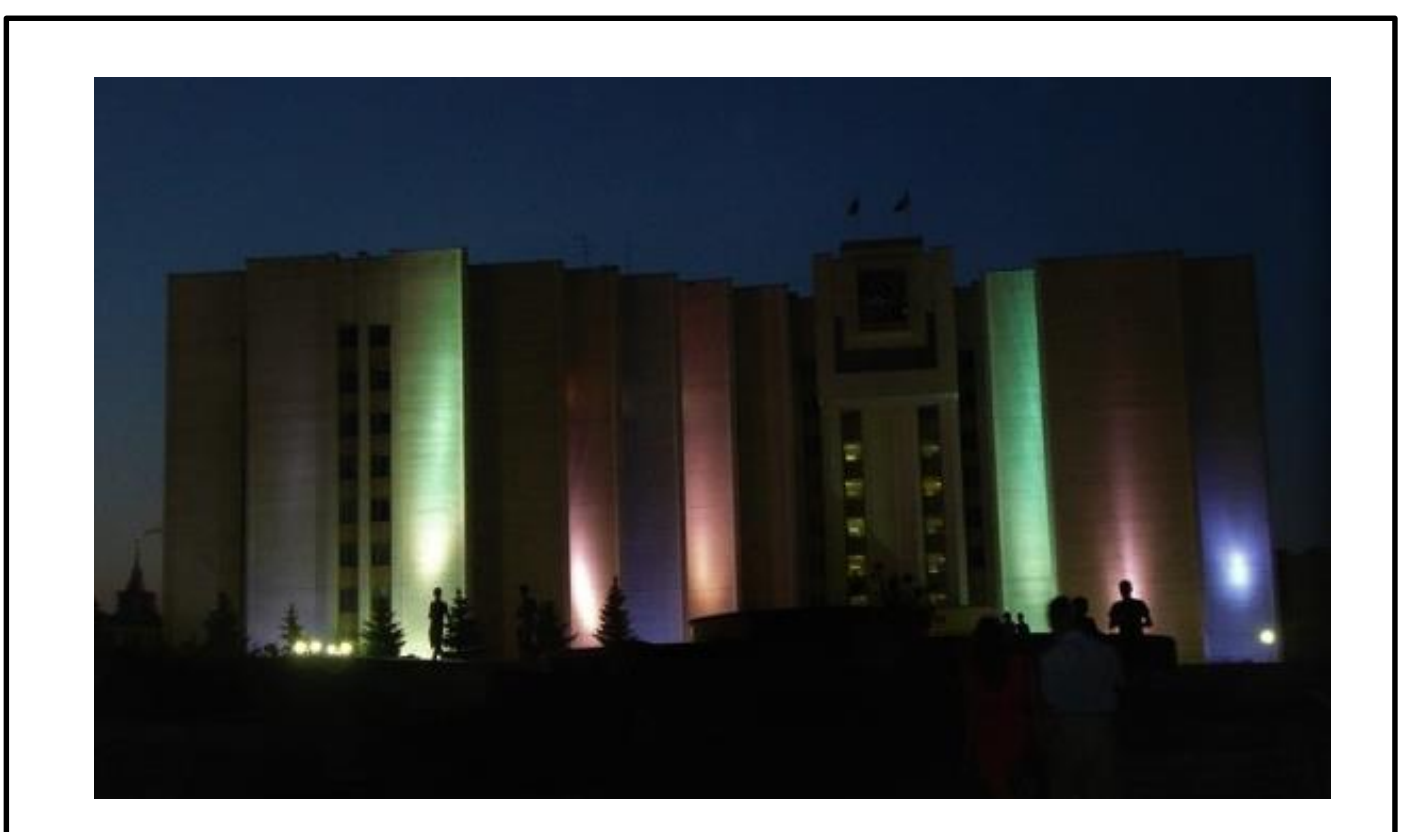

Рисунок 2.6 – Ночной облик Дома республики сегодня

Для решения данных проблем необходимо использовать прожектора, рассчитанные на освещения высотных строений. У таких прожекторов обычно имеются створки для усечения нежелательного светового потока по краям использующиеся для более точной настройки освещаемой поверхности. Так же необходимо подбирать источники света по мощности исходя из требований к освещению объекта.

## <span id="page-33-0"></span>**2.2 Создание архитектурного макета здания «Дома Республики»**

Архитектурный макет — это объёмное, пространственное изображение проектируемого или существующего сооружения, архитектурного ансамбля, города. Архитектурный макет либо достаточно точно воспроизводит оригинал в деталях, в таком случае его называют также моделью, либо с некоторой степенью приближения.

![](_page_33_Picture_232.jpeg)

Уже очень давно миниатюрный образ использовальзуется для проверки архитектурных и конструктивных решений, поиска совершенного облика и безупречной структуры задуманного сооружения. В то же время, одной из ключевых функций макета была, демонстрация будущего объекта, подтверждение этого дошли до нас из разных времён и мест. Вполне логично предположить, что история изготовления архитектурных макетов началась практически одновременно с возникновением монументального строительства.

Макеты создаются, чтобы проверить архитектурную композицию, согласованность частей сооружений, наглядно ознакомиться с увязкой рельефа местности и основных объемов. Чтобы оценить эти качества при дизайне архитектурного освещения используются архитектурные макеты. Макеты помогают архитекторам, девелоперам и застройщикам быстро и наглядно ознакомить потенциальных заказчиков и клиентов с существующими перспективами объекта, возможными проблемами и ошибками проектировщиков, а также наглядно визуализировать будущий проект для лучшего восприятия. [13]

Для макета «Дома Республики» в качестве материала использовалась бумага. Она имеет относительно высокий коэффициент отражения, имеет небольшую стоимость. Еще немаловажным фактором для выбора материала являлось и то что такая модель будет гораздо меньше весить по сравнению со своими аналогами распечатанными, например, на 3D принтере.

На рисунках 2.7-2.9 представлен процесс создания модели

![](_page_34_Picture_390.jpeg)

![](_page_35_Picture_0.jpeg)

Рисунок 2.7 – Создание модулей

![](_page_35_Picture_2.jpeg)

Рисунок 2.8 – Склейка модулей воедино

![](_page_35_Picture_48.jpeg)
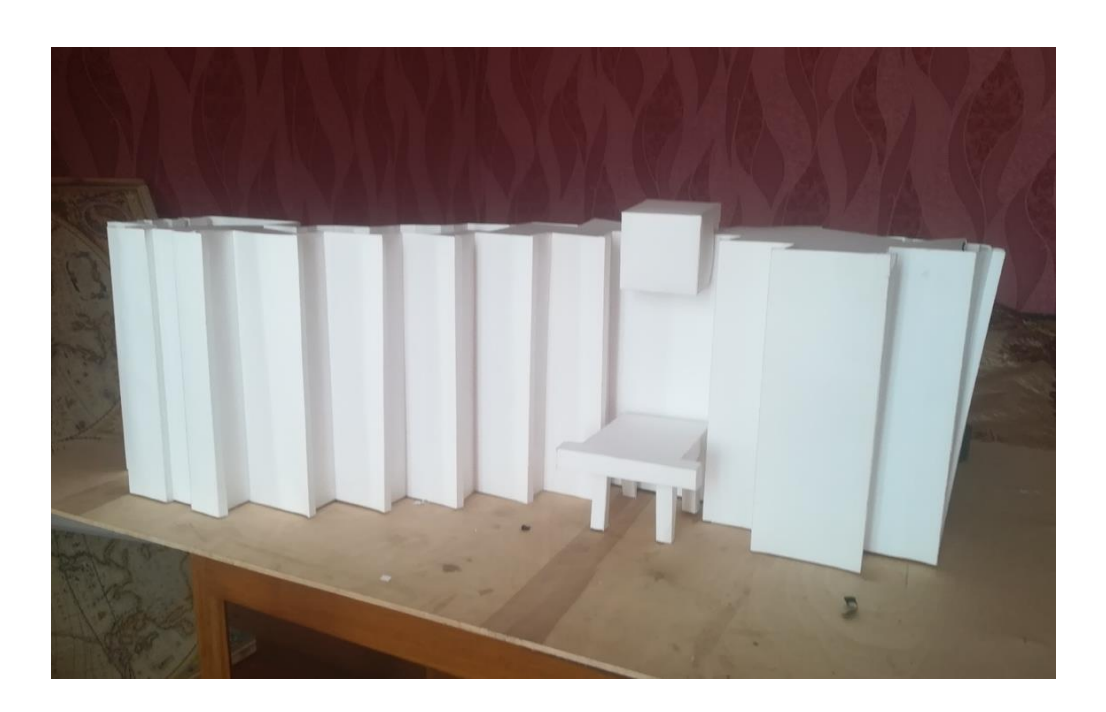

Рисунок 2.9 – Готовая модель

# **2.3 Визуализация архитектурного освещения «Дом Республики» в программе Photoshop**

Главный вопрос, который приходится решать проектировщику, грамотный и обоснованный выбор источника света. Разные лампы обеспечивают различные световые потоки, цветопередачу, яркость и интенсивность света, обладают разной экономичностью - все это должно учитываться. Главная научная и композиционная проблема в области архитектурного освещения города - это пропорционирование света - белого и цветного - в городских пространствах, на земле, и на поверхностях искусственных и природных объектов, формирующих архитектурную среду. В связи с появлением цветных металлогалогеновых ламп, все чаще, но не всегда удачно, используется в архитектурном освещении эффектное и эффективное средство эмоционального воздействия на человека - цветной свет.

Для создания выразительного архитектурного облика здания при разработке освещения необходимо учитывать несколько аспектов: расположение и роль объекта в городском ансамбле; - композиционные

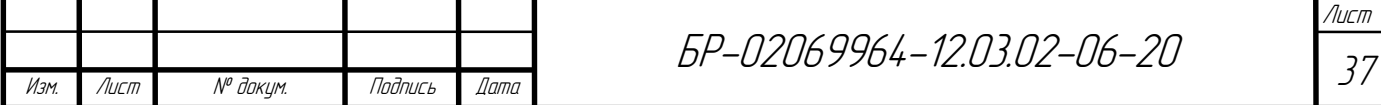

особенности объекта - размеры, структуру, архитектурный стиль, а также фактуру и цвет облицовочных материалов; - направление и расстояние, с которых может наблюдаться объект. Исходя из перечисленных аспектов, выбираются типы архитектурных светильников. Появление в последние годы множества разнообразных светильников позволяет выполнять качественное освещение фасадов зданий и прилегающей территории. Существует огромная номенклатура совершенных осветительных приборов. Выбор и приобретение всего необходимого

Эскизный проект может быть выполнен в виде изображения отредактированного в любых графических редакторов. Графический редактор - это программа создания, редактирования и просмотра графических изображений. Наиболее популярными являются такие программы как: Paint, Microsoft Draw, Adobe Illustrator, Corel Draw и Adobe Photoshop. Последний приобрел широкое признание по всему миру и со временем стал именем нарицательным для прочих редакторов. Photoshop фирмы Adobe многофункциональный графический редактор, позволяющий создавать и редактировать сложные рисунки, а также обрабатывать изображения, фотографии. Содержит множество фильтров для обработки фотографий (изменение яркости, контрастности и прочее) На него и пал мой выбор.

Изображения в графических редакторах хранятся по-разному. Растровое изображение хранится с помощью точек различного цвета (пикселей), которые образуют строки и столбцы. Любой пиксель имеет фиксированное положение и цвет. Хранение каждого пикселя требует некоторого количества бит информации, которое зависит от количества цветов в изображении.

Векторные изображения формируются из объектов (точка, линия, окружность и т. д.), которые хранятся в памяти компьютера в виде графических примитивов и описывающих их математических формул. Adobe Photoshop является растровым редактором.

Относительно метода визуализации через посторение 3D модели, метод фото визуализации имеет меньшие трудозатраты.

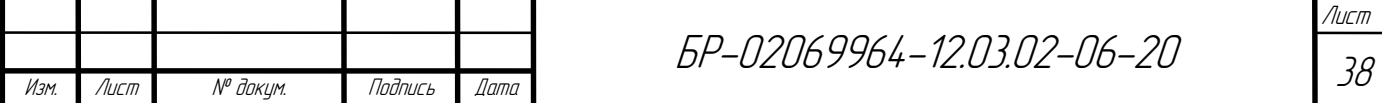

Подсветка здания в Photoshop выглядит не так реалистично, зато есть свои плюсы: это делается достаточно быстро, и она дает основное понимание как будет выглядеть архитектурное сооружение в ночное время. Исходными данными для такого "экспресс-дизайна" может являться обычная фотография. На основе фотографии здания и делается эскизный проект архитектурной подсветки фасада.

Перед разработкой осветительной установки макета архитектурного освещения необходимо определится с возможной цветовой гаммой и с собственно световым рисунком освещения, проецируемым на фасад здания. Это нужно для определения направления дальнейшего развития проекта.

Для создания подобного рода эскизов за «исходник» берется фотография, сделанная в пасмурный, но светлый день. Это делается для того что бы избежать нежелательные резкие тени и блики на фасаде здания, которые могли бы помешать достоверно воспринять визуализацию.

На рисунке 10 представлен фасад «Дома Республики» при дневном свете.

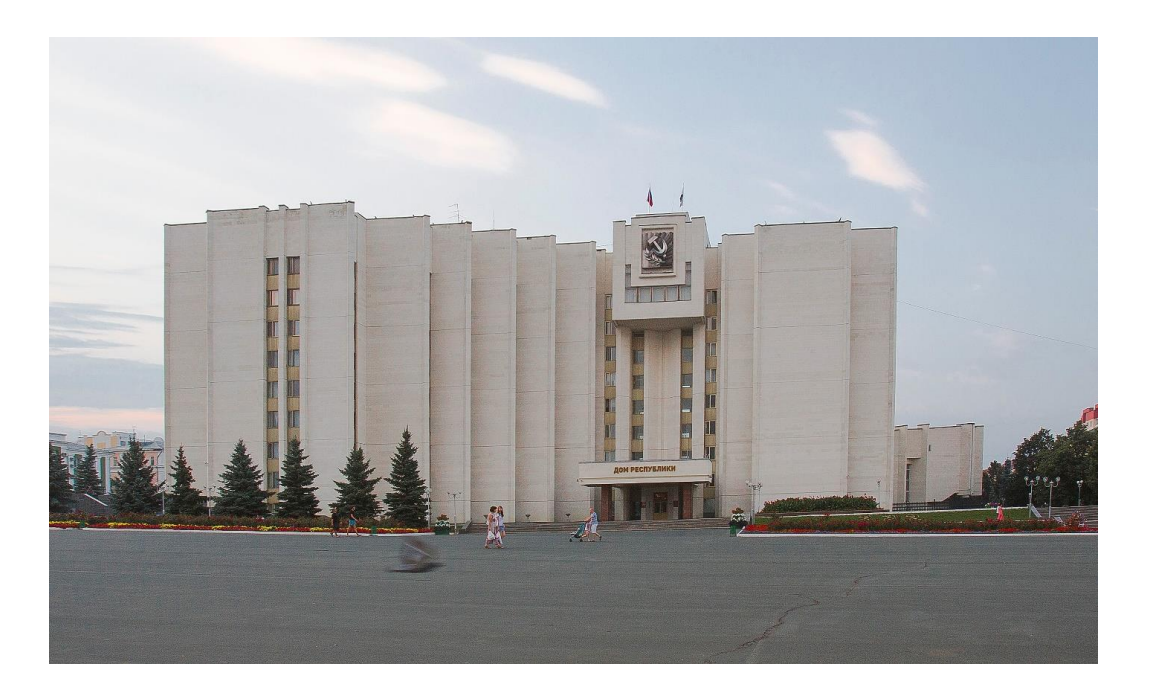

Рисунок 2.10 – Фасад здания при дневном свете

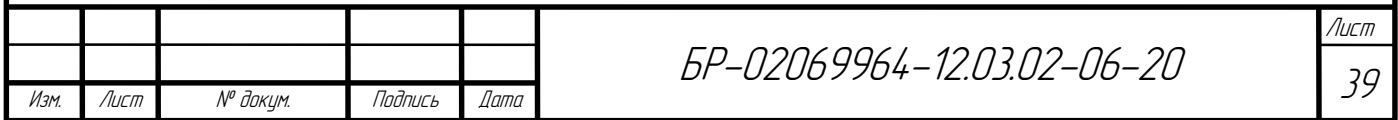

Преобразование фотографии с дневным видом в фотографию с ночным обликом здания происходит путем применения к первой, корректирующих слоев, таких как: цветовой тон/насыщенность, яркость/контрастность, поиск цвета, кривые и уровни. С помощью них можно имитировать ночной вид фасада. Так же. Для создания ночного неба понадобиться фильтр «шум»

На рисунках 2.11-2.15 представлены результат визуализации в программе Photoshop

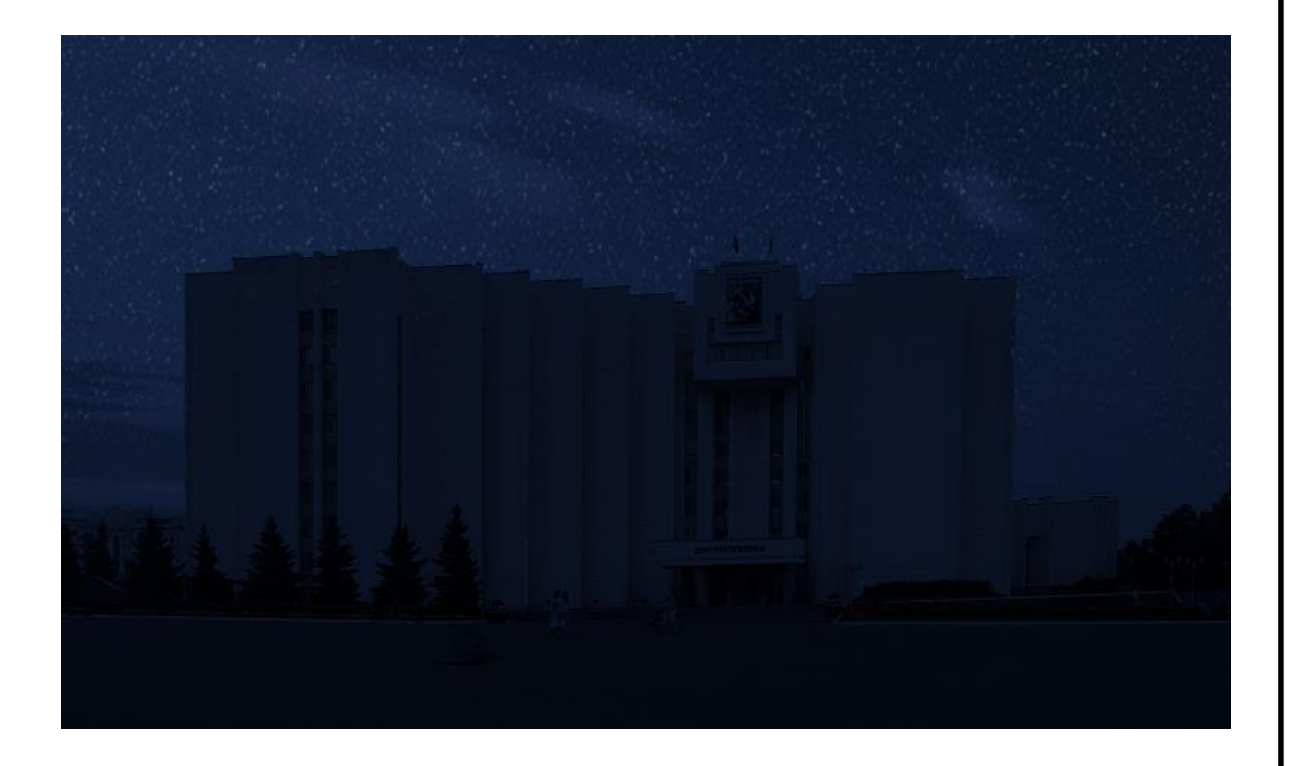

Рисунок 2.11 – Промежуточный результат визуализации

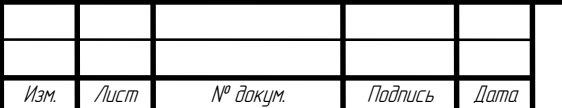

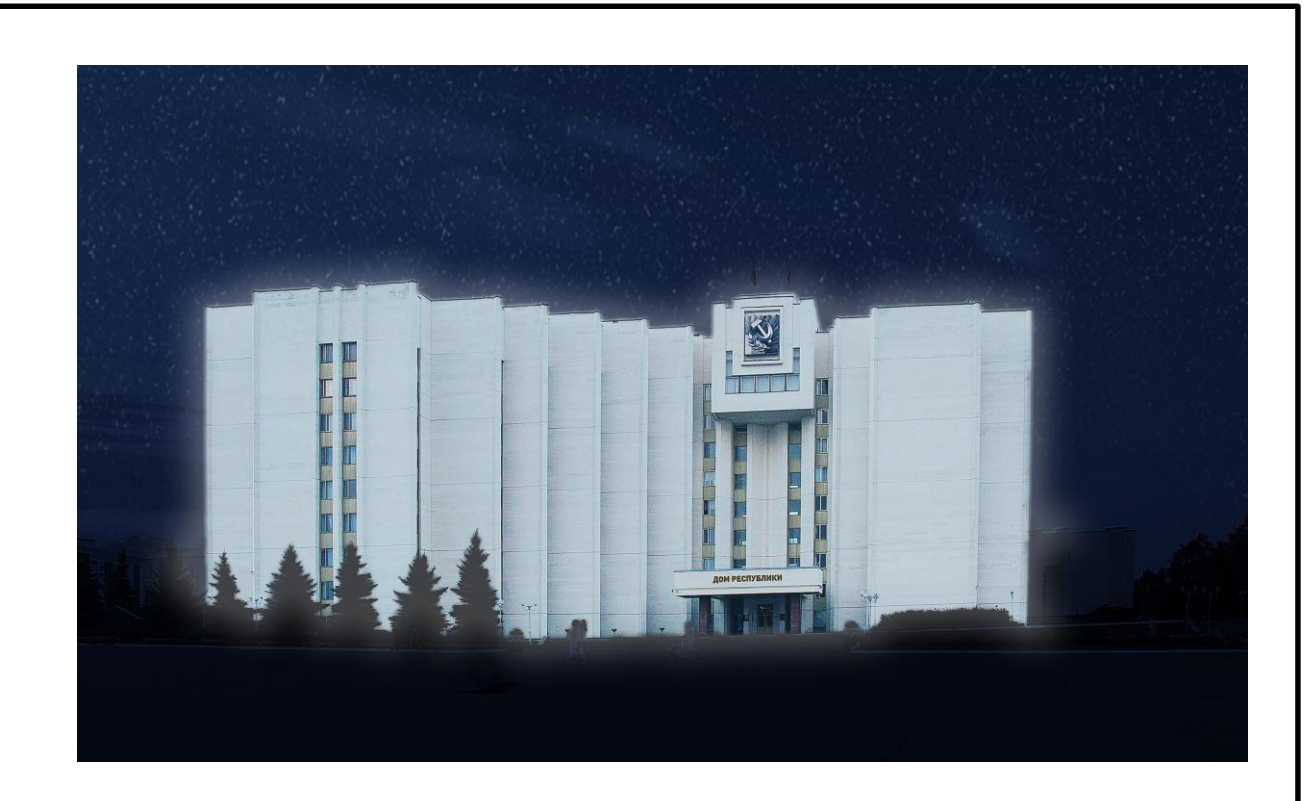

Рисунок 2.12 – Первый вариант освещения

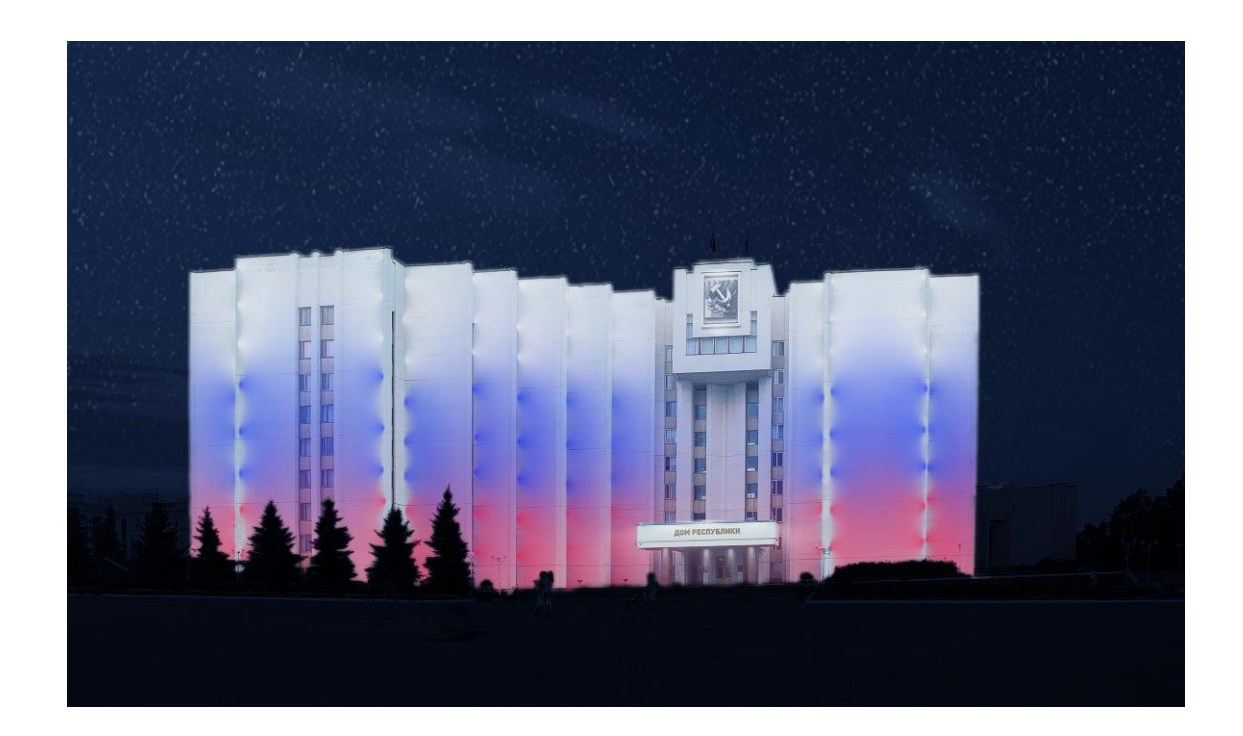

Рисунок 2.13 – Второй вариант освещения

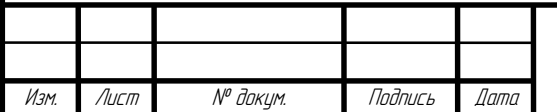

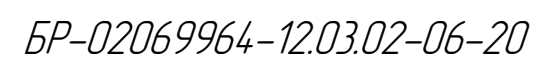

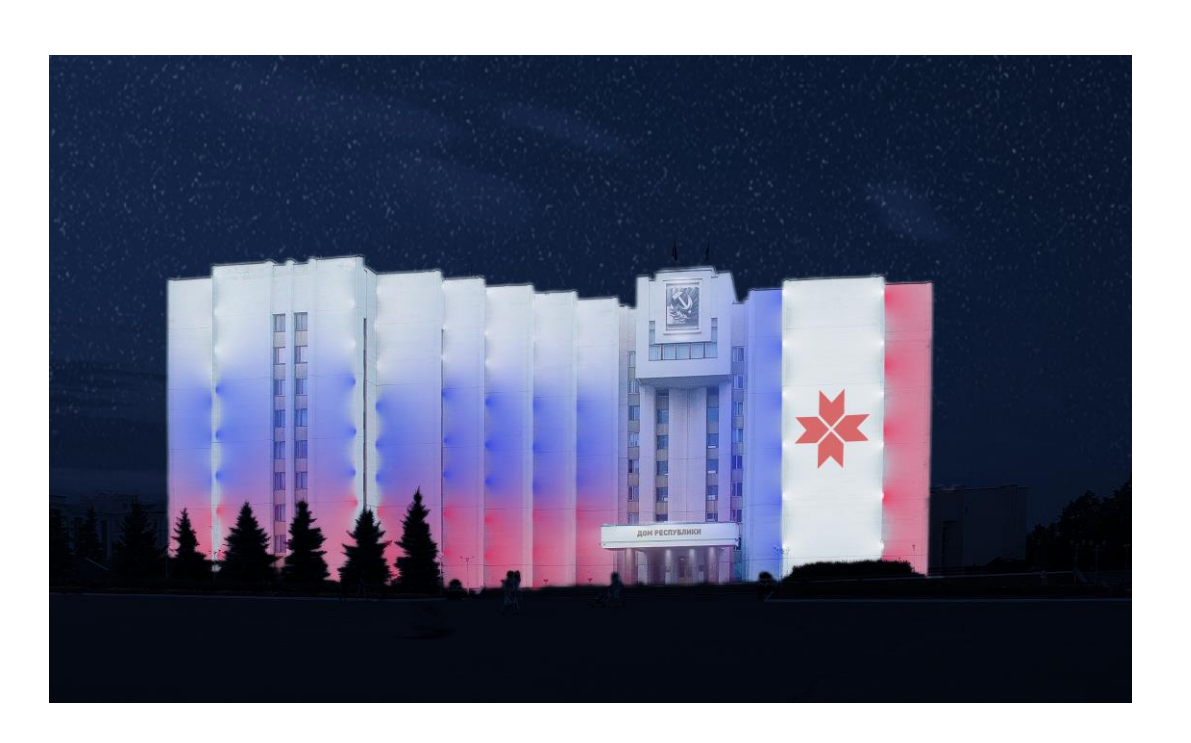

Рисунок 2.14 – Третий вариант освещения

По изначальной задумке, воплощение выше показанных вариантов освещения предполагало наличие адресной светодиодной ленты. Преимуществом такой ленты является наличие на каждом диоде отдельного чипа управления, в связи с этим в ней можно реализовать световой рисунок «бегущий огонь». Использование такой ленты позволило создавать на фасаде не только динамическую смену цвета, но и создавать иллюминацию в виде не сложных картинок. Такое решение давало бы большой простор для создания различных сценариев освещения, но в связи с нестабильной эпидемиологической обстановкой и нарушением логистических путей пришлось отказаться от данной задумки в пользу той, что описана далее.

Динамическое освещение можно так же организовать и на обычных светодиодах, но тогда понадобиться усилитель, так как плата управления питается от 3-5 вольт, а питание ленты требует 12 вольт. Отсюда выходит еще одна проблема. Обычная лента не способна управлять отдельными диода, поэтому вся динамика будет заключаться в изменении цвета освещения всего здания.

Изм. Лист № докум. Подпись Дата

БР-02069964-12.03.02-06-20

На рисунках 2.15 и 2.16 представлены варианты освещения без использования переливов

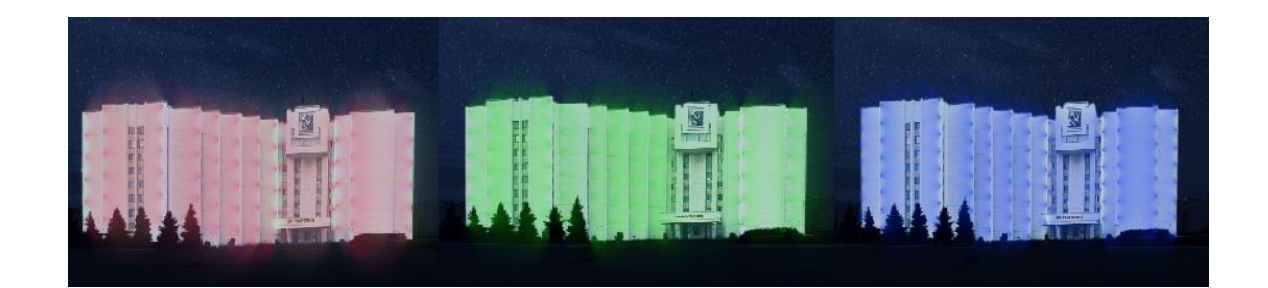

Рисунок 2.15 – Пример организации динамического смены цвета на фасаде

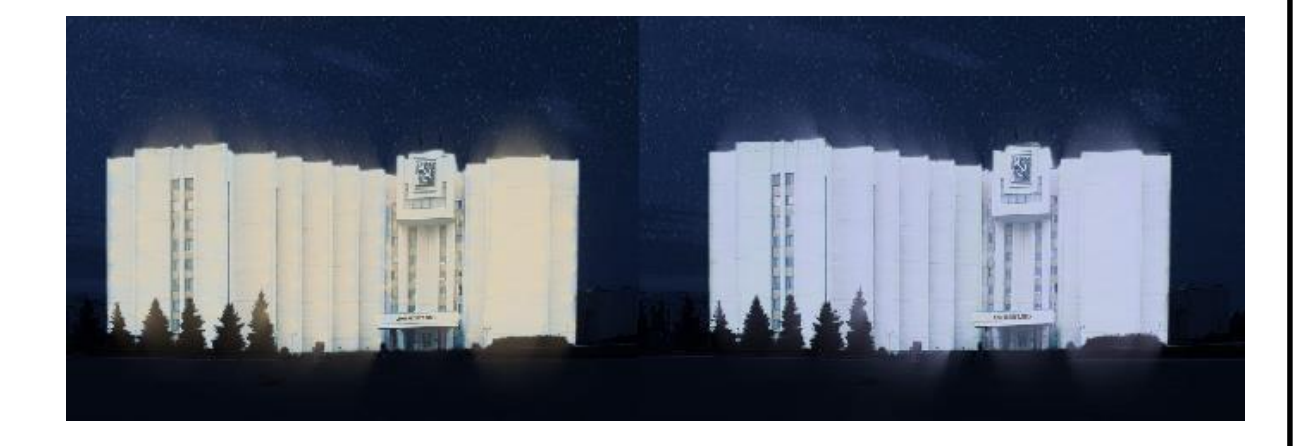

Рисунок 2.16 – Пример организации динамического изменения цветовой температуры на фасаде

### **2.4 Разработка блока усиления для светодинамической установки**

Блок усиления предназначена для подключения платы Raspberry pi со светодиодной лентой. Схема имеет три входа R, G, B. Каждый каскад представляет собой ненасыщенный ключ, в коллекторе которого находится светодиоды определённого цвета. В эмиттерах диода усилителя находятся резисторы R2, R4, R6, которые обеспечивают отрицательную обратную связь

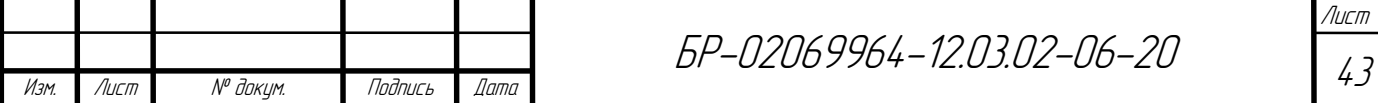

по току и не дают транзисторам VT1, VT2, VT3 входить в глубокое насыщение, тем самым повышая частотные свойства каскадов усиления. Резисторы R1, R3, R5 служат для компенсации тока коллектора Ik0. Назначение разъёмов блока усиления и его схема представлены на рисунках 2.17-2.20.

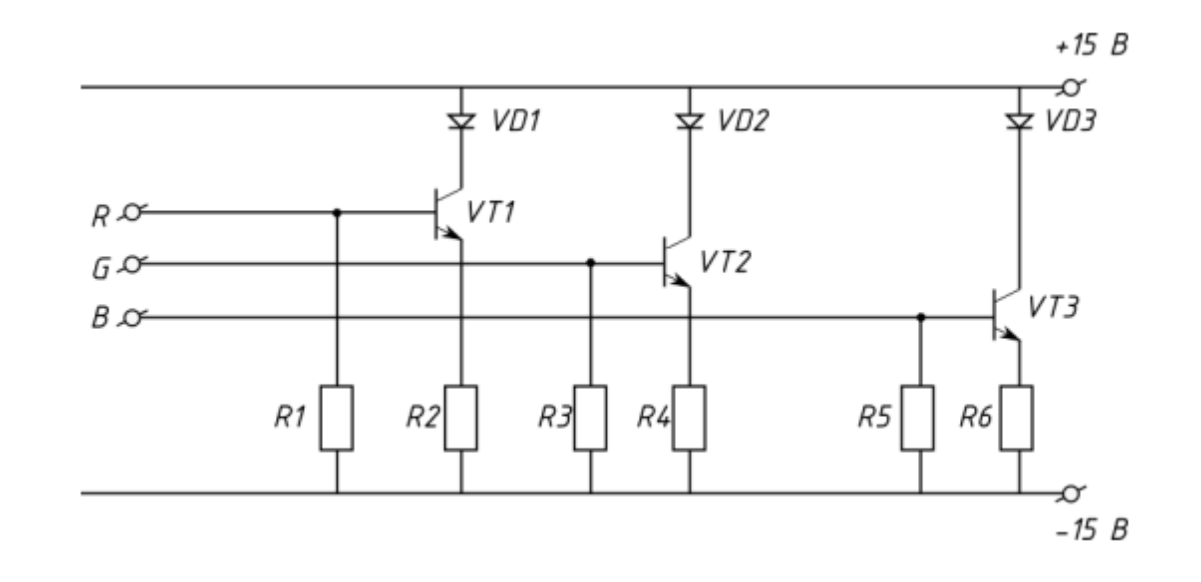

Рисунок 2.17 – Рабочая схема усилителя

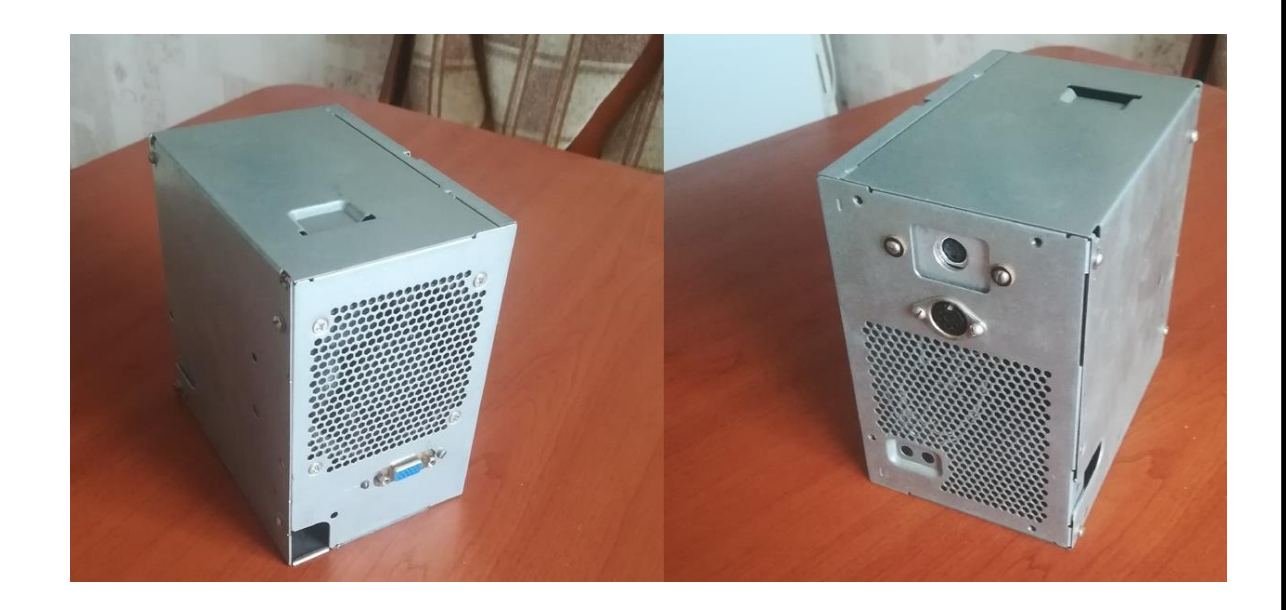

Рисунок 2.18 – Внешний вид блока усиления

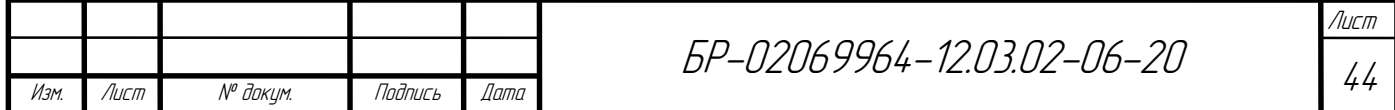

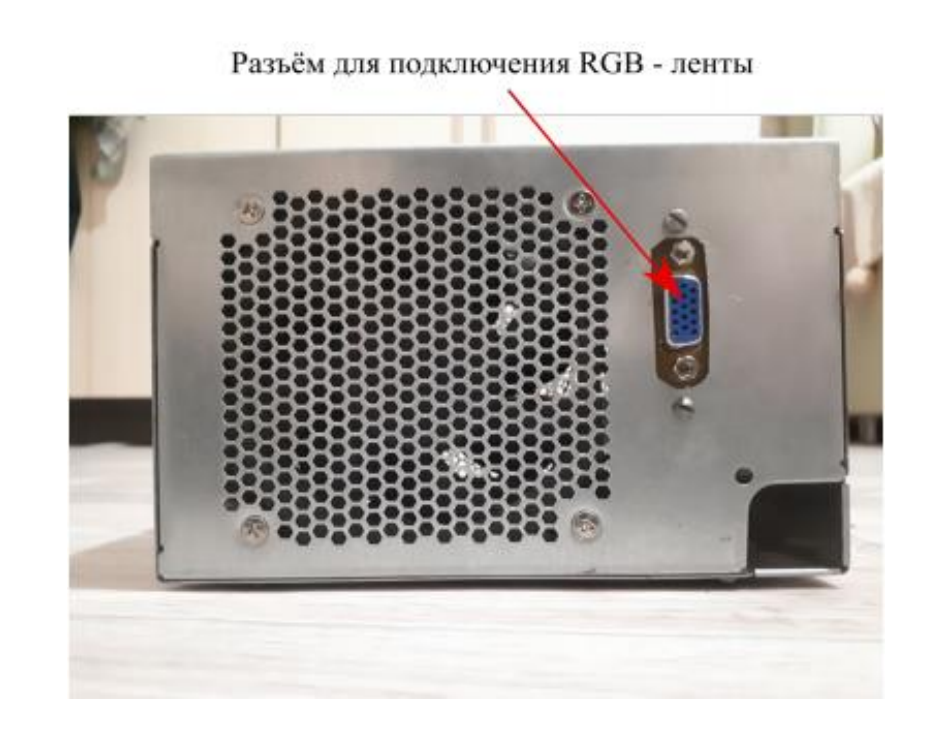

Рисунок 2.18 –Разъём для подключения RGB – ленты в блоке усиления

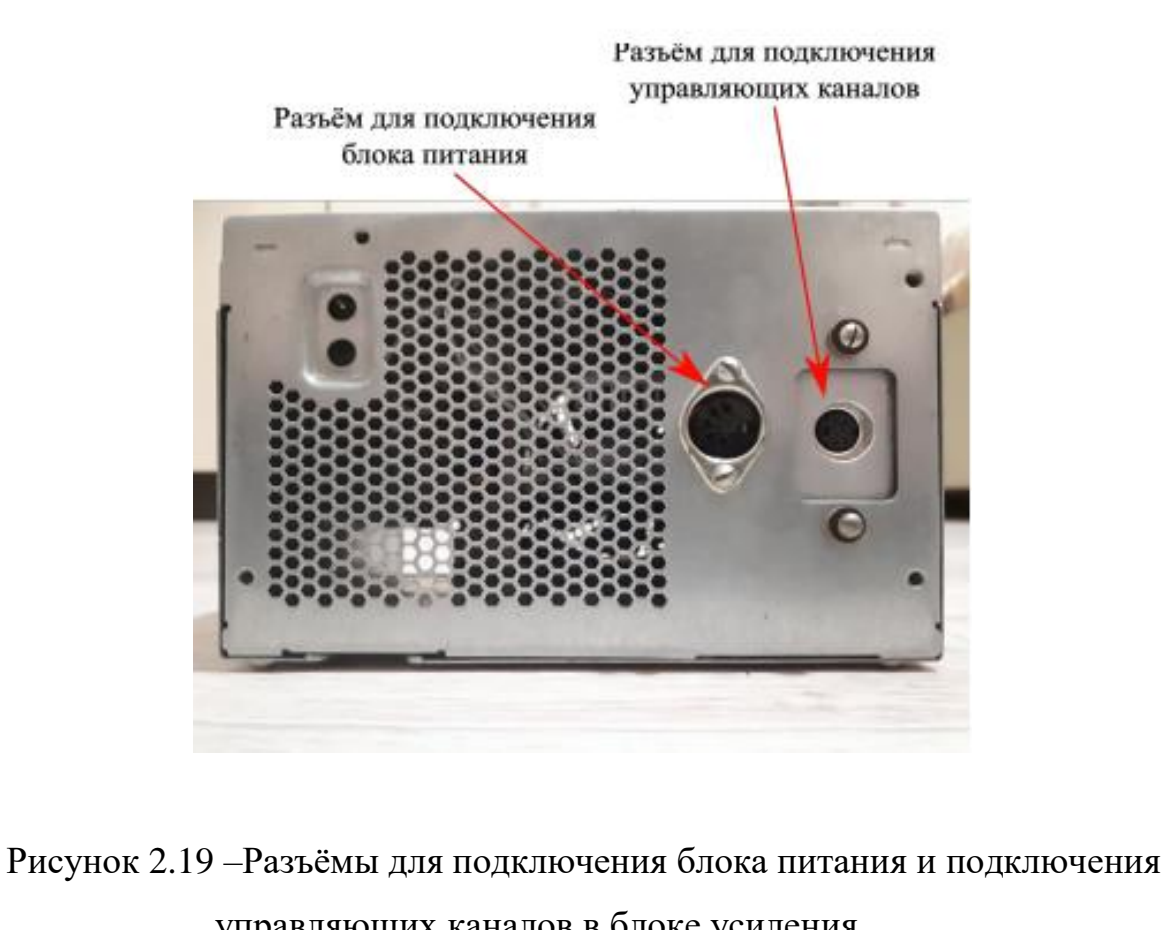

управляющих каналов в блоке усиления

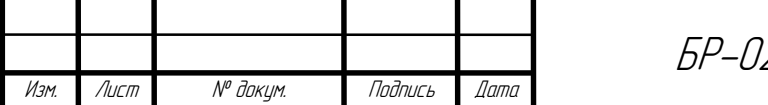

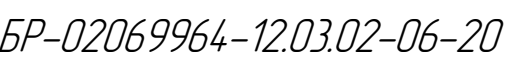

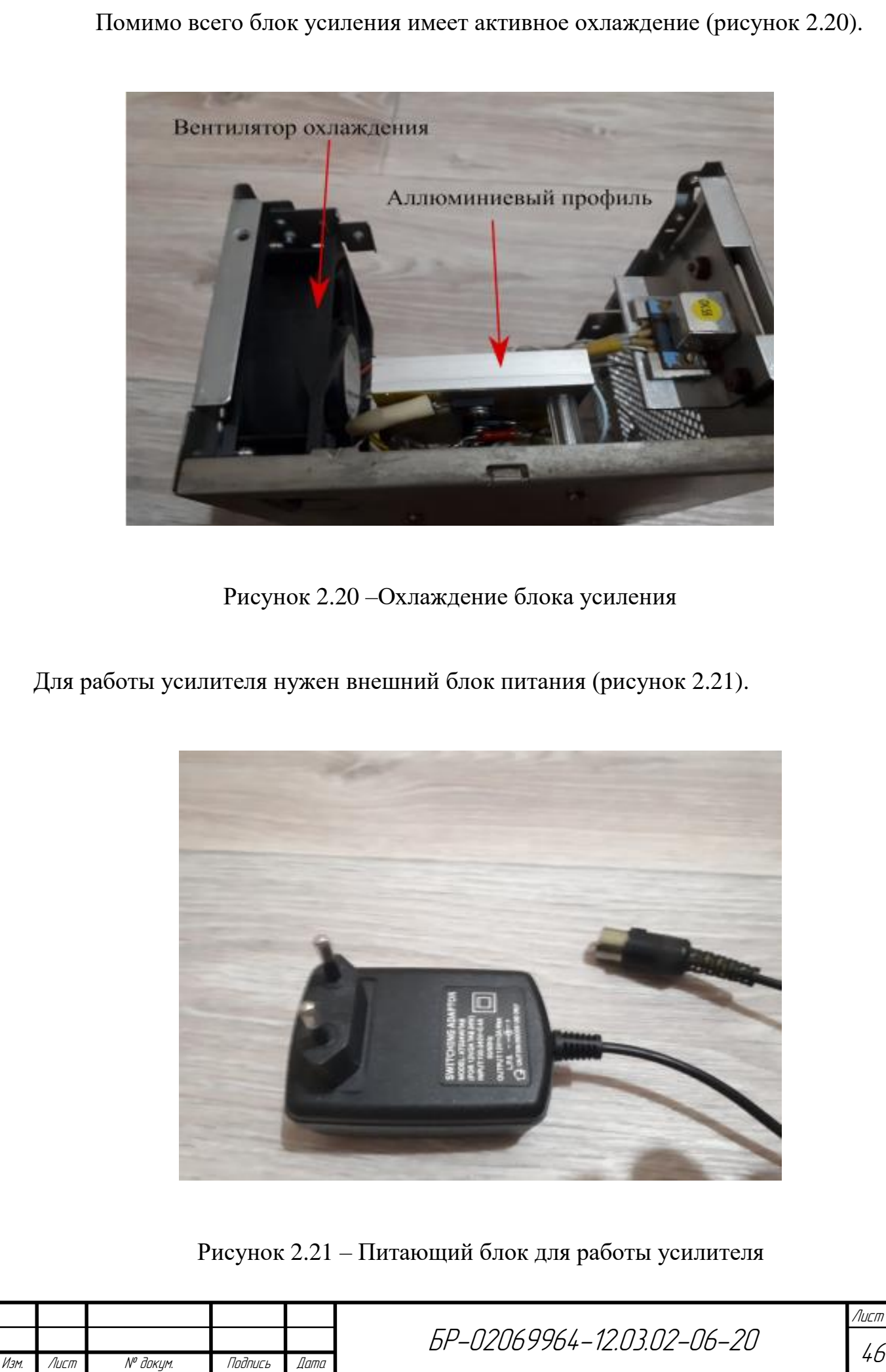

### **3 Разработка сценария работы светодинамической установки**

### **3.1 Принцип работы светодинамической системы освещения**

В листинге 3.1 представлен модуль работы светодинамической установки архитектурного освещения «Дома Республики».

Листинг – модуль работы светодинамической установки архитектурного освещения «Дома Республики».

#! /usr/bin/env python3 import RPi.GPIO as GPIO from os import sys import time GPIO.setmode(GPIO.BCM) GPIO.setwarnings(False) #Устанавливаем пины 18, 23, 24 на выход num\_gpio = [18, 23, 24] for num in num\_gpio: GPIO.setup(num, GPIO.OUT) #Частота пульсаций freq =  $1000$ #Создаём ШИМ -генераторы  $R = GPIO.PWM(18, freq)$  $G = GPIO.PWM(24, freq)$  $B = GPIO.PWM(23, freq)$ 

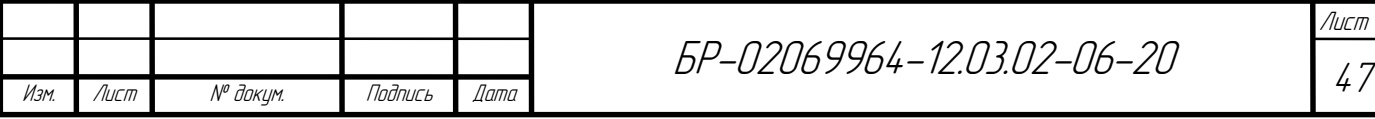

#Инициализируем ШИМ -генераторы. Светильники полностью выключены.

```
SOURCES = [R, G, B]for source in SOURCES:
     source.start(100)
PWM R = []
PWM G = []PWM_B = []Delay =[]
PWMs = [PWM R, PWM G, PWM B]
#Формируем списки со значенями ШИМ и задержки
while True:
     try:
        line = input().split() line = [float(i) for i in line]
         Delay.append(line[0])
         for pwm, num in zip(PWMs, range(1, len(line))):
             pwm.append(line[num])
     except EOFError:
     #except KeyboardInterrupt:
         break
#Цикл, управляющий сценой.
```
БР-02069964-12.03.02-06-20

Изм. Лист № докум. Подпись Дата

try:

while True:

 #timetrack содержит список с текущими значенями задержки (первый элемент) и ШИМ (остальные элементы)

for timetrack in zip(Delay, PWM\_R, PWM\_G, PWM\_B):

R.ChangeDutyCycle(timetrack[1])

G.ChangeDutyCycle(timetrack[2])

B.ChangeDutyCycle(timetrack[3])

time.sleep(timetrack[0])

# except SystemExit:

# GPIO.cleanup()

# sys.exit(0)

except KeyboardInterrupt:

GPIO.cleanup()

sys.exit(0)

Принцип работы светодинамической системы освещения показан на рисунке 3.1. Из рисунка видно, что на нем изображены три дорожки (канала), которые синхронизированы по времени. ≪Малина≫ (Raspberry Pi 3) формирует ширину импульса в каждый следующий промежуток времени, на каждый канал. Ширина импульса пропорциональна яркости или световому потоку того или иного канала для данного промежутка времени.

Количество RGB подобрано таким образом, чтобы воспроизводить конкретную цветовую температуру. Для этого мы используется подпрограмма «сolormixcct», которая входит в библиотеку. В качестве входного параметра, мы задаётся цветовая температурура и подпрограмма, для данной цветовой

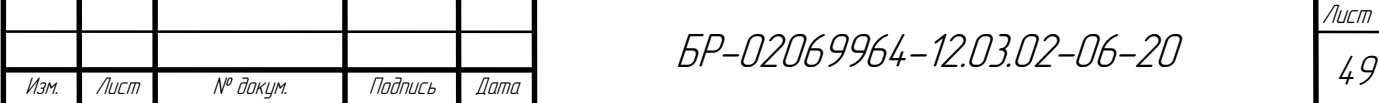

температуры, генерирует компоненты цвета RGB, которые в конкретном случае соответствуют ширине импульса каждого канала. [15]

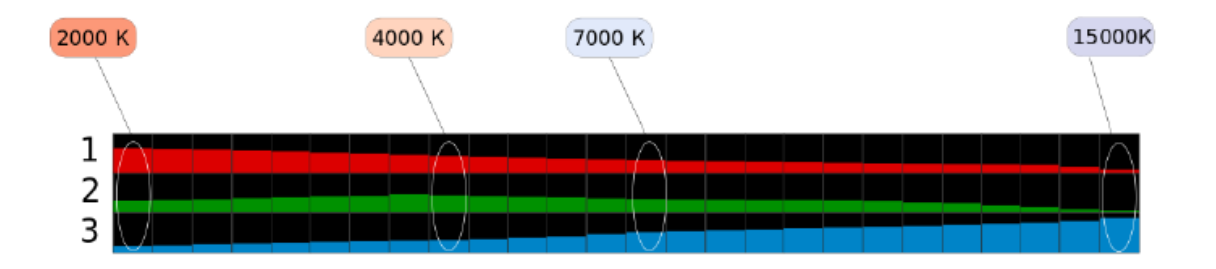

Рисунок 3.1– Принцип работы светодинамической системы освещения

В процессе развития светодинамической установки архитектурного освещения «Дома Республики», для каждого конкретного промежутка времени несколько раз вызывается подпрограмма ≪сolormixcct≫, ее рабочая область представлена на рисунке 3.2

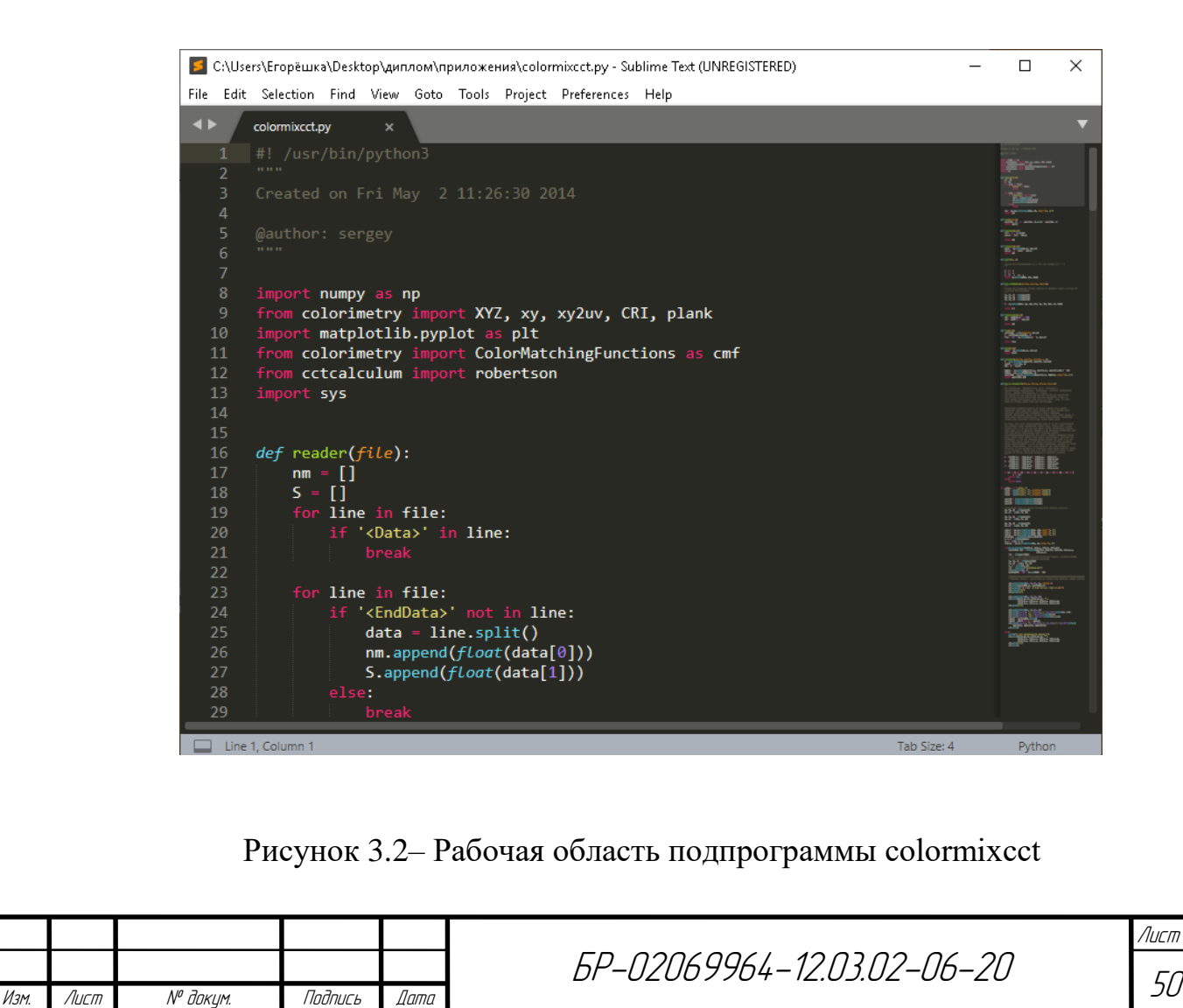

Скрипт реализован таким образом, что он задействует механизм перенаправления ввода/вывода тем самым реализовывая из обычного текстового файла информацию, которая хранит в себе данные о задержке включения и выключения диодов и ШИМ для красного зеленого и синего светодиодов. Несомненным плюсом такой схемы является то что, не изменяя сам скрипт очень легко и удобно можно разрабатывать различные сценарии работы светоденамической установки изменяя просто входной файл.

Пример входного файла выглядит следующим образом.

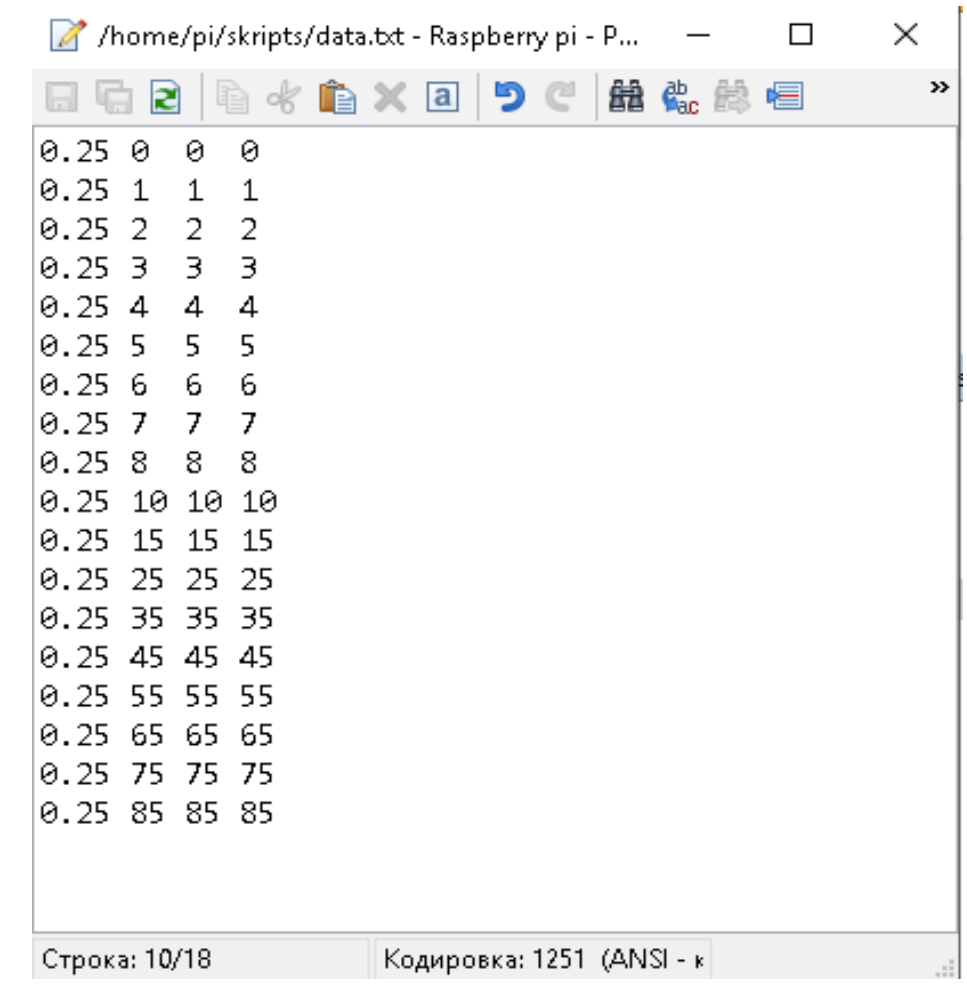

Рисунок 3.3– Выходной файл работы сценария освещения

Запуск скрипта выглядит следующим образом

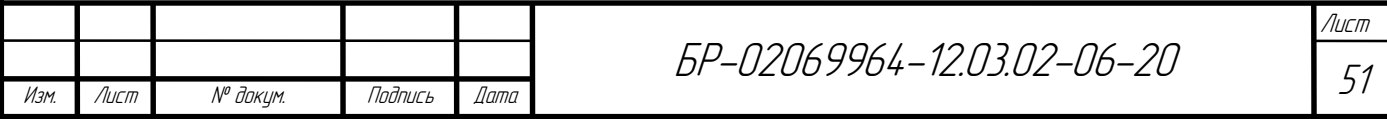

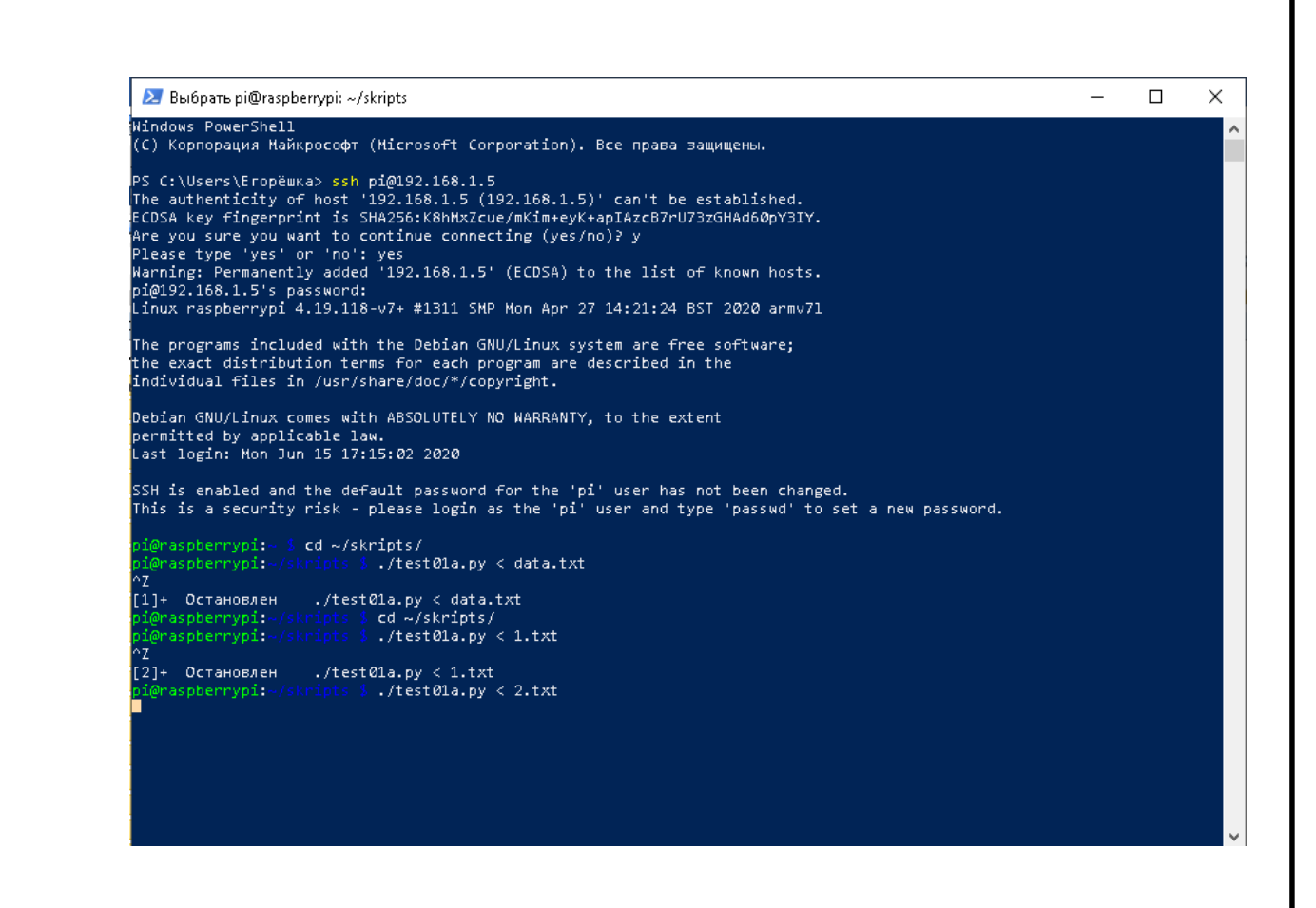

Рисунок 3.4– Запуск исполнительного скрипта на PowerShell

ШИМ для каналов был подобран не случайным образом, а он был рассчитан. К каждой цветности можно рассчитать свое значение ШИМ, для красного зеленого и синего светодиода. Делается это с помощью программы сolormixcct (Приложение А). Для дальнейшей работы были выбраны цветовые температуры в две, четыре, шесть и восемь тысяч кельвин. Брать другие значения температуры не имеет смысла. При значении меньше 2000 К фасад будет окрашен в жёлтый, оранжевый цвет, выше 8000 К освещение будет отдавать синевой. При дополнительном выборе промежуточных значений (3, 5,7 тысяч Кельвин) теряется наглядность переходов.

На рисунках 3.5-3.8 изображены выходные данные ШИМ для красного зеленого и синего светодиодов при разных цветностях.

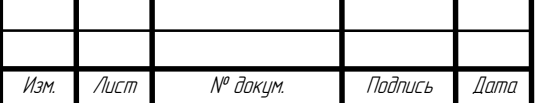

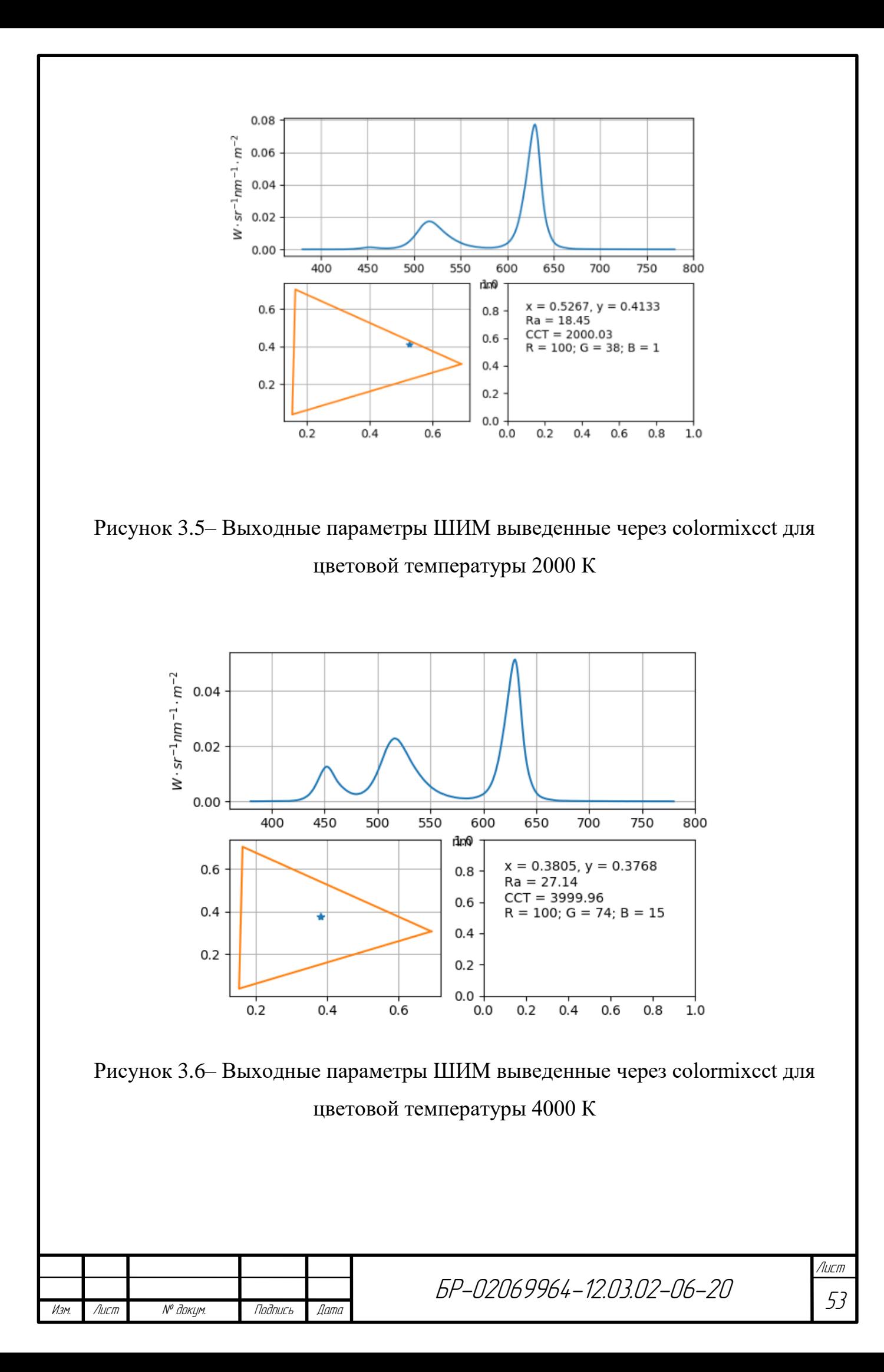

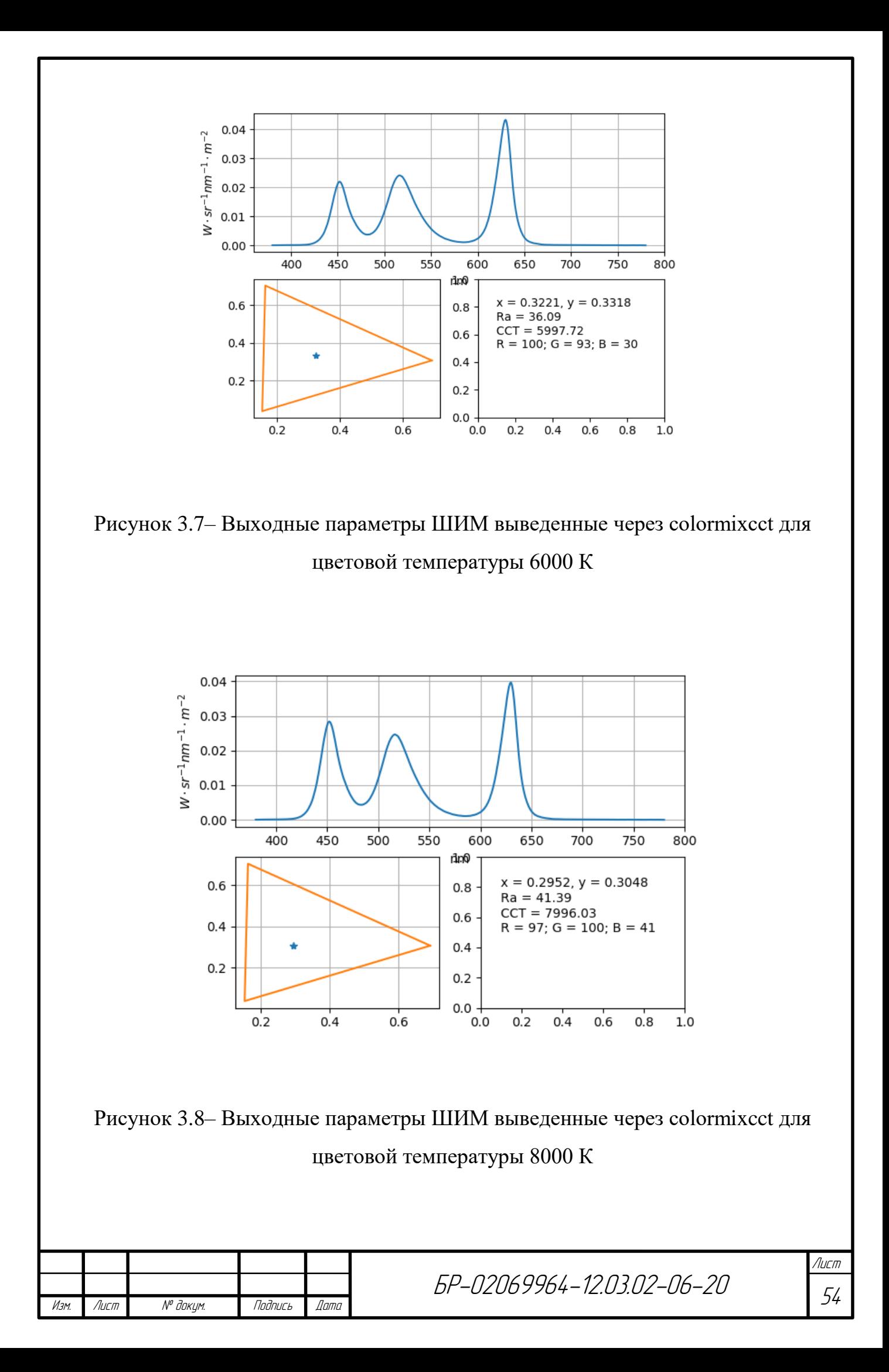

# **3.2 Градуировка осветительной установки макета архитектурного освещения**

Калибровка установки аддитивного воспроизведения цвета осуществлялась с помощью спектрорадиометра Specbos 1211 фирмы Jeti (Германия).

Суть калибровки заключалась в измерении спектров красного, зеленого и синего стимулов, создаваемых RGB линейкой. Для чего спектрорадиометр был сконфигурирован для измерения спектральной плотности энергетической яркости. Это было сделано для того, чтобы в оптический тракт прибора попадал свет только от диффузного излучателя. Данные стимулы являются основными цветами колориметрической системы для конкретной RGB линейки. Спектры основных цветов приведены в Приложении Б.

После того как были получены спектры основных цветов для них были рассчитаны координаты цвета X, Y, Z. На этом калибровка была закончена. Впоследствии данные координаты были использованы для расчета матрицы перехода из колориметрической системы XYZ в конкретную систему RGB ленты [13].

Ниже на рисунках 3.8-3.10 приведены графики распределения спектральной плотности энергетической яркости.

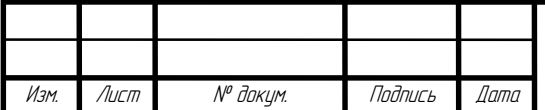

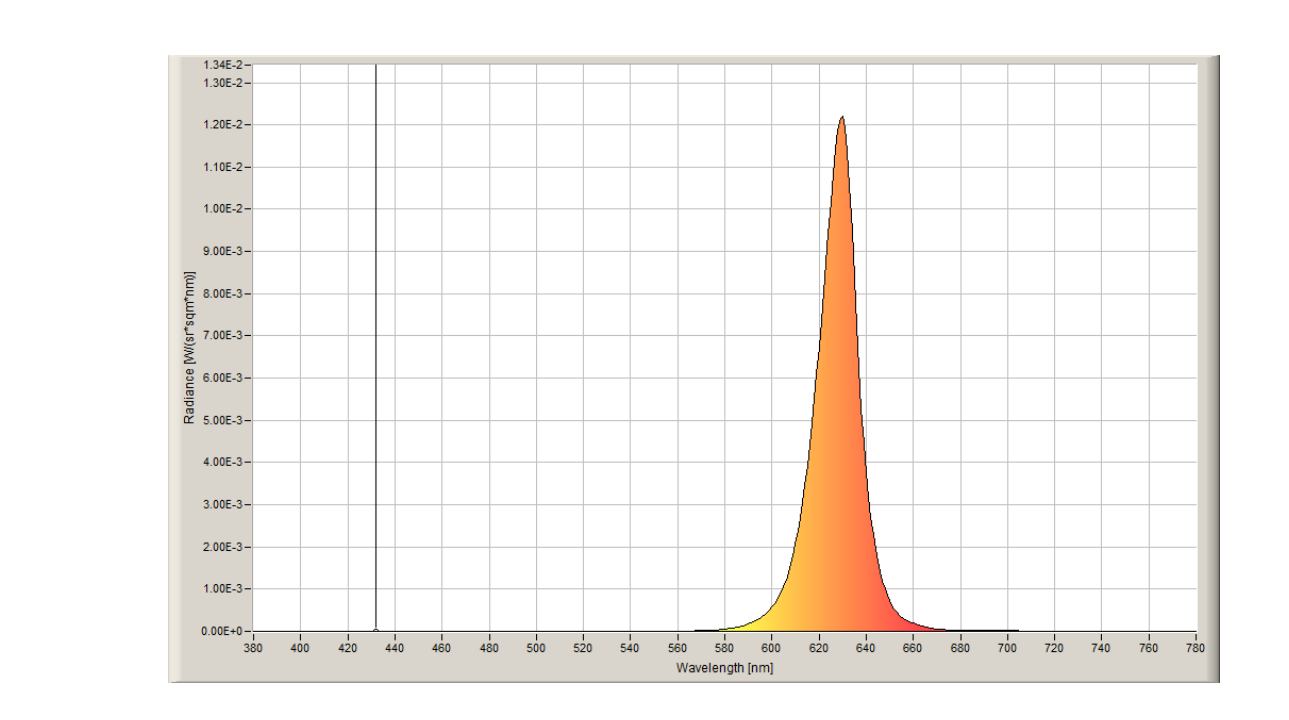

Рисунок 3.8 – Диаграмма распределения спектральной плотности энергетической яркости красного стимула

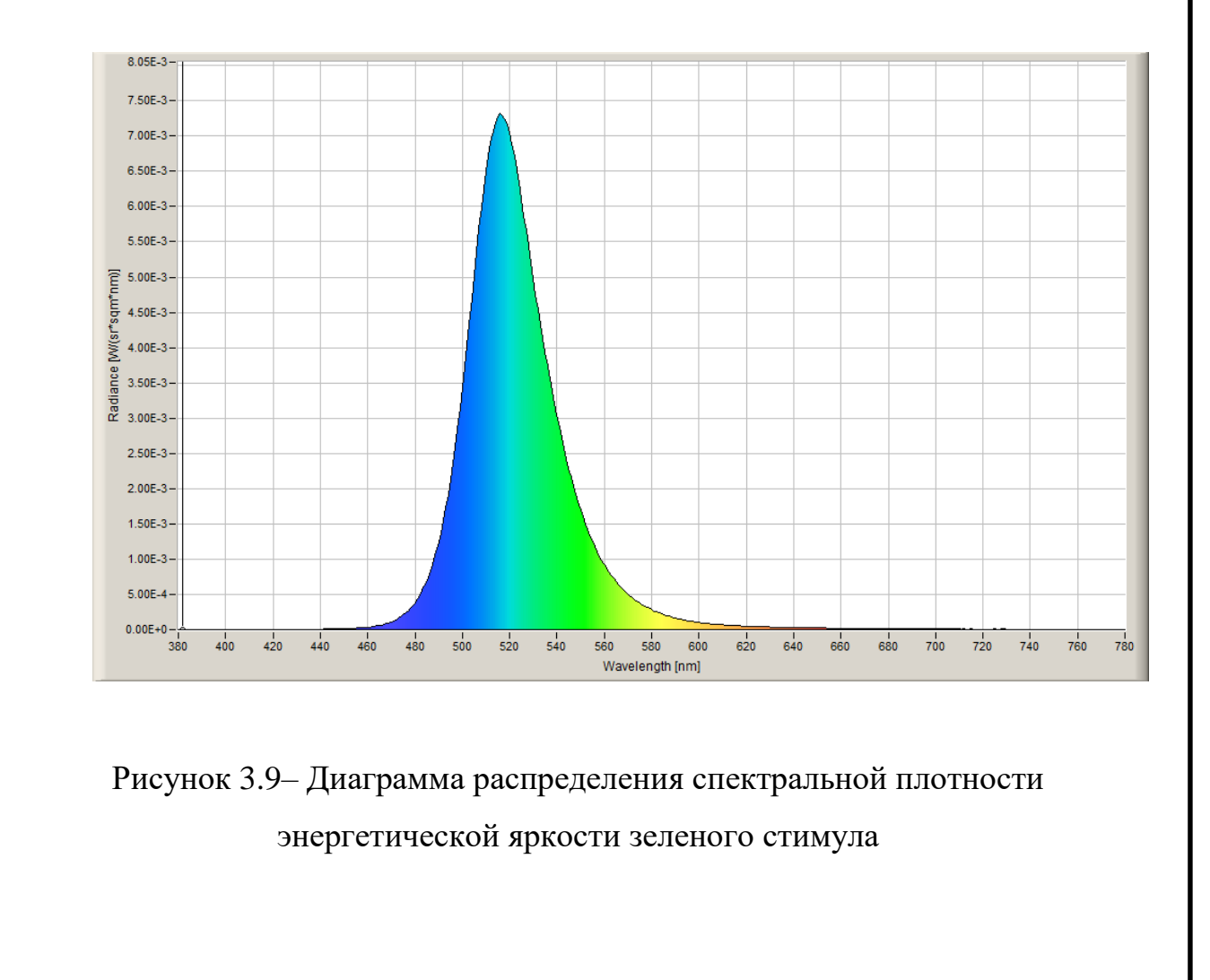

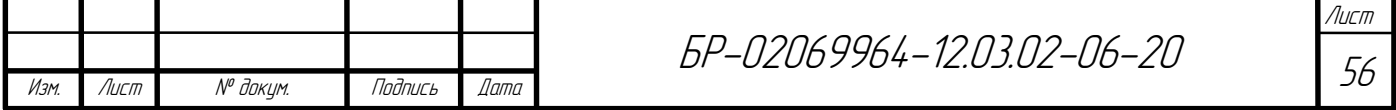

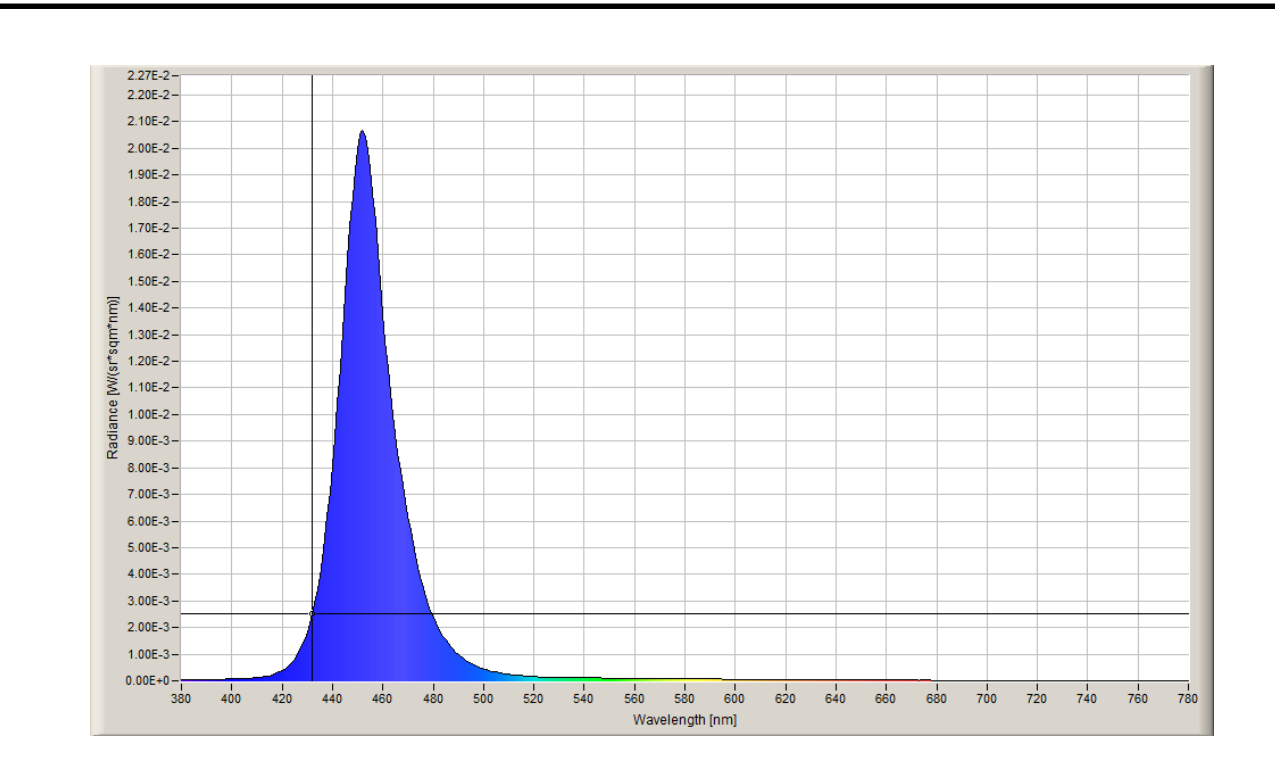

Рисунок 3.10– Диаграмма распределения спектральной плотности энергетической яркости синего стимула

Фотографии красного, зеленого и синего стимула сгенерированные на выходном отверстии диффузного излучателя представлены на рисунках 3.11- 3.13.

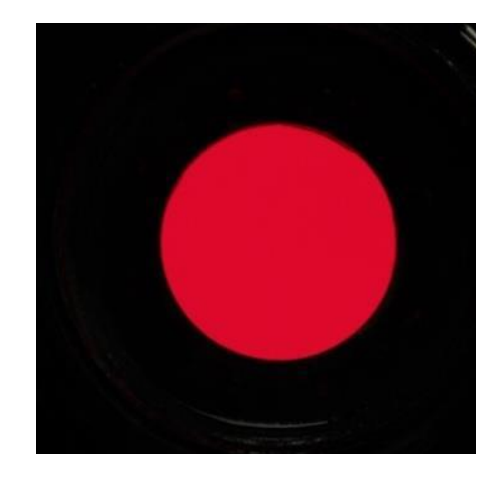

Рисунок 3.11– Фотография выходного отверстия диффузного излучателя, со сгенерированным красным стимулом

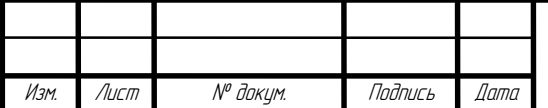

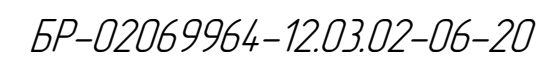

Лист 57

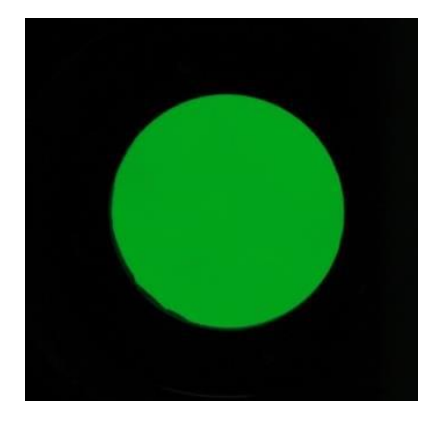

Рисунок 3.12– Фотография выходного отверстия диффузного излучателя, со сгенерированным зелены стимулом

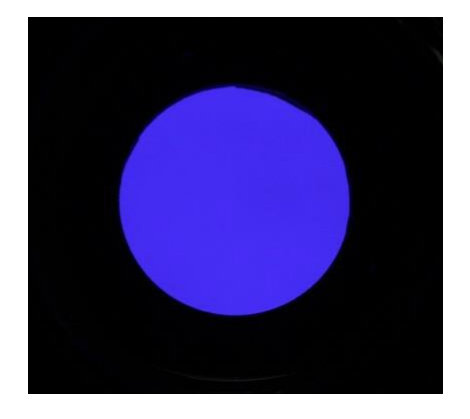

Рисунок 3.13–Фотография выходного отверстия диффузного излучателя, со сгенерированным синим стимулом

### **3.3 Сценарии работы светодинамической установки**

Концептуально было реализовано 3 сценария освещения: динамическая смена цветовой температуры, плавное изменение всех цветов, плавное изменённые цветов триколора флага РФ. Сценарии отличаются друг от друга как исполнением, так и специализацией использования.

Сцена «изменение цветовой температуры» как следует из названия меняет цветовую температурю светильников для лучшего восприятия освещения здания зрителем в повседневное время. Такой сценарий можно применять как с течением всей ночи подобно «суточному димированию», так

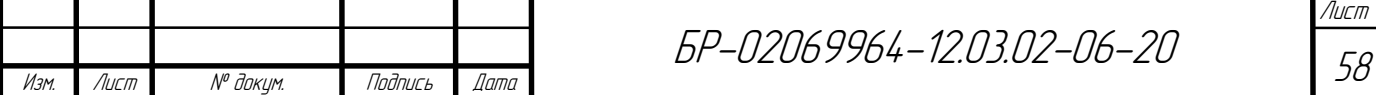

и в зависимости от погоды (ясное или пасмурное небо, светлая или темная ночь) и времени года.

На рисунках 3.14-3.18 представлены варианты подобного освещения.

В первом случае димирование происходит по встроенному суточному графику конкретная цветовая температура для определенных часов выбирается исходя из психологии человека.

Свет с желтым оттенками (теплый) способствует пробуждению человека, настраивают его на положительный лад, стимулирует к работе или любой иной деятельности. Целесообразнее применять его в самом начале иллюминации, когда люди заканчивают свой рабочий день и выходят на прогулку.

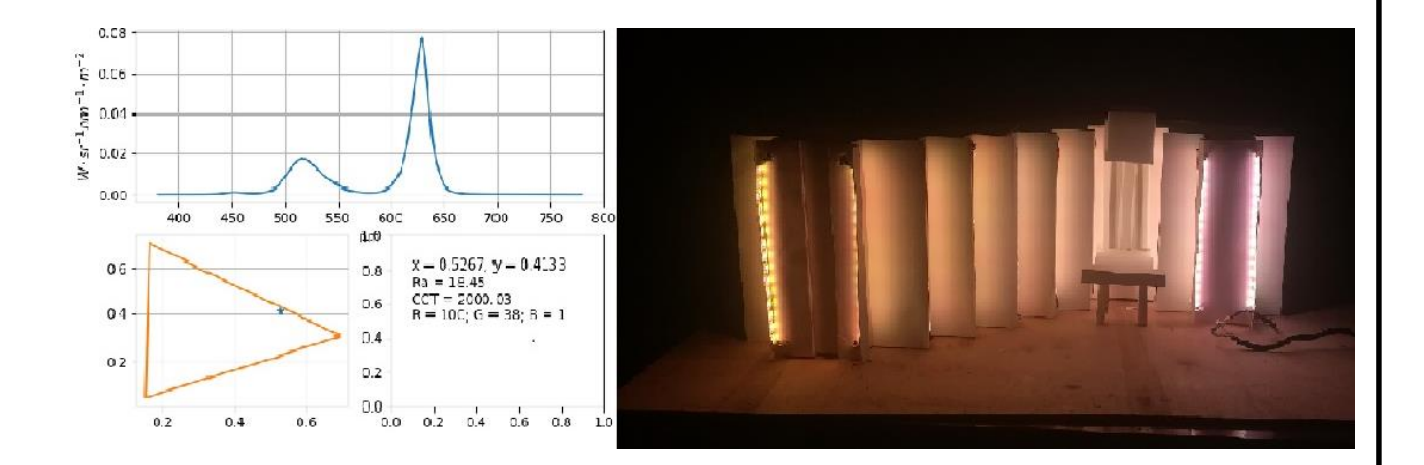

Рисунок 3.14–Цветовая температура в 2000 К на макете

Нейтральный свет является аналогом светом Солнца поздним утром и в полдень, поэтому такой свет не вызывает у человека никаких негативных или стимулирующих ощущений, и настраивает на длительную работу. его следует применять следующим. соответственно используя плавные переходы.

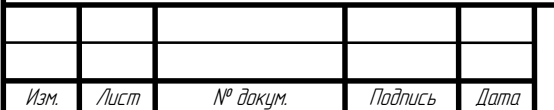

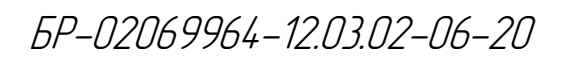

Лист 59

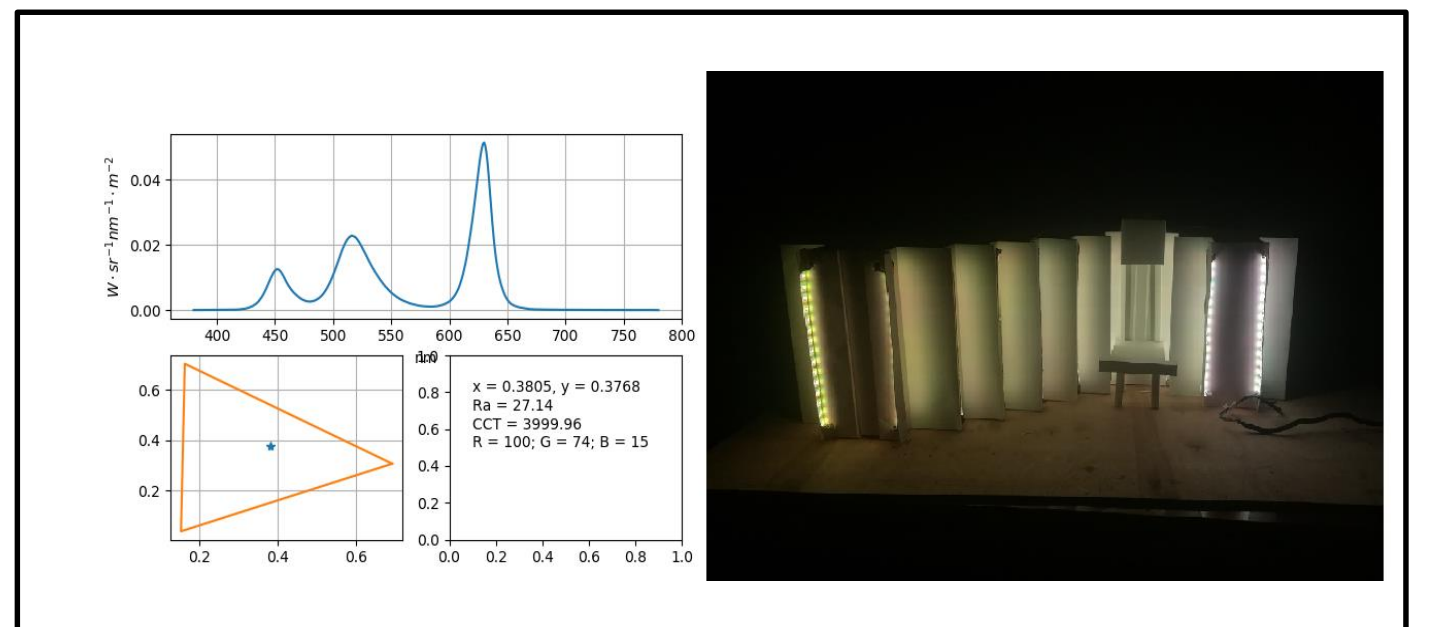

Рисунок 3.15–Цветовая температура в 4000 К на макете

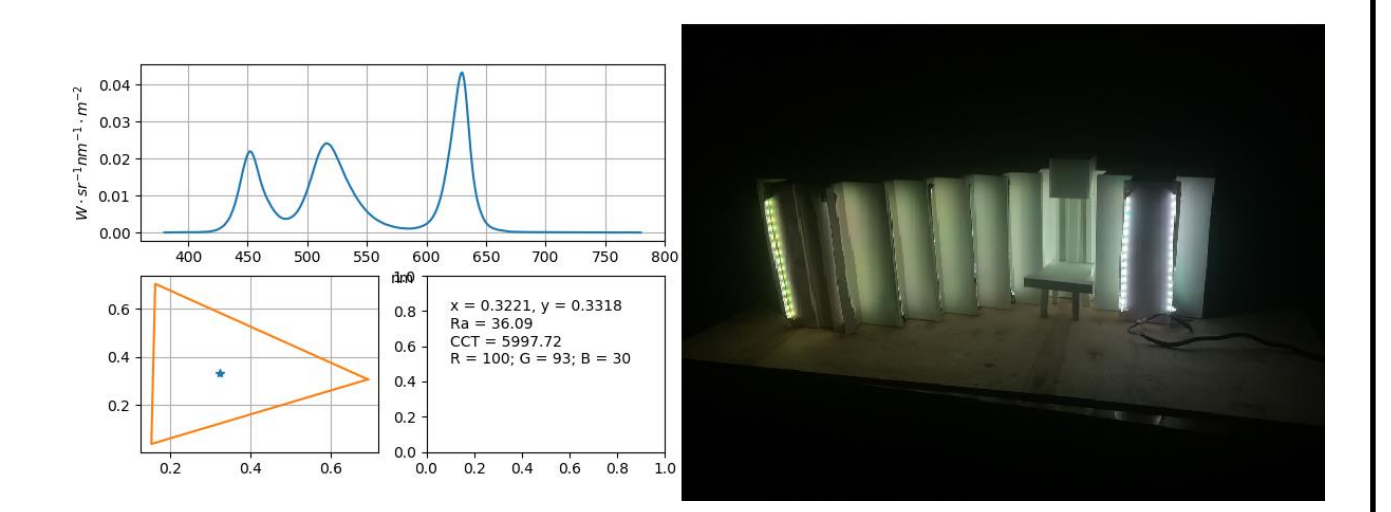

Рисунок 3.16–Цветовая температура в 6000 К на макете

Холодный, имеет влияние, как релаксирующего, успокаивающего света, и поэтому особо предпочитаются людьми, испытывающими нужду в расслаблении и отдыхе. Однако длительное воздействие этих цветов приводит к торможению и даже депрессии, вызывает впечатление чего-то печального и скучного клоня в сон. Такие цвета стоит применять после полуночи напоминая самым «загулявшимся» что пора идти спать. [18]

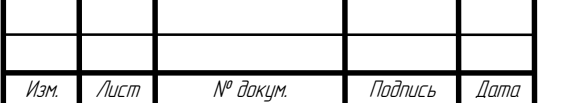

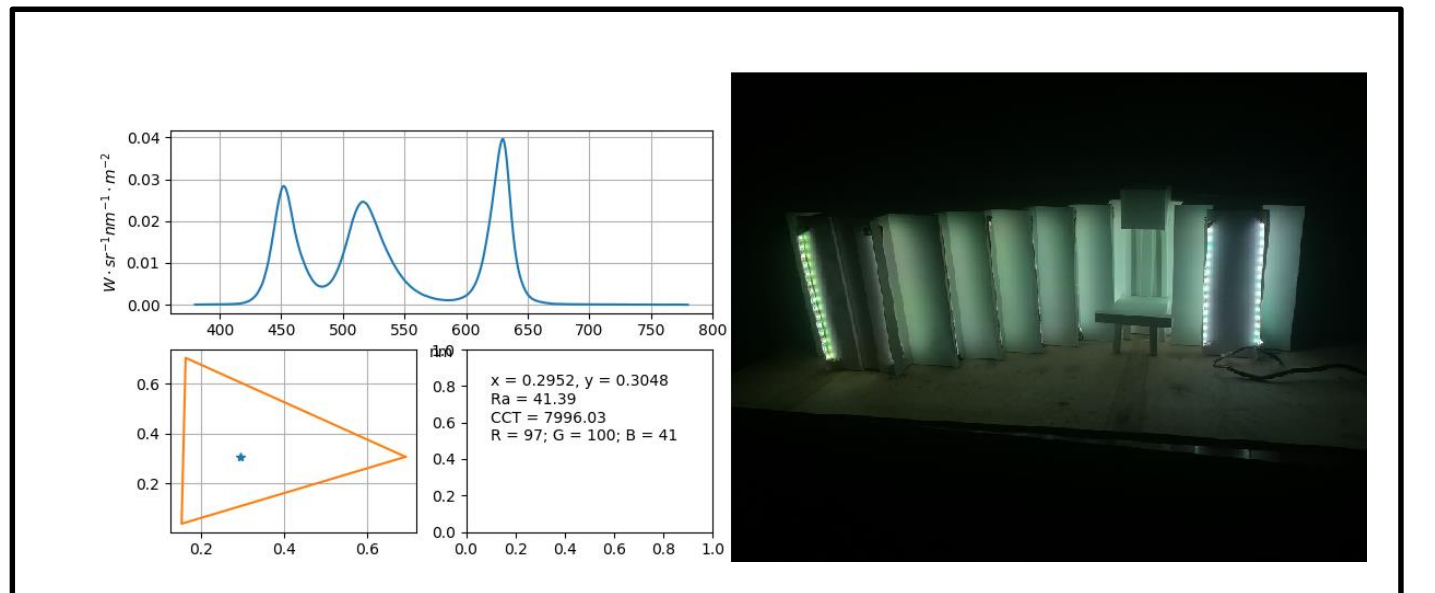

Рисунок 3.17–Цветовая температура в 8000 К на макете

На рисунке – показано изменение цветовой температуры с течением времени

Фотография в виду своей технической возможности не способна передать полный спектр цветопередачи светодиодной ленты В действительности цвета на макете имеют более плавные переходы и яркие цвета, не имеющие посторонних оттенков.

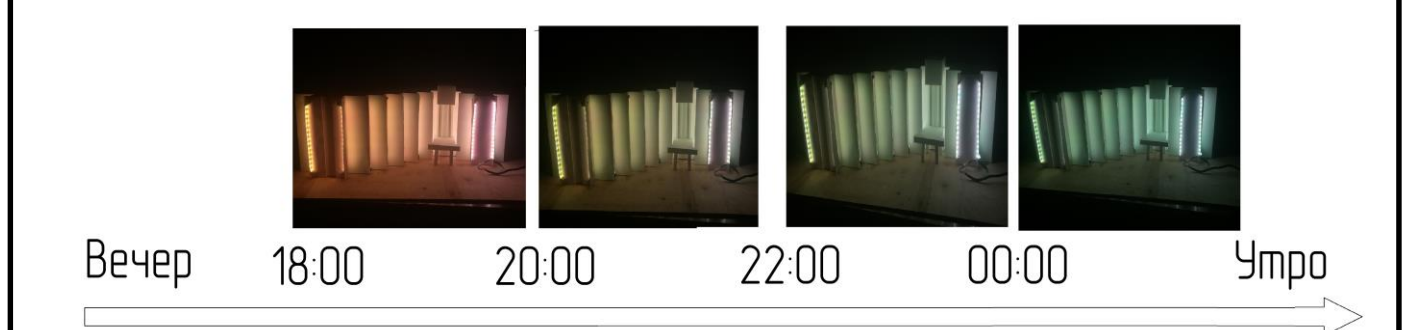

# Рисунок 3.18–Изменение цветовой температуры от 2000 до 8000 К, в течение ночи

Во втором варианте сценарий будет благоприятно сказываться на эмоциональном состоянии человека только если правильно подбирать

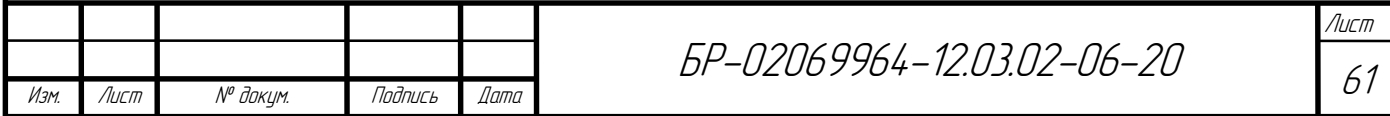

цветовую температуру по ситуации. К примеру, если на улице теплая ясная погода, то стоит использовать белый (солнечный) свет, нейтрально действующий на человека. При пасмурной погоде следует использовать более теплые оттенки, которые в сои очередь поспособствуют поднятию настроения. В жаркую погоду желтые цвета скорее всего будут вызывать если не отвращение, то дискомфорт. В этом случае необходимо использовать более холодные оттенки. [18]

Другие 2 сценария имеют яркую цветовую гамму которые выделяются на фоне строгого административного здания, по этому их применение целесообразно лишь в определенные. праздничные дни.

Так, триколор (белый, синий, красный) следует использовать в праздники непосредственно связанными с страной: день России, день конституции, день Российского флага и прочих. (рисунок 3.19).

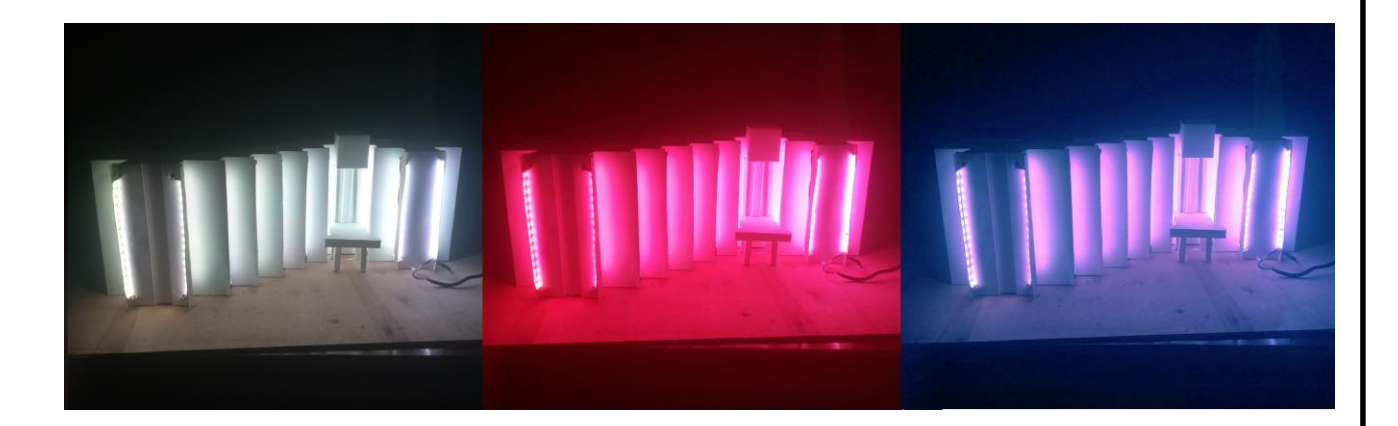

Рисунок 3.19–Праздничное освещение фасада в цветах флага

Цветные переливы сами по себе вызывают в человеке приятные ассоциации, по этому такой сценарий подходит для любых праздников. (рисунок 3.20).

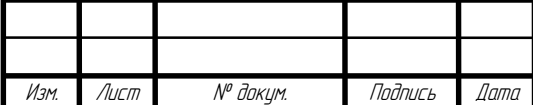

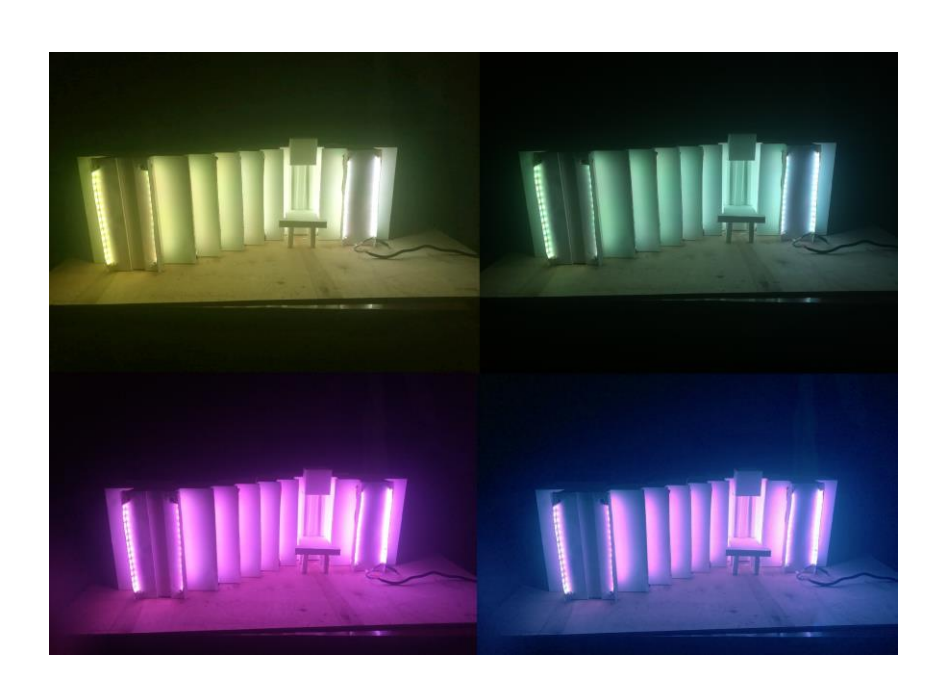

Рисунок 3.20–Праздничное цветное динамическое освещение фасада

Дополнительно разработано статичное подобие заливающему освещению всего фасада административного здания (рисунок 3.21) для более качественного результата необходимо брать архитектурные прожекторы м гибкой настройкой светового пятна что бы учитывать ширину различных граней.

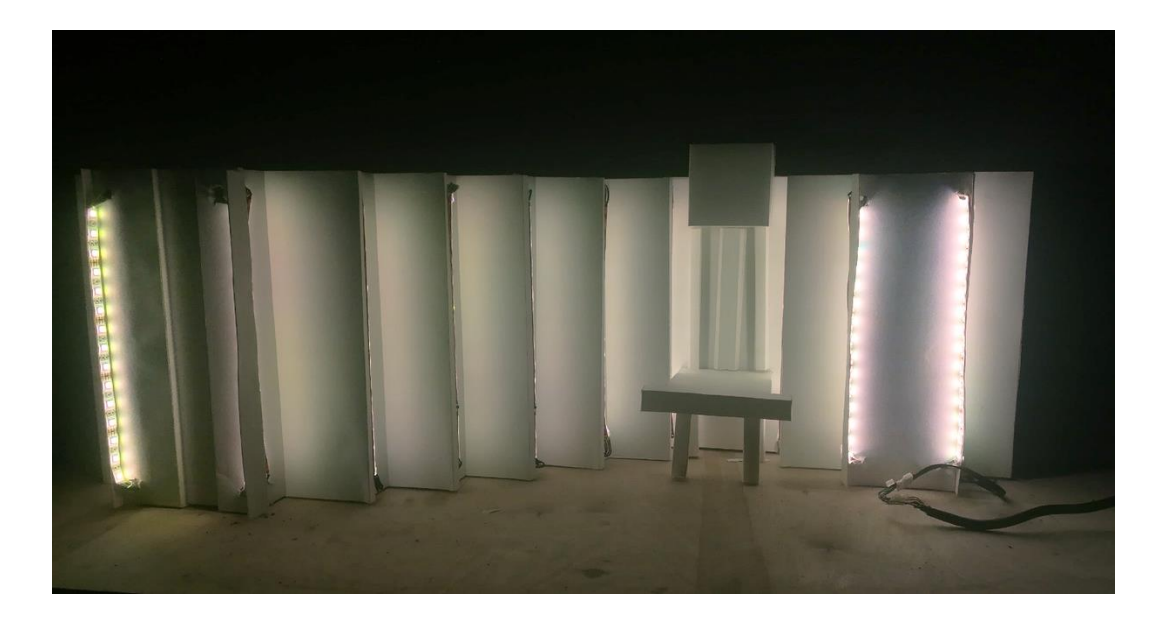

Рисунок 3.21–Заливающее освещение

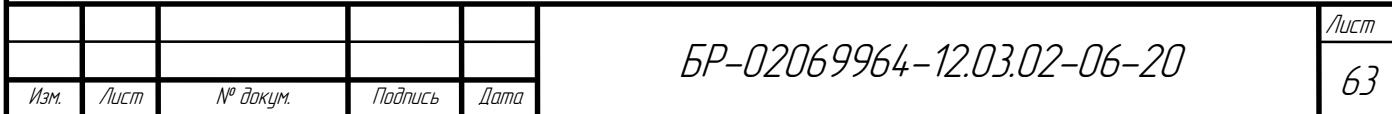

#### **ЗАКЛЮЧЕНИЕ**

В ходе выполнения бакалаврской работы, поставленные ранее цель и задачи, учетом всех трудностей, были полностью решены. Первым делом был проведен анализ действующей подсветки «Дома Республики». Результатом анализа были выявлены явные проблемы как с выбором источников излучения, так и с общей концепцией художественного освещения. Благодаря анализу стало ясно что сооружение нуждается в новом световом оформлении. Таким образом были разработаны проекты статического и динамического наружного архитектурного освещения фасада «Дома Республики». Прежде всего были созданы эскизы освещения в графическом редакторе Adobe Photoshop. Следом была реализована модель здания на натуре из бумаги. Для выполнения задуманных задач был собран блок усиления сигнала управления RGB лентой. С целью управления и дальнейшее й работой со светодиодной лентой была написана управляющая программа. Ее преимущество в том, что она проста в использовании, но при этом она так же имеет большой потенциал в плане воспроизведения различных сценариев. Сами сценарии были написаны на обычном txt файле в виде четырех столбцов, где первым является задержка сигнала воспроизведения, а три другие представляют собой каналы передачи цветов: красного, зеленого и синего. Завершением бакалаврской работы стала рабочая модель динамического архитектурного освещения «Дома Республики» с несколькими вариантами иллюминации.

На практике, методы, применённые в бакалаврской работе можно использовать в создании освещения практически любого здания.

Целью бакалаврской работы являлось создание современного облика административного здания города для благоприятного восприятия ночной световой среды во время вечернего досуга людей.

Научная ценность бакалаврской работы заключается в том, что были разработаны возможные варианты наружного статического и динамического архитектурного освещения.

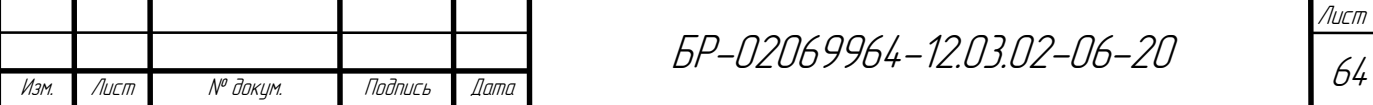

#### **СПИСОК ИСПОЛЬЗОВАННЫХ ИСТОЧНИКОВ**

1. Адресная светодиодная лента [Электронный ресурс] – Режим доступа: https://zen.yandex.ru/.

2. Айзенберг Ю.Б. Справочная книга по светотехнике. полностью переработанное и дополненое 4-е издание. / Ю.Б. Айзенберг, Г.В Боос – М: Москва, 2019 – 891 с.

3. Амелькина С. А. Современные технические средства для реализации динамических проектов наружного архитектурного освещения / С. А. Амелькина, А. Э Духонькин. // XLV Огарёвские чтения: материалы науч. конф.: в 3 ч. – Саранск: МГУ, 2017. – 105 с.

4. Архитектурный макет [Электронный ресурс] – Режим доступа: ru.m.wikipedia.org/wiki/

5. Благова Т. Ю. Макетирование: сборник учебно-методических материалов для специальности СПО 54.02.01 Дизайн (по отраслям) : АмГУ, ФДиТ; сост. Т. Ю. Благова. - Благовещенск: Изд-во Амур. гос. ун-та, 2017. – 25 с.

6. Варфоломеев Л.П. Элементарная светотехника – Световые технологии / Л.П. Варфоломеев, Москва 2013 – 220 с.

7. Влияние цветовой температуры света на психическое состояние человека [Электронный ресурс] – Режим доступа: <https://kyrioscompany.wordpress.com/>

8. Гусев Н.М Световая архитектура. / Н.М Гусев, В.Г. Макаревич, М.: Стройиздат. Москва 1973 – 248 с.

9. Дом Республики (Саранск) [Электронный ресурс] – Режим доступа:<https://ru.wikipedia.org/>

10. Заливающее архитектурное освещение. Заливающая подсветка фасадов зданий [Электронный ресурс] – Режим доступа: https://www.svetstk.ru/.

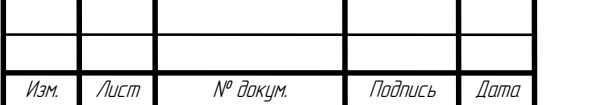

БР-02069964-12.03.02-06-20

Лист 65

11. Зотин А.В. Коррелированная цветовая температура и цветовая температура / А.В. Зотин, Е. К. Матчина – Санкт Петербург.: - 2003. – 224 с.

12. Кнорринг Г.М. Справочная книга для проектирования электрического освещения / Г.М. Кнорринг, Ю.Б. Оболенцев, Р.И. Берим, В.М. Крючков – Санкт-Петербург. Изд. «Энергия», 1976 – 384с

13. Кравков С.В. Глаз и его работа: Психофизиология зрения. Гигиена освещения : 170 рис. в тексте / С.В. Кравков. – Москва ; Ленинград: Биомедгиз, 1936.

14. Магда Ю.С. Raspberry Pi. Руководство по настройке и применению / Ю.С. Магда. – Москва: ДМК Пресс, 2014.

15. Павлюченко Д. А. Технология проектирования электрического освещения: Учеб. Пособие / Д. А. Павлюченко, С. В. Хохлова – Новосибирск: Изд. НГТУ, 2003 – 56 с.

16. Прытков С.В. О расчёте линий постоянной коррелированной цветовой температуры / С.В. Прытков // Проблемы и перспективы развития отечественной светотехники, электротехники и энергетики: материалы XII Всероссийской научно-технической конференции с международным участием в рамках III Всероссийского светотехнического форума / ред. О.Е. Железникова (отв. ред.), А.А. Ашрятов (зам. отв. ред.), А.М. Кокинов [и др.]. – Афанасьев В. С., 2015. – С. 191–196.

17. Свод правил. СП 52.13330. 2016. Естественное и искусственное освещение. Актуализированная редакция СНиП 23–05–95\*. М: Минстрой.  $2016 - 135$  c.

18. Управление светодиодной лентой с помощью Raspberry PI [Электронный ресурс] – Режим доступа:<https://pikabu.ru/story/>

19. Шуберт Ф.Е. Светодиоды / Ф.Е. Шуберт. – Москва: Физматлит, 2008.

20. Щепетков Н.И. Свет и тектоника ордерной архитектуры. / А.Г. Батова, Н.И Щепетков. Светотехника. 2012, № 5 – 27 с.

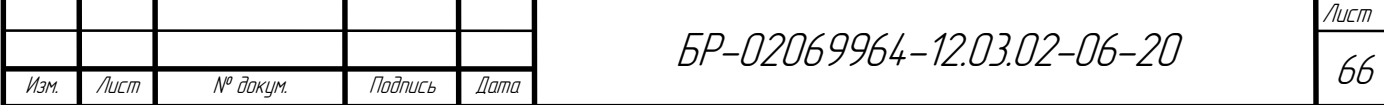

21. Щепетков Н.И. Световой дизайн города: учебное пособие / Н.И. Щепетков, И.В. Попова – Москва: Изд. «Архитектура-С» 2006 – 320 с.

22. Neumann D. Architecture of the Night. Munich-Berlin-London. / New York: Prestel. 2002 – 136с.

23. Raspberry\_Pi [Электронный ресурс] – Режим доступа: https://ru.wikipedia.org/

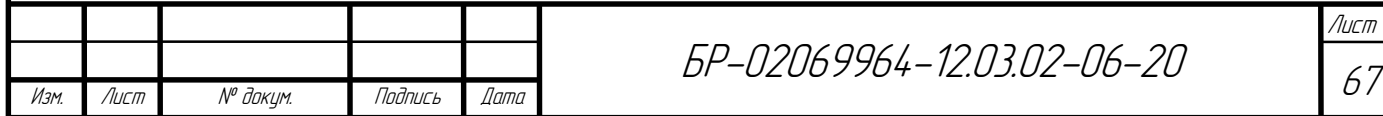

### **ПРИЛОЖЕНИЕ А**

#### **(обязательное)**

## **Листинг модуля для вычисления компонета цвета подпрограммы colormixcct**

```
БР-02069964-12.03.02-06-20
#! /usr/bin/python3
.<br>" " "
Created on Fri May 2 11:26:30 2014
@author: sergey
\frac{1}{1!} . \frac{1}{1!}import numpy as np
from colorimetry import XYZ, xy, xy2uv, CRI, plank
import matplotlib.pyplot as plt
from colorimetry import ColorMatchingFunctions as cmf
from cctcalculum import robertson
import sys
def reader(file):
    nm = []S = [1] for line in file:
         if '<Data>' in line:
             break
     for line in file:
         if '<EndData>' not in line:
            data = line.split() nm.append(float(data[0]))
             S.append(float(data[1]))
         else:
             break
     spd = np.rec.fromarrays([nm, S], names='wl, sv')
     return spd
def norm(spectr):
    spectr[:, 1] = 1 / spectra; 1].max() * spectra[:, 1] return spectr
def normlumen(spd):
    fctr = 1 / flux(spd)spd.sv = fctr * spd.sv return spd
def normpower(spd):
```
Изм. Лист № докум. Подпись Дата

Лист 68

```
Лист
                                                                                   69
                                       БР-02069964-12.03.02-06-20
     power = np.trapz(spd.sv, spd.wl)
    spd.sv = 1 / power * spd.sv return spd
def xy2XYZ(x, y):
"""""
     Функция для преобразования xy => XYZ, при условии что Y = 1
    """
   X = x / yY = y / yZ = (1 - x - y) / y return np.matrix([[X], [Y], [Z]])
def mtrx XYZ2RGBled(spectrR, spectrG, spectrB):
     """
     Функция для нахождения матрицы перехода от координат цвета в системе XYZ
     в систему RGB светодиода
""""
    Xr, Yr, Zr = XYZ(spectrR)
     Xg, Yg, Zg = XYZ(spectrG)
    Xb, Yb, Zb = XYZ(spectrB)
   M = np.max([[Xr, Xg, Xb], [Yr, Yg, Yb], [Zr, Zg, Zb]]) return M.I
def trim2visible(spd):
    spd = spd[spd.wl \leq 780]spd = spd[380 \leq spd.w1] return spd
def flux(spd):
   xyzforspd = cmf(lambda)V = xyzforspd.xyzbar[:, 2]flux = 683 * np.transpose(spd.sv * V, spd.wl) return flux
def power(spd):
     power = np.trapz(spd.sv, spd.wl)
     return power
def colormix3(spectrR, spectrG, spectrB, x, y):
    M = mtrx_XYZ2RGBled(spectrR, spectrG, spectrB)
    vecXYZ = xy2XYZ(x, y)RGB = M * vecXYZ RGBmix = np.matrix([spectrR.sv, spectrG.sv, spectrB.sv]).T * RGB
    RGBmix = np.array(RGBmix)[:, 0] spectrRGB = np.rec.fromarrays([spectrB.wl, RGBmix], names='wl, sv')
```
Изм. || Лист || № доким. || Подпись || Дата

```
 return spectrRGB, RGB
```
Изм. Лист № докум. Подпись Дата

```
def pnt in triangular(chrm R, chrm G, chrm B, chrm my):
""""
```

```
 Про треугольник. Математическая часть - векторное и
 псевдоскалярное произведение. Реализация - считаются произведения
 (1,2,3 - вершины треугольника, 0 - точка):
(x1-x0)*(y2-y1)-(x2-x1)*(y1-y0) (x2-x0)*(y3-y2)-(x3-x2)*(y2-y0) (x3-x0)*(y1-y3)-(x1-x3)*(y3-y0) Если они одинакового знака, то
 точка внутри треугольника, если что-то из этого - ноль, то точка
 лежит на стороне, иначе точка вне треугольника.
```
 Направление прямой(построенное по точкам порядок точек важен) определяет какой знак будет иметь точка(знак числа которое будет вычислено если подставить координаты точки в уравнение прямой). Направление прямой определяет какая сторона будет правая, а какая левая какая положительная, а какая отрицательная. Направление течения реки определяет какой берег правый какой левый.

 По этому, если взять треугольник(три точки х1 х2 х3) и рассматривать все стороны в одном направлении сторону х1х2, сторону х2х3 и затем сторону х3х1 то так как для всех прямых внутри треугольника сторона будет одна и та же (допустим правая), а при изменении направления х1х3 х3х2 х2х1 внутри треугольника будет постоянно сторона противоположная(соответственно для нашего случайно выбранного случая будет левая) значит выбрав точку внутри треугольника и подставив его координаты в о все три уравнения прямой получим три числа и все три числа будут одного знака, и это будет означать что точка находится внутри треугольника(это и есть алгоритм определения находится ли точка внутри треугольника). Если точка находится вне треугольника то получится что она находится по отношению к двум прямым допустим справа но по отношению к третей слева и по этому знаки будут разные у чисел которые мы получим подставив координаты и вычислив значения. """

```
БР-02069964-12.03.02-06-20
    a = ((chrm_R.x - chrm_m.y.x) * (chrm_G.y - chrm_R.y) -\text{(chrm_G.x - chrm_R.x)} * (chrm_R.y - chrm_my.y))
    b = ((chrm_G.x - chrm_mmy.x) * (chrm_B.y - chrm_G.y) -(charm_B.x - chrm_G.x) * (chrm_G.y - chrm_my.y)) c = ((chrm_B.x - chrm_my.x) * (chrm_R.y - chrm_B.y) -
 (chrm_R.x - chrm_B.x) * (chrm_B.y - chrm_my.y))
    if (a >= 0) and (b >= 0) and (c >= 0) or (a <= 0) and (b <= 0) and (
            c \le 0:
         return True
     else:
         return False
if name == ' main ':\frac{1}{\text{fileR}} = \text{open}(\text{'R.oli'}, \text{'r'}, \text{encoding='cpl251'}) fileG = open('G.oli', 'r', encoding='cp1251')
 fileB = open('B.oli', 'r', encoding='cp1251')
     spectrR = trim2visible(reader(fileR))
     spectrG = trim2visible(reader(fileG))
     spectrB = trim2visible(reader(fileB))
```

```
Изм. Лист № докум. Подпись Дата
                                          БР-02069964-12.03.02-06-20
        # Определяем может ли система воспроизвести заданную цветность
        XR, YR, ZR = XYZ(spectrR)
       xR, yR = xy(XR, YR, ZR) XG, YG, ZG = XYZ(spectrG)
       xG, yG = xy(XG, YG, ZG) XB, YB, ZB = XYZ(spectrB)
       xB, yB = xy(XB, YB, ZB)chrm R = np-rec.fromarrays([xR, yR], names='x, y') chrm_G = np.rec.fromarrays([xG, yG], names='x, y')
       chrm B = np-rec.fromarrays([xB, yB], names='x, y')blackbody = plank(float(sys.argv[1]))X, Y, Z = XYZ(blackbody)x, y = xy(X, Y, Z)chrm_my = np.rec.fromarrays([x, y], names='x, y')
       if pnt in triangular(chrm R, chrm G, chrm B, chrm my):
            spectrRGB, RGB = colormix3(spectrR, spectrG, spectrB, chrm_my.x,
                                       chrm_my.y)
            cri = CRI(spectrRGB)
            # spd = colour.SpectralPowerDistribution('Sample', dict(spectrRGB))
           # cri=colour.colour rendering index(spd)
            X2, Y2, Z2 = XYZ(spectrRGB)
           x2, y2 = xy(X2, Y2, Z2)u, v = xy2uv(x2, y2) cct = robertson('miredtable.txt')
            cct.robertson(u, v)
           mashtabRGB = 100 / np.max(RGB) * RGB###############################################################################
            # Формирую таблицу с цветностями для которых буду вычислять индекс 
   цветопередач
            plt.subplot2grid((2, 2), (0, 0), colspan=2)
            plt.plot(spectrRGB.wl, spectrRGB.sv)
           plt.ylabel(r'$W \cdot sr^{-1} nm^{-1} \cdot m^{-2}$')
            plt.xlabel('nm')
            plt.grid('on')
            plt.subplot2grid((2, 2), (1, 0))
           plt.plot([chrm_my.x], [chrm_my.y], '*',
                    [chrm R.x, chrm G.x, chrm B.x, chrm R.x],
                    [chrm R.y, chrm G.y, chrm B.y, chrm R.y])
            plt.grid('on')
            plt.subplot2grid((2, 2), (1, 1))
    plt.text(0.1, 0.8, "x = {0:.4f}, y = {1:.4f}".format(x2, y2))
    plt.text(0.1, 0.7, "Ra = {0:.2f}".format(cri))
    plt.text(0.1, 0.6, "CCT = {0:.2f}".format(cct.cct))
            rgblst = mashtabRGB.tolist()
           rgblst = [i[0] for i in rgblst]
           pIt. text (0.1, 0.5, "R = {0:.0f}; G = {1:.0f}; B = {2:.0f}".format( rgblst[0], rgblst[1], rgblst[2]))
            plt.show()
```
Лист 71

```
 else:
        print("Не могу воспроизвести цветность")
 plt.plot([chrm_my.x], [chrm_my.y], '*',
 [chrm_R.x, chrm_G.x, chrm_B.x, chrm_R.x],
                [chrm_R.y, chrm_G.y, chrm_B.y, chrm_R.y])
        plt.grid('on')
        plt.show()
```
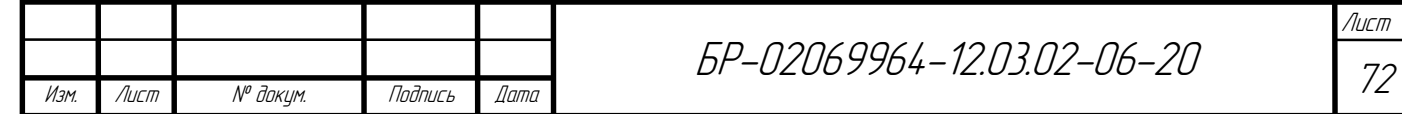
## **ПРИЛОЖЕНИЕ Б**

## **(обязательное)**

```
Изм. Лист № докум. Подпись Дата
                                                                                    Лист
                                                                                     73
                                          БР-02069964-12.03.02-06-20
         Листинг кода программы colorimetry для колориметрических 
  расчетов
  #!/usr/bin/python3
  # -*- coding: utf-8 -*-
   "" ""
  colorimetria
  Colorimetria: module of functions for calculations
  spectral concentration of radiant exitance (plank),
  tristimulus XYZ, chromaticity coordinates (x,y), (u,v)
  Created on Fri March 2 11:26:30 2015
  @author: Prytkov Sergey
   """
  import numpy as np
  from scipy import interpolate
  import matplotlib.pyplot as plt
  class robertson():
        def __init__(self, table):
           self.table = table
        def robertson(self, u, v):
           fl = open(self.table)
            for line in fl:
                    if '<Data>' in line:
                       break
          mired = []uo = []vo = [1]tg = [] for line in fl:
                if '<EndData>' not in line:
                   data = line.split() mired.append(float(data[0]))
                   uo.append(float(data[1]))
                    vo.append(float(data[2]))
                    tg.append(float(data[3]))
               else:
                    break
          uoarr = np.array(uo)
```

```
Изм. || Лист || № доким. || Подпись || Дата
                                            БР-02069964-12.03.02-06-20
           voarr = np.array(vo)tgarr = np.array(tg)dist = ((v - voarn) - tgarr*(u - uoarn))/np.sqrt(1+tgarr**2)ratd1d2 = dist[:-1]/dist[1:] index = np.argmin(ratd1d2)
           miredx = (miredfindex] + distfindex] * (miredfindex+1] - miredfindex]) / (dist[index] - dist[index + 1]))
           self.cct = 10**6/miredx return self.cct
   def reader(file):
       nm = []S = [] for line in file:
            if '<Data>' in line:
                break
        for line in file:
            if '<EndData>' not in line:
               data = line.split() nm.append(float(data[0]))
                S.append(float(data[1]))
            else:
                break
        spd = np.rec.fromarrays([nm, S], names='wl, sv')
        return spd
   def trim2visible(spd):
       spd = spd[spd.wl \leq 780]spd = spd[380 \leq spd.w1] return spd
   def plank(T=2856, nm=range(380, 781)):
       C1 = 3.741771e-16 # C1=2*pi*h*c^2, W/m<sup>2</sup>
       C2 = 1.4388e-2 # ITS-90. C2 = h * c / k, m * k # c is the speed of light in vacuum,
        # h is Planck's constant,
        # and k is the Boltzmann constant.
        # M = [C1*(lmbd*1e-9)**(-5)*(np.exp(C2/((lmbd*1e-9)*T))-1)**(-1)
        # for lmbd in nm]
       nmarr = np.array(nm)
       M = C1 * (nmarr * 1e-9) * * (-5) * \n (np.exp(C2 / ((nmarr * 1e-9) * T)) - 1)**(-1)
        plspd = np.rec.fromarrays([nmarr, M], names='wl, sv')
        return plspd
   def xy(X, Y, Z):
       signa = X+Y+Zx = X/sigma
```
Лист 74

```
БР-02069964-12.03.02-06-20
     y = Y/sigma
     return x, y
def xy2uv(x, y):
    sigma = -2*x+12*y+3u = 4*x/sigma
    v = 6*y/sigma return u, v
def uv2xy(u, v):
    sigma = 2*u - 8*v + 4x = 3 * u / \text{sigma}v = 2*v/sigma return x, y
def xy2XYZ(x, y):
"""""
     Функция для преобразования xy => XYZ, при условии что Y = 1
    "" ""
   X = x/yY = y/yZ = (1 - x - y)/yreturn np.matrix([X], [Y], [Z]])def mtrx XYZ2RGBled(spectrR, spectrG, spectrB):
     """
     Функция для нахождения матрицы перехода от координат цвета в системе XYZ
     в систему RGB светодиода
""""
    Xr, Yr, Zr = XYZ(spectrR)
     Xg, Yg, Zg = XYZ(spectrG)
     Xb, Yb, Zb = XYZ(spectrB)
     M = np.matrix([[Xr, Xg, Xb],
                    [Yr, Yg, Yb],
                   [Zr, Zg, Zb]])
     return M.I
def purity(chrm1, chrm2, chrm3):
    .<br>"" " "
     Функция для нахождения чистоты цвета.
     chrm3 - Цветность излучения, которое в смеси с излучением с цветностью
     chrm1, даст излучение с цветностью chrm2.
     """
    if abs(charm2.x - chrm1.x) > abs(charm2.y - chrm1.y):
        purity = chrm3.y/chrm2.y*(chrm2.x - chrm1.x)/(chrm3.x - chrm1.x)
     else:
        purity = chrm3.y/chrm2.y*(chrm2.y - chrm1.y)/(chrm3.y - chrm1.y)
     return purity
```
Изм. || Лист || № доким. || Подпись || Дата

Лист 75

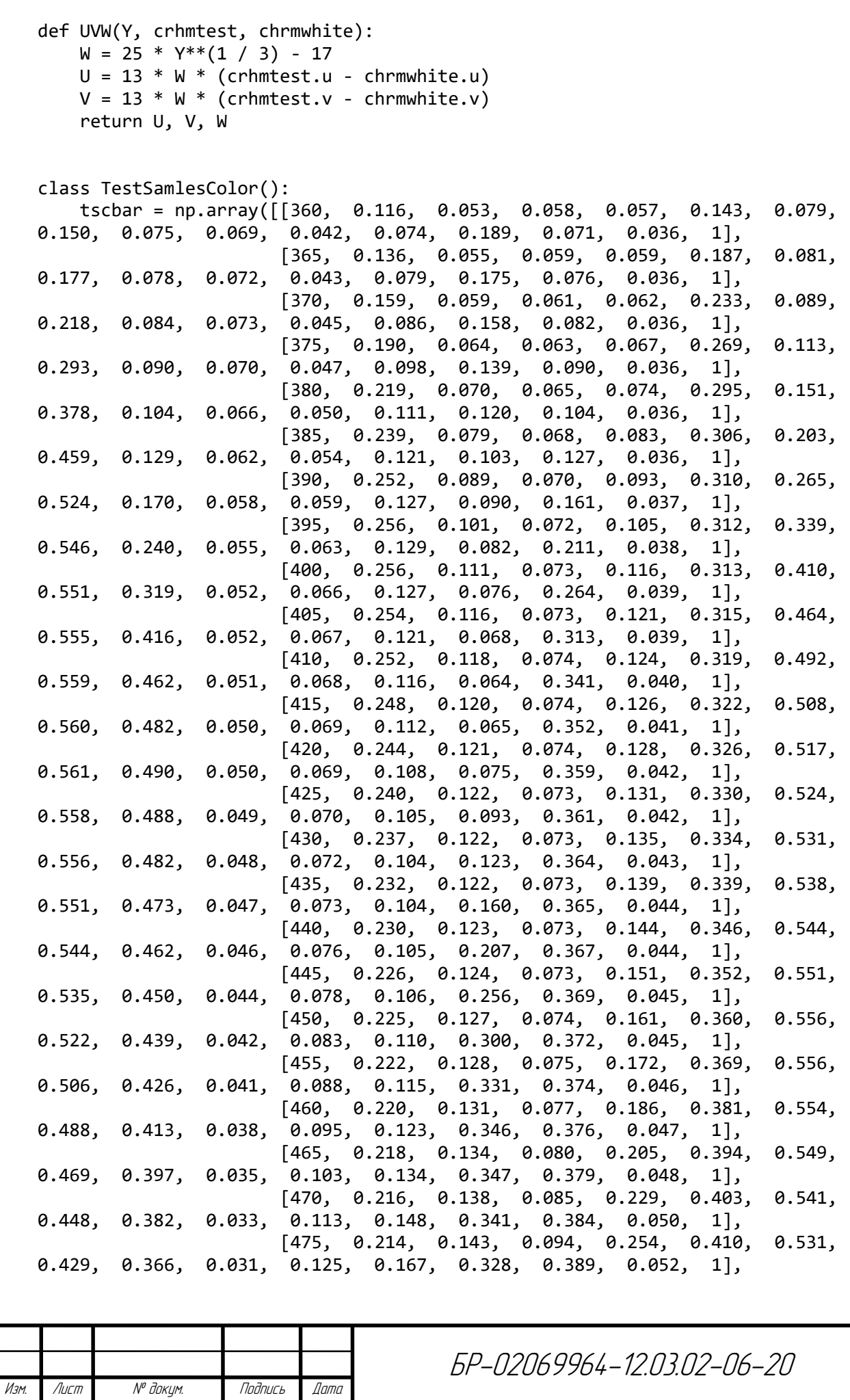

Лист 76

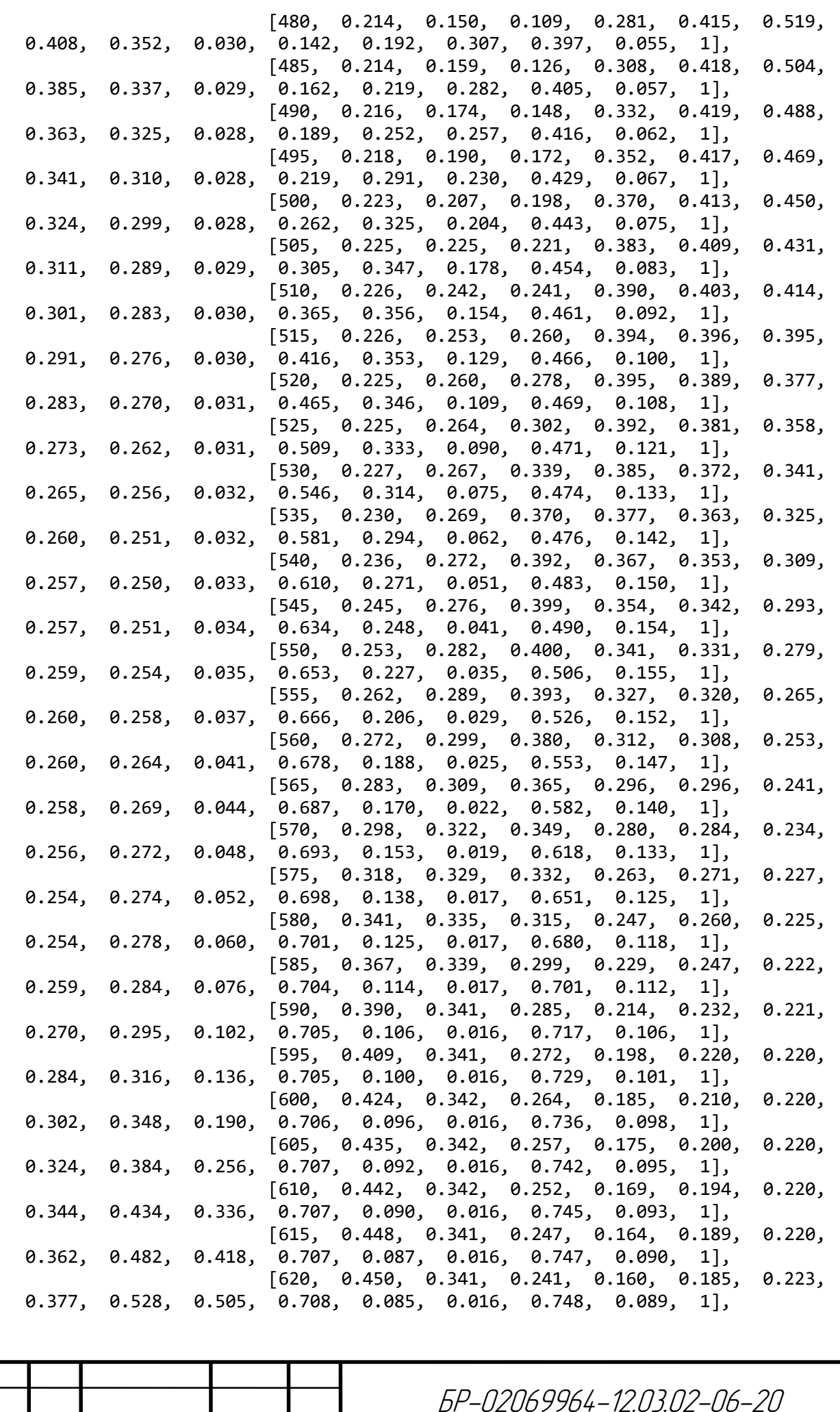

 $\frac{m}{2}$ 

77

Изм. Лист № докум. Подпись Дата

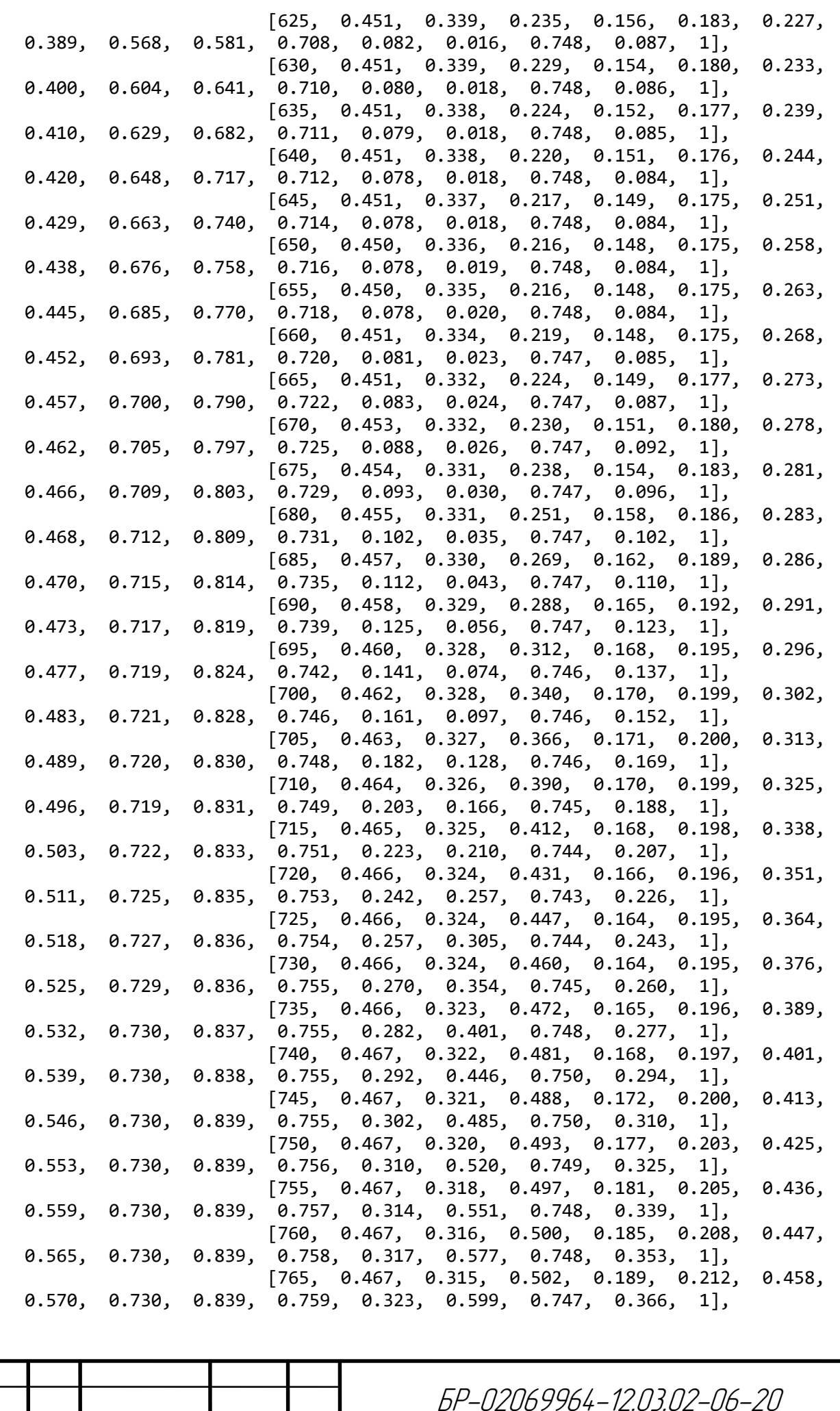

Изм. Лист № докум. Подпись Дата

Изм. Лист № докум. Подпись Дата БР-02069964-12.03.02-06-20 [770, 0.467, 0.315, 0.505, 0.192, 0.215, 0.469, 0.575, 0.730, 0.839, 0.759, 0.330, 0.618, 0.747, 0.379, 1], [775, 0.467, 0.314, 0.510, 0.194, 0.217, 0.477, 0.578, 0.730, 0.839, 0.759, 0.334, 0.633, 0.747, 0.390, 1], [780, 0.467, 0.314, 0.516, 0.197, 0.219, 0.485, 0.581, 0.730, 0.839, 0.759, 0.338, 0.645, 0.747, 0.399, 1], [785, 0.467, 0.313, 0.520, 0.200, 0.222, 0.493, 0.583, 0.730, 0.839, 0.759, 0.343, 0.656, 0.746, 0.408, 1], [790, 0.467, 0.313, 0.524, 0.204, 0.226, 0.500, 0.585, 0.731, 0.839, 0.759, 0.348, 0.666, 0.746, 0.416, 1], [795, 0.466, 0.312, 0.527, 0.210, 0.231, 0.506, 0.587, 0.731, 0.839, 0.759, 0.353, 0.674, 0.746, 0.422, 1], [800, 0.466, 0.312, 0.531, 0.218, 0.237, 0.512, 0.588, 0.731, 0.839, 0.759, 0.359, 0.680, 0.746, 0.428, 1], [805, 0.466, 0.311, 0.535, 0.225, 0.243, 0.517, 0.589, 0.731, 0.839, 0.759, 0.365, 0.686, 0.745, 0.434, 1], [810, 0.466, 0.311, 0.539, 0.233, 0.249, 0.521, 0.590, 0.731, 0.838, 0.758, 0.372, 0.691, 0.745, 0.439, 1], [815, 0.466, 0.311, 0.544, 0.243, 0.257, 0.525, 0.590, 0.731, 0.837, 0.757, 0.380, 0.694, 0.745, 0.444, 1], [820, 0.465, 0.311, 0.548, 0.254, 0.265, 0.529, 0.590, 0.731, 0.837, 0.757, 0.388, 0.697, 0.745, 0.448, 1], [825, 0.464, 0.311, 0.552, 0.264, 0.273, 0.532, 0.591, 0.731, 0.836, 0.756, 0.396, 0.700, 0.745, 0.451, 1], [830, 0.464, 0.310, 0.555, 0.274, 0.280, 0.535, 0.592, 0.731, 0.836, 0.756, 0.403, 0.702, 0.745, 0.454, 1]]) def init (self, tscbar=tscbar, lambdalist=np.arange(380, 781, 1)): self.tscbar = np.zeros((len(lambdalist), 16)) self.tscbar[:, 0] = lambdalist for i in range $(1, 16)$ :  $interpolation = interpolate.interp1d(tscbar[:, 0], tscbar[:, i])$  $self.tschar[:, i] = interpolator(self.tschar[:, 0])$  def plot(self): text = ['TSC01', 'TSC02', 'TSC03', 'TSC04', 'TSC05', 'TSC06', 'TSC07', 'TSC08'] for i in range $(1, 9)$ : plt.plot(self.tscbar[:, 0], self.tscbar[:, i], lw=2) plt.legend(text) plt.grid('on') plt.xlabel(r'\$\lambda\$, nm', fontsize=14) plt.ylabel(r'\$\rho\$', fontsize=14) plt.show() class ColorMatchingFunctions(): xyzbar = np.array([[380, 0.00136800, 0.00003900, 0.00645000], [381, 0.00150200, 0.00004300, 0.00708300], [382, 0.00164200, 0.00004700, 0.00774500], [383, 0.00180200, 0.00005200, 0.00850100], [384, 0.00199600, 0.00005700, 0.00941500], [385, 0.00223600, 0.00006400, 0.01055000], [386, 0.00253500, 0.00007200, 0.01197000], [387, 0.00289300, 0.00008200, 0.01366000], [388, 0.00330100, 0.00009400, 0.01559000], [389, 0.00375300, 0.00010600, 0.01773000], [390, 0.00424300, 0.00012000, 0.02005000],

Лист

79

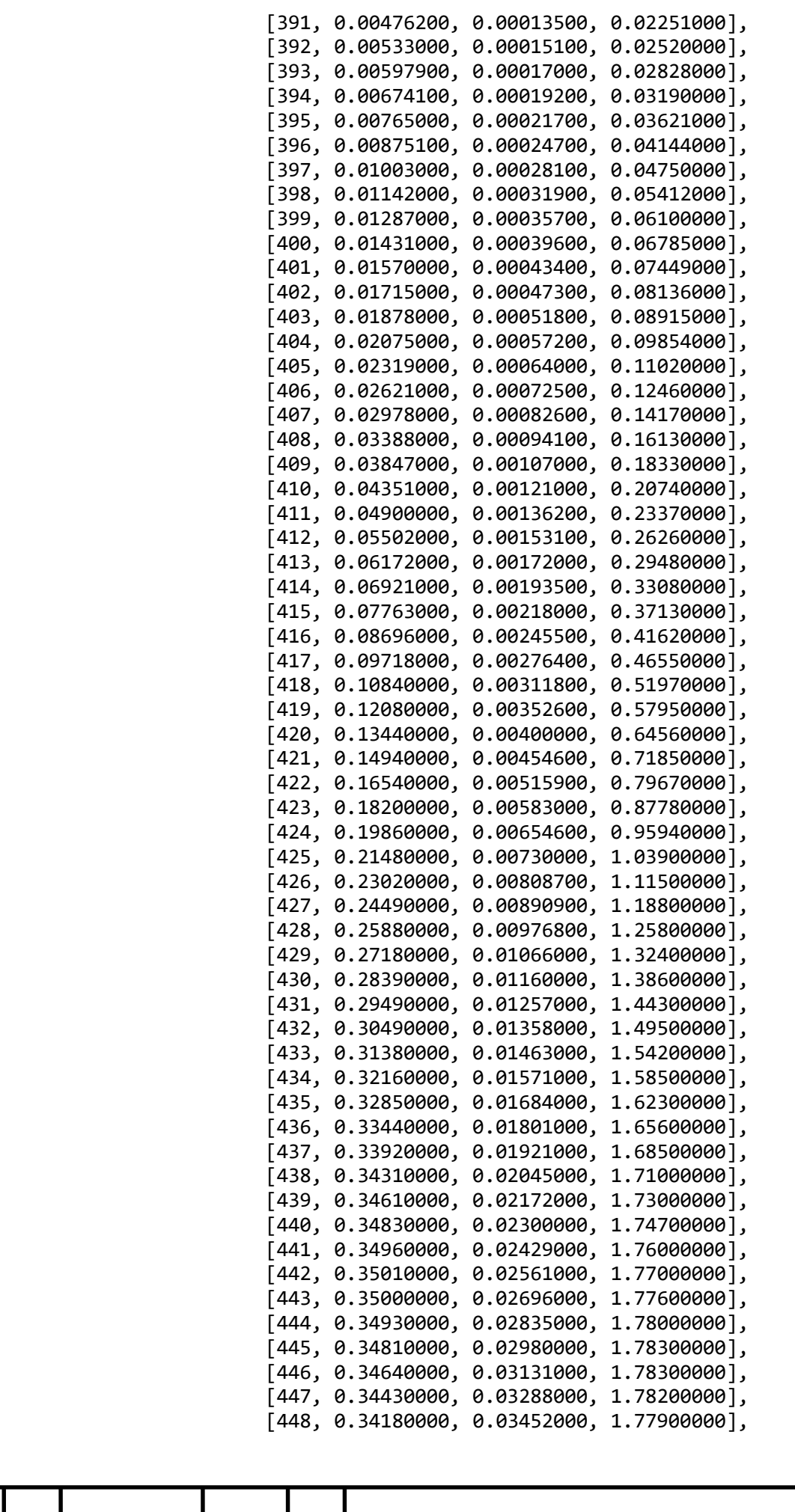

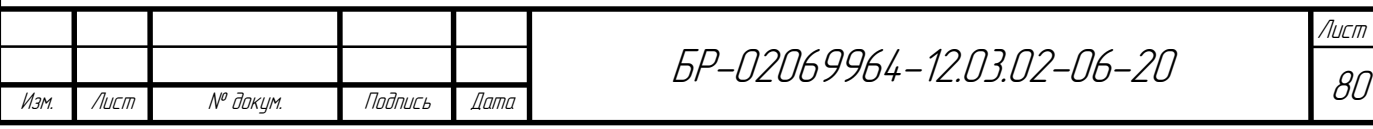

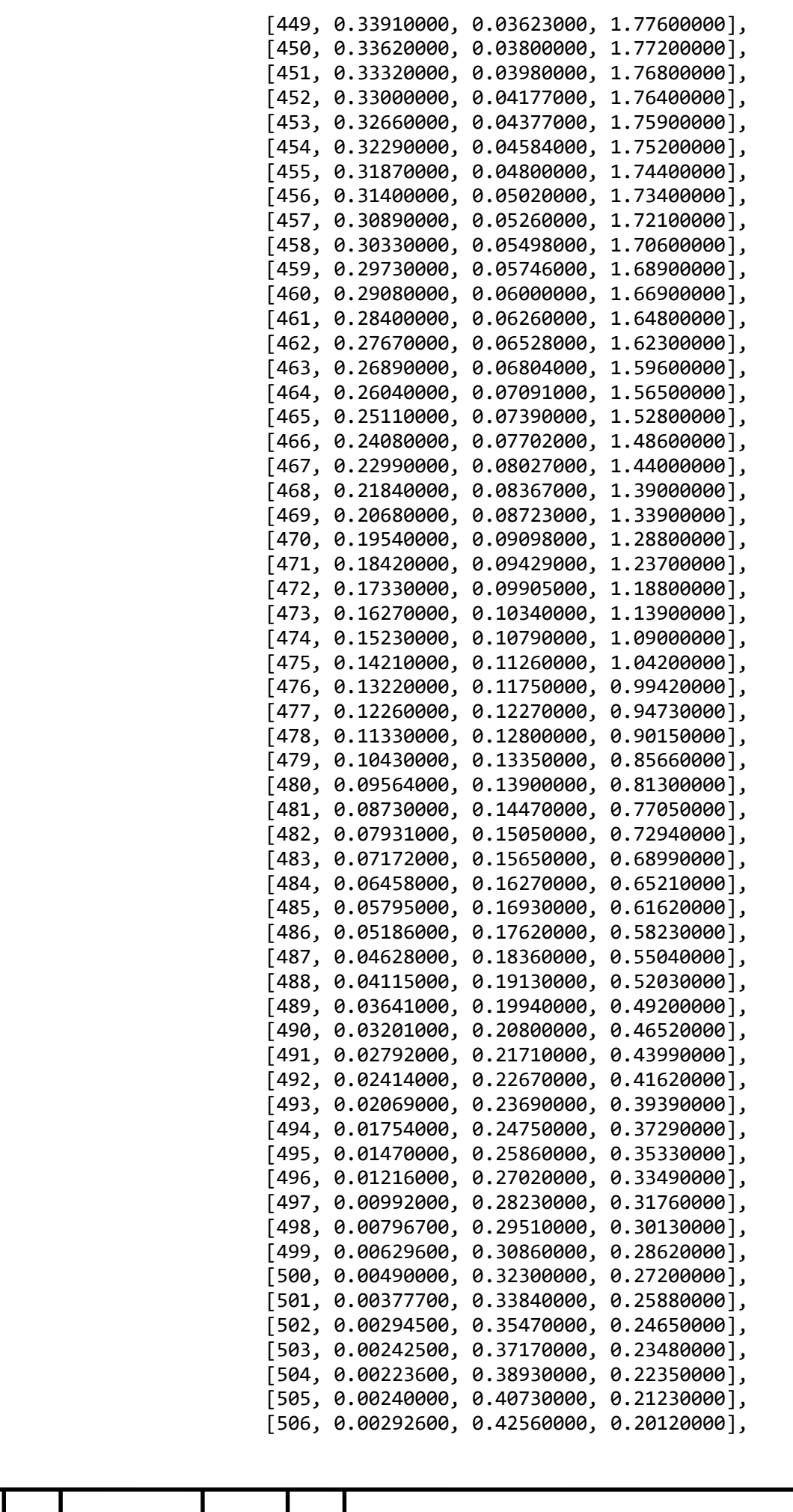

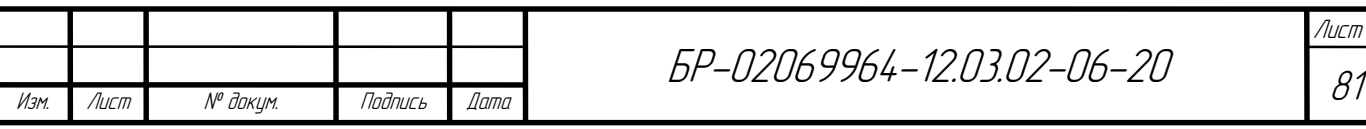

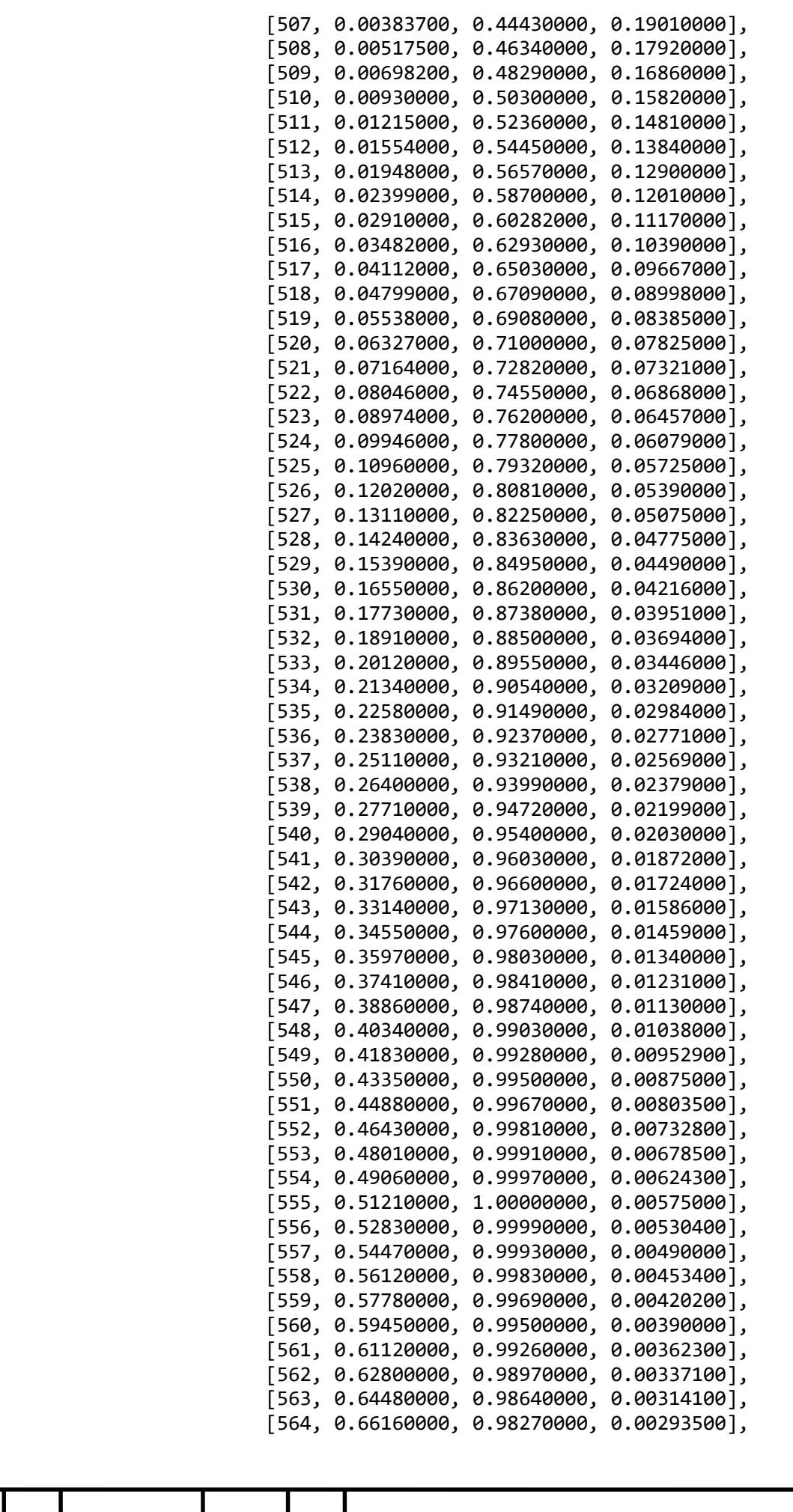

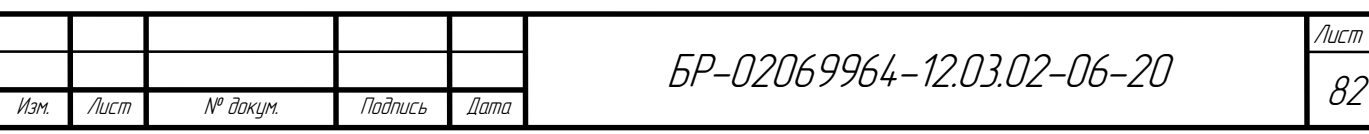

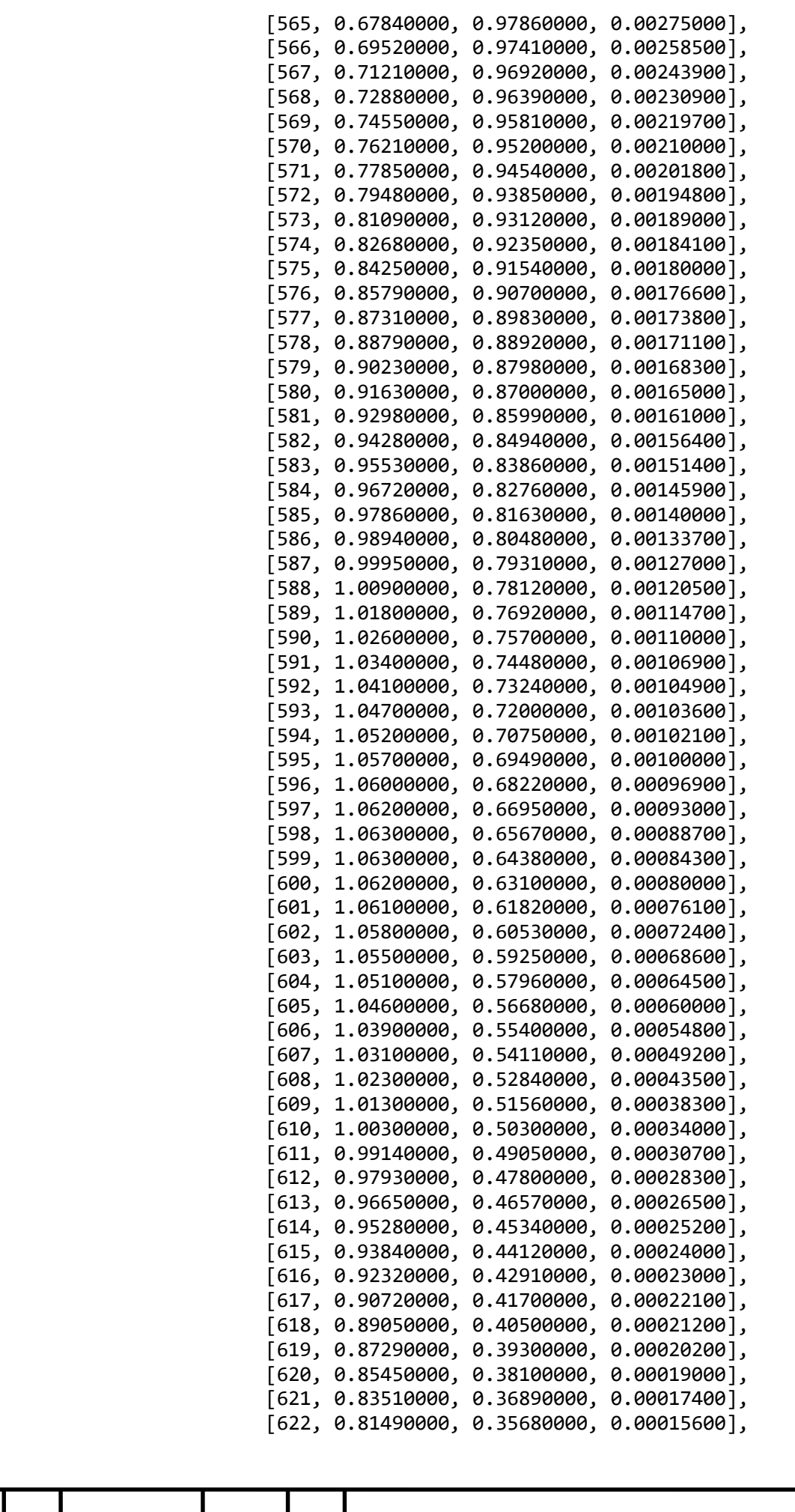

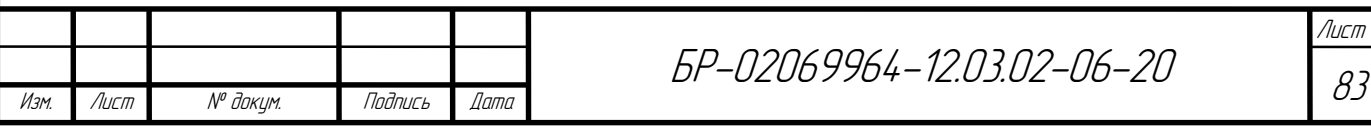

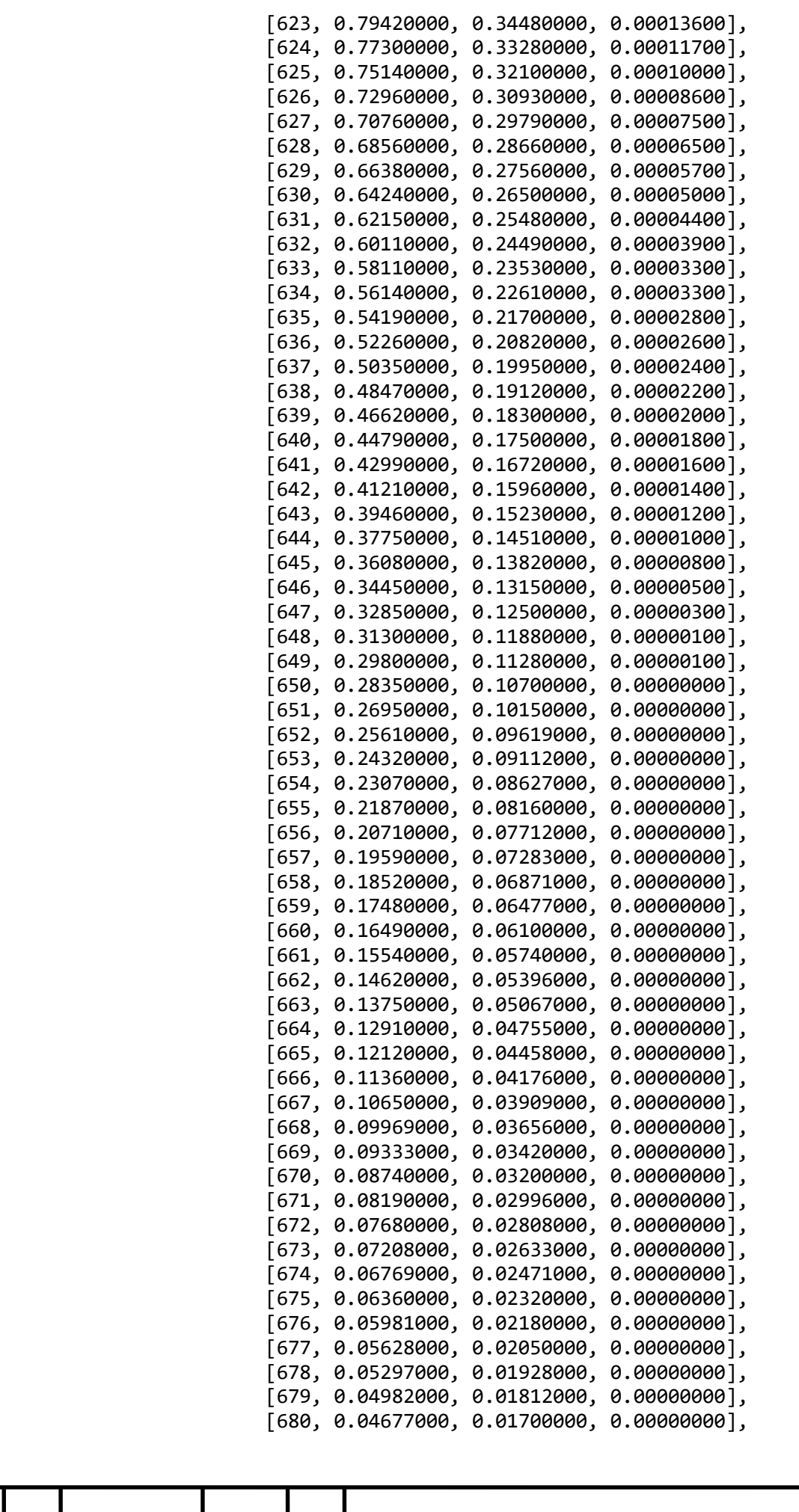

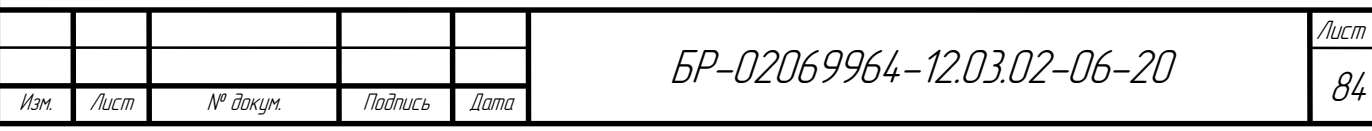

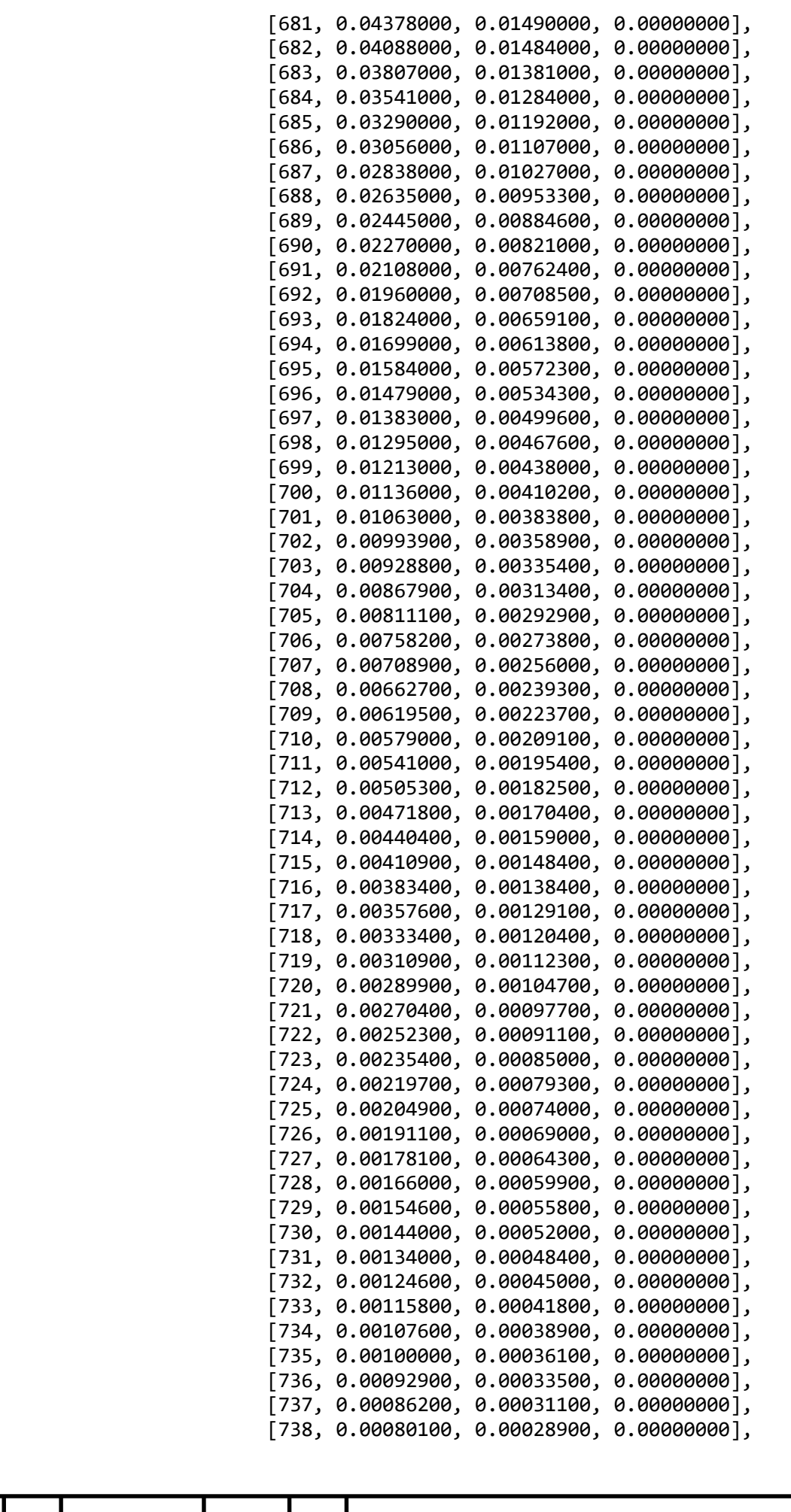

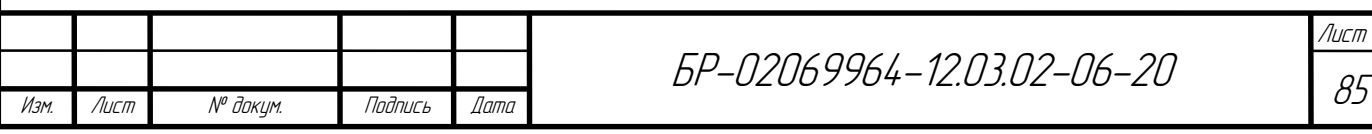

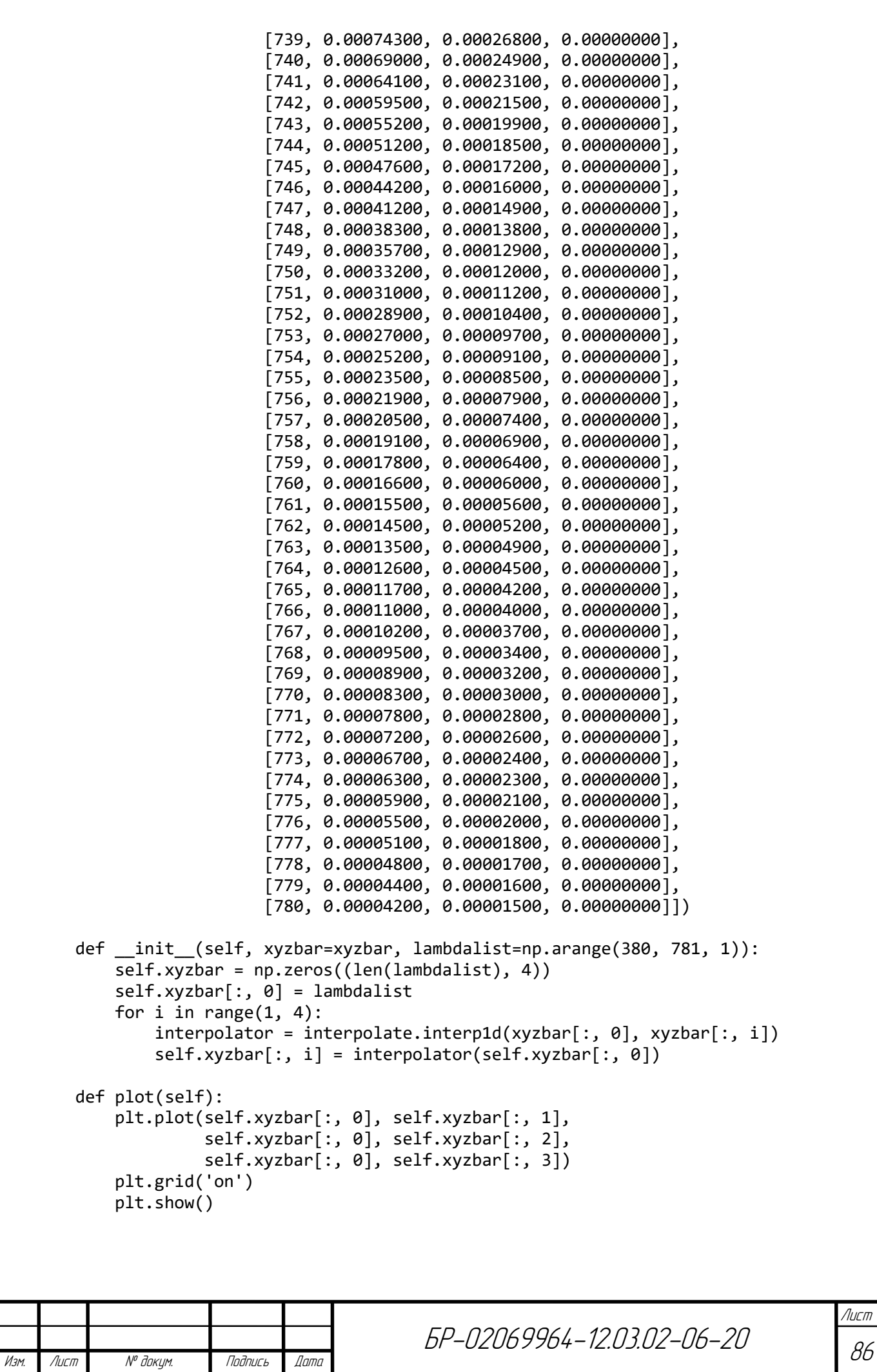

```
Изм. Лист № докум. Подпись Дата
                                                                                      Лист
                                                                                       87
                                          БР-02069964-12.03.02-06-20
   def XYZ(spd):
        xyzforspd = ColorMatchingFunctions(lambdalist=spd.wl)
       X = np.transpose(spd.sv*xyzforspd.xyzbar[:, 1], spd.w1) Y = np.trapz(spd.sv*xyzforspd.xyzbar[:, 2], spd.wl)
       Z = np.transpose(spd.sv*xyzforspd.xvzbar[:, 3], spd.w1) return X, Y, Z
   def adaptation(chrm tsc, chrm test, chrm ref):
       c_ref = (4 - chrm_ref.u - 10 * chrm_ref.v)/chrm_ref.vd ref = (1.708*chrm~ref.v - 1.481*chrm~ref.u + 0.404)/chrm~ref.vc test = (4 - chrm test.u - 10*chrm test.v)/chrm test.vd test = (1.708*chrm test.v - 1.481*chrm test.u + 0.404)/chrm test.vc tsc = (4 - chrm tsc.u - 10*chrm tsc.v)/chrm tsc.v d_tsc = (1.708*chrm_tsc.v - 1.481*chrm_tsc.u + 0.404)/chrm_tsc.v
       u tsc = (10.872+0.404*(cref/ctest)*ctsc-4*(d_ref/d_test)*d_tsc)/(16.518+1.481*(c_ref/c_test)*c_tsc-(d_ref/d_test)*d_tsc)
       v tsc = 5.520/(16.518+1.481*(cref/ctest)*c tsc-(d ref/d test)*d tsc)
        return u_tsc, v_tsc
   def CRI(spd):
        tsc = TestSamlesColor(lambdalist=spd.wl)
        Xtest, Ytest, Ztest = XYZ(spd)
        ktest = 100/Ytest
        xtest, ytest = xy(Xtest, Ytest, Ztest)
        utest, vtest = xy2uv(xtest, ytest)
        CCT = robertson('miredtable.txt')
        CCT.robertson(utest, vtest)
        plankspd = plank(T=CCT.cct, nm=spd.wl)
        Xref, Yref, Zref = XYZ(plankspd)
        kref = 100/Yref
        xref, yref = xy(Xref, Yref, Zref)
        uref, vref = xy2uv(xref, yref)
       chrm test = np.rec.fromarrays([utest, vtest], names='u, v')
        chrmwhite = np.rec.fromarrays([uref, vref], names='u, v')
        reference = plankspd.sv.reshape([plankspd.sv.size, 1])
        # Отражённый свет от эталонных цветных образцов, освещённых эталонным
        # источником света
       tsc under reference = np{\cdot}zeros([spd.wl.size, 9])tsc under reference[:, 0] =spd.wl
       tsc_under_reference[:, 1:] = reference*tsc.tscbar[:, 1:9] tsc01_under_ref = np.rec.fromarrays([tsc_under_reference[:, 0],
                                            kref*tsc under reference[:, 1]],
                                           names='wl, sv')
       tsc02 under ref = np.rec.fromarrays([tsc_under_reference[:, 0],
                                             kref*tsc_under_reference[:, 2]],
                                            names='wl, sv')
       tsc03 under ref = np.rec.fromarrays([tsc under reference[:, 0],kref*tsc under reference[:, 3]],
                                            names='wl, sv')
        tsc04_under_ref = np.rec.fromarrays([tsc_under_reference[:, 0],
```

```
БР-02069964-12.03.02-06-20
                                      kref*tsc_under_reference[:, 4]],
                                     names='wl, sv')
tsc05 under_ref = np.rec.fromarrays([tsc_under_reference[:, 0],
                                      kref*tsc_under_reference[:, 5]],
                                     names=\sqrt[n]{u}, sv')
tsc06 under ref = np.rec.fromarrays([tsc_under_reference[:, 0],
                                     kref*tsc under reference[:, 6]],
                                     names='wl, sv')
 tsc07_under_ref = np.rec.fromarrays([tsc_under_reference[:, 0],
                                      kref*tsc_under_reference[:, 7]],
                                     names='wl, sv')
 tsc08_under_ref = np.rec.fromarrays([tsc_under_reference[:, 0],
                                     kref*tsc under reference[:, 8]],
                                      names='wl, sv')
tsc names under ref = [tsc01 under ref, tsc02 under ref, tsc03 under ref,
                        tsc04_under_ref, tsc05_under_ref, tsc06_under_ref,
                       tsc07 under ref, tsc08 under ref]
U tsc under ref = []
 V_tsc_under_ref = []
W tsc under ref = []for i in tsc names under ref:
    X, Y, Z = XYZ(i)x, y = xy(X, Y, Z)u, v = xy2uv(x, y)chrm tsc under ref = np.rec.fromarrays([u, v], names='u,v')
     U, V, W = UVW(Y, chrm_tsc_under_ref, chrmwhite)
     U_tsc_under_ref.append(U)
    V tsc under ref.append(V)
    W tsc under ref.append(W)
 U_tsc_under_ref = np.array(U_tsc_under_ref)
 V_tsc_under_ref = np.array(V_tsc_under_ref)
 W_tsc_under_ref = np.array(W_tsc_under_ref)
 #print(U_tsc_under_ref, V_tsc_under_ref, W_tsc_under_ref)
 test = spd.sv.reshape([spd.sv.size, 1])
 # Отражённый свет от эталонных цветных образцов, освещённых тестируемым
 # источником света
tsc under test = np{\cdot}zeros([spd.wl.size, 9])tsc_under_test[:, 0] =spd.wl
tsc under test[:, 1:] = test*tsc.tscbar[:, 1:9]
 tsc01_under_test = np.rec.fromarrays([tsc_under_test[:, 0],
                                       ktest*tsc_under_test[:, 1]],
                                       names='wl, sv')
tsc02 under test = np.rec.fromarrays([tsc under test[:, 0],
                                      ktest*tsc under test[:, 2]],
                                      names='wl, sv')
 tsc03_under_test = np.rec.fromarrays([tsc_under_test[:, 0],
                                       ktest*tsc_under_test[:, 3]],
                                      names='wl, sv')
tsc04 under test = np.rec.fromarrays([tsc under test[:, 0],
                                       ktest*tsc_under_test[:, 4]],
                                       names='wl, sv')
tsc05 under test = np.rec.fromarrays([tsc under test[:, 0], ktest*tsc_under_test[:, 5]],
                                       names='wl, sv')
```
Изм. || Лист || № доким. || Подпись || Дата

```
Изм. Лист № докум. Подпись Дата
                                          БР-02069964-12.03.02-06-20
        tsc06_under_test = np.rec.fromarrays([tsc_under_test[:, 0],
                                             ktest*tsc_under_test[:, 6]],
                                            names='wl, sv')
       tsc07 under test = np.rec.fromarrays([tsc under test[:, 0],ktest*tsc under test[:, 7]],
                                            names='wl, sv')
       tsc08 under test = np.rec.fromarrays([tsc_under_test[:, 0],
                                             ktest*tsc_under_test[:, 8]],
                                             names='wl, sv')
        tsc_names_under_test = [tsc01_under_test, tsc02_under_test,
                                tsc03_under_test, tsc04_under_test,
                                tsc05_under_test, tsc06_under_test,
                               tsc07 under test, tsc08 under test]
       U_tsc_under_test = []
       V tsc under test = \begin{bmatrix} 1 \end{bmatrix}W tsc under test = [ ]for i in tsc names under test:
          X, Y, Z = XYZ(i)x, y = xy(X, Y, Z)u, v = xy2uv(x, y)chrm tsc under test = np.rec.fromarrays([u, v], names='u,v')
           u, v = adaptation(charm tsc under test, chrm test, chrmwhite)chrm tsc after adaptation = np.rec.fromarrays([u, v], names='u,v')
           U, V, W = UVW(Y, chrm_tsc_after_adaptation, chrmwhite)
           U_tsc_under_test.append(U)
          V tsc under test.append(V)
           W_tsc_under_test.append(W)
       U tsc under test = np.array(U tsc under test)
       V tsc under test = np.array(V tsc under test)
       W_tsc_under_test = np.array(W_tsc_under_test)
       deltaE = np.sqrt((Utsc under test-U tsc under ref)**2 +
                        (V tsc under test-V tsc under ref) **2 +
                        (W tsc under test-W tsc under ref) **2)
        Ri = 100 - 4.6*deltaE
       Ra = np.sum(Ri)/8 return Ra
   # def uvlocus():
   # cmf=ColorMatchingFunctions()
   # x, y = xy(self.xyzbar[:,1], self.xyzbar[:,2], self.xyzbar[:,3])# u, v = xy2uv(x, y)if name == ' main ':# def bbline(T, method):
   # nm = range(380, 781)
   # ubb = []# vbb = []
   #
```

```
Лист
89
```

```
БР-02069964-12.03.02-06-20
# for t in T:
# Pnm, PS = method(t, nm)
# spectr = np.array([Pnm, PS])
# PX, PY, PZ = XYZ(spectr)
\# Px, Py = xy(PX, PY, PZ)
# Pu, Pv = xy2uv(Px, Py)
           ubb.append(Pu)
# vbb.append(Pv)
# return ubb, vbb
#
# mired2 = np.linspace(10, 660, 100)<br># T2 = 1e6/mired2
    T2 = 1e6/mired2#
#
# u1, v1 = bbline(T2, plank)
# u2, v2 = bbline(T2, plankold)
# plt.plot(u1, v1, u2, v2)
# plt.show()
    tscplot = TestSamlesColor()
    fileW = open('ЛЛ лампа 4000.oli', 'r', encoding='cp1251')
    spectrW = trim2visible(reader(fileW))
    print(CRI(spectrW))
```
Изм. Лист № докум. Подпись Дата